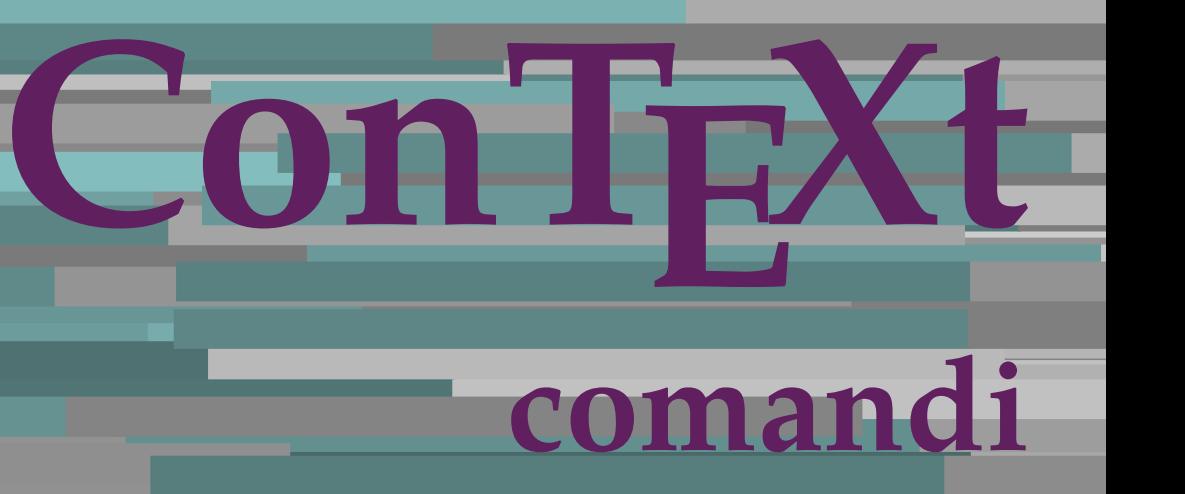

**IT**

## **ConTEXt comandi**

**it / italiano 2 aprile 2018**

AfterPar **\AfterPar {...}** Alphabeticnumerals **\Alphabeticnumerals {...}**<br>AMSTEX AMSTEX **\AMSTEX** AmSTeX **\AmSTeX** And **\And** abjadnaivenumerals **\abjadnaivenumerals {...}** abjadnodotnumerals **\abjadnodotnumerals {...}** abjadnumerals **\abjadnumerals {...}** activatespacehandler **business activatespacehandler {...}** acute **\acute {...}** adaptpapersize **by a subset of the contract of the contract of the contract of the contract of the contract of t** adattacampo **\adattacampo**  $\ldots$  [...] [..=..] adattalayout **be a contract as a contract a** adattalayout  $[\ldots]$  [..=..] addfeature **based in the contract of the contract of the contract of the contract of the contract of the contract of the contract of the contract of the contract of the contract of the contract of the contract of the contr** addfeature:direct **\addfeature {...}** addfontpath **\addfontpath [...]** addtocommalist **\addtocommalist {...}** \... addtoJSpreamble **\addtoJSpreamble {...}** {...} addvalue **1...**<br>aftersplitstring the set of the control of the set of the set of the set of the set of the set of the set of the set of the set of the set of the set of the set of the set of the set of the set of the set o al **\al {...} {...} [...]** alignbottom **\alignbottom** aligned **\aligned**  $\{... \}$ alignedbox **alignedbox alignedbox alignedbox halignedbox halignedbox halignedbox halignedbox halignedbox halignedbox halignedbox halignedbox halignedbox halignedbox halignedbox halignedbox hal** alignhere **\alignhere** alignmentcharacter **\alignmentcharacter** allineacentro **\allineacentro {...}** allineadestra **\allineadestra {...}** allineasinistra **\allineasinistra {...}** allinputpaths **\allinputpaths** alphabeticnumerals **\alphabeticnumerals {...}** alwayscitation:alternative **business \alwayscitation** [...] [...] alwayscite **business and alwayscite**  $\lambda$  alwayscite [..=..] [...] alwayscite:alternative **being alwayscite** [...] [...]<br>alwayscite:userdata **being alwayscite [...=..]** [.. alwayscite:userdata **being a constructed**  $\lambda$  alwayscite [..=..] [..=..]<br>ambiente **\ambiente** \ambiente **\ambiente** \ambiente \ambiente \ambiente \ambiente \ambiente \ambiente \ambiente \ambiente \ambiente \ambiente \ambi ambiente:string<br>ampersand ampersand **\ampersand** \ampersand \ampersand \ampersand \ampersand \ampersand \ampersand \ampersand \ampersand \ampersand \ampersand \ampersand \ampersand \ampersand \ampersand \ampersand \ampersand \ampersand \ampersand \ ap **\ap {...}** apagina **bilang ang pag-agina (...**)  $\verb|appendetoks |\textbf{a}|, \text{the } \verb|d|, \verb|d|, \verb|d|, \verb|d|, \verb|d|, \verb|d|, \verb|d|, \verb|d|, \verb|d|, \verb|d|, \verb|d|, \verb|d|, \verb|d|, \verb|d|, \verb|d|, \verb|d|, \verb|d|, \verb|d|, \verb|d|, \verb|d|, \verb|d|, \verb|d|, \verb|d|, \verb|d|, \verb|d|, \verb|d|, \verb|d|, \verb|d|, \verb|d|, \verb|d|, \verb|d|, \verb|d|, \verb|d|, \verb|d$ appendgvalue **being a contract to the contract of the contract of the contract of the contract of the contract of the contract of the contract of the contract of the contract of the contract of the contract of the contract** appendtoks **back appendtoks** ... \to \... appendtoksonce **back and the set of the set of the set of the set of the set of the set of the set of the set of the set of the set of the set of the set of the set of the set of the set of the set of the set of the set of** appendvalue **business and the contract of the contract of the contract of the contract of the contract of the contract of the contract of the contract of the contract of the contract of the contract of the contract of the** apply **\apply**  $\{\ldots\}$  {...} applyalternativestyle **business applyalternativestyle {...**} applyprocessor **\applyprocessor {...} {...}** applytowords **\applytowords** \... {...}<br>ap:instance  $\text{diff} \{... \}$ ap:instance \HIGH {...}<br>ap:instance:unitshigh \unitshigh \unitshigh {...} ap:instance:unitshigh \unitshigh **{...}** arabicdecimals **\arabicdecimals {...}** arabicexnumerals **\arabicexnumerals {...}** arabicnumerals **\arabicnumerals {...}** arg **\arg {...}** asciistr **\asciistr**  $\Delta$  \asciistr {...}

adaptcollector **\adaptcollector [...]** [..=..] adaptfontfeature **adaptive adaptive adaptive hadaptive hadaptive hadaptive hadaptive hadaptive hadaptive hadaptive hadaptive hadaptive hadaptive hadaptive hadaptive hadaptive hadaptive had** aftersplitstring **a** and the set of the set of the set of the set of the set of the set of the set of the set of the set of the set of the set of the set of the set of the set of the set of the set of the set of the set of \aftertestandsplitstring ... \at ... \to \... alignedline  $\alpha$  and  $\alpha$  alignedline  $\{\ldots\}$  {...}  $\{\ldots\}$ alwayscitation **be always alwayscitation**  $\alpha$  **alwayscitation** [..=..] [...] alwayscitation:userdata **by alwayscitation [..=..]** [..=..] ambiente **\ambiente [...]** anchor **\anchor [...] [..=..] [..=..] {...}** appendtocommalist **\appendtocommalist {...} \...** applytocharacters **\applytocharacters \...** {...} applytofirstcharacter **\applytofirstcharacter \capplytofirstcharacter \... {...}** applytosplitstringchar **\applytosplitstringchar \... {...}** applytosplitstringcharspaced **\applytosplitstringcharspaced \... {...}** applytosplitstringline **being the contract of the contract of the contract of the contract of the contract of the contract of the contract of the contract of the contract of the contract of the contract of the contract of** applytosplitstringlinespaced **\applytosplitstringlinespaced \... {...}** applytosplitstringword **being applytosplitstringword \applytosplitstringword \... {...}** applytosplitstringwordspaced **\applytosplitstringwordspaced \...** {...}

assigndimen **based in the contract of the contract of the contract of the contract of the contract of the contract of the contract of the contract of the contract of the contract of the contract of the contract of the cont** assignifempty **\assignifempty** \... {...} assumelongusagecs **\assumelongusagecs \... {...}** astype **\astype {...}** attachment:instance \ATTACHMENT **[...] [..=..]**  $attachment: instance: attachment$ autocap **\autocap {...}** autodirhbox **\autodirhbox ... {...}** autodirvbox **automic in the set of the set of the set of the set of the set of the set of the set of the set of the set of the set of the set of the set of the set of the set of the set of the set of the set of the set of** autodirvtop **bution and autodirviole in the set of the set of the set of the set of the set of the set of the set of the set of the set of the set of the set of the set of the set of the set of the set of the set of the se** autoinsertnextspace **based in the series of the series of the series of the series of the series of the series of the series of the series of the series of the series of the series of the series of the series of the series** automathematics **\automathematics {...}** autosetups **but autosetups autosetups autosetups autosetups autosetups autosetups autosetups autosetups** *autosetups autosetups autosetups autosetups autosetups autosetups autosetups* availablehsize **abilist and the set of the set of the set of the set of the set of the set of the set of the set o**<br>averagecharwidth and the set of the set of the set of the set of the set of the set of the set of the set averagecharwidth **beider as a community of the set of the set of the set of the set of the set of the set of the set of the set of the set of the set of the set of the set of the set of the set of the set of the set of the** Big  $\Delta$ ... Bigg  $\bigcup$ Biggl ... Biggm ... Biggr **\Biggr ...** Bigl ... **\Bigl ...** Bigm **b**  $\Delta$ **Bigm** ... Bigr **b**  $\Big\backslash$ Bigr  $\ldots$ backgroundline **backgroundline**  $\{... \} \{... \}$ bar **\bar {...}** barracolori **\barracolori [...]** bar: instance  $\setminus$ BAR {...} bar:instance:hiddenbar **\hiddenbar \\hiddenbar {...}**<br>bar:instance:nobar **\** \nobar \\ \nobar {...} bar:instance:nobar  $\Delta$  \nobar {...}<br>bar:instance:overbar  $\setminus$  \overbar {...} bar:instance:overbar \overbar **{...}** bar:instance:overbars<br>
bar:instance:overstrike<br> **bar:instance:overstrike**<br> **bar:instance:overstrike** bar:instance:overstrike  $\overline{\ldots}$ <br>bar:instance:overstrikes  $\overline{\ldots}$ bar:instance:overstrikes **bar:instance:overstrikes {.** *bar:instance:underbar* **}**  $\{$ *lunderbar* {*...*} bar:instance:underbar  $\text{underbar } \{ \ldots \}$ bar:instance:underbars \underbars **{...}** bar:instance:underdash  $\{... \}$ bar:instance:underdashes \underdashes **{...}** bar:instance:underdot \underdot {...} bar:instance:underdots \underdots **{...}** bar:instance:underrandom \underrandom **{...}** bar:instance:underrandoms \underrandoms **{...}** bar:instance:understrike \understrike **{...}** bar:instance:understrikes \understrikes **{...}** basegrid **\basegrid [..=..]** baselinebottom **\baselinebottom baselineleftbox**  $\Delta$  **baselineleftbox**  $\{ \ldots \}$ baselinemiddlebox **\baselinemiddlebox {...}** baselinerightbox **\baselinerightbox {...} bbordermatrix \bbordermatrix** {...} bbox **\bbox \bbox \bbox \** beginhbox **beginhbox** ... \endhbox beginhbox ... \endhbox beginnbox ... \endhbox beginness... \endhbox beginness... \endhbox beginness... \endhbox beginness... \endhbox \beginness... \endhbox \beginness... \endhbox \beginn beginvtop **\beginvtop ... \endvtop** begstrut **\begstrut ... \endstrut** bigg **\bigg ...** bigger **\bigger** biggl **\biggl ...**

assignalfadimension **based in the contract of the contract of the contract of the contract of the contract of the contract of the contract of the contract of the contract of the contract of the contract of the contract of** assigndimension **bases**  $\alpha$  **\assigndimension** {...} {...} {...} {...} assigntranslation **being assigntranslation**  $\text{Assign translation}$  [..=..] \to \... assignvalue **basignvalue <b>basignvalue**  $\text{assignvalue} \{... \} \{... \} \{... \} \{... \}$ assignwidth **\assignwidth** {...} \... {...} {...} autointegral **butching autointegral {...}** {...} {...} autostarttesto **\autostarttesto ... \autostoptesto** BeforePar **\BeforePar {...} backgroundimage backgroundimage**  $\{\ldots\}$   $\{\ldots\}$   $\{\ldots\}$ backgroundimagefill **\backgroundimagefill {...} {...} {...} {...}** barrainterazione **\barrainterazione [...] [..=..]** beforesplitstring **beforesplitstring ...** \to \... \to \... \to \... \to \... \to \... \to \... \to \... \to \... \to \... \to \... \to \... \to \... \to \... \to \... \to \... \to \... \to \... \to \... \to \... \to \... \beforetestandsplitstring ... \at ... \to \... beginblock:example  $\begin{array}{ccc}\n\end{array}$ beginofshapebox **\beginofshapebox** ... \endofshapebox beginofshapebox ... \endofshapebox beginvbox ... \endofshapebox beginvbox ... \endofshapebox beginvbox ... \endofshapebox ... \endofshapebox ... \endofshapebox ... \end beginvbox **\beginvbox ... \endvbox**

biggm **\biggm ...** biggr **\biggr ...** bigl **\bigl ...** bigm **\bigm ...** bigr **\bigr ...** bigskip **\bigskip** bitmapimage **\bitmapimage [..=..] {...}** blap **black black black black black black black black black black black black black black black black black black black black black black black black black black black** bleed **\bleed [..=..] {...}** bleedheight **\bleedheight** bleedwidth **\bleedwidth** blockligatures **\blockligatures [...]** blocksynctexfile **\blocksynctexfile [...]** bodyfontenvironmentlist **\bodyfontenvironmentlist** bodyfontsize **\bodyfontsize** boldface **\boldface booleanmodevalue booleanmodevalue**  $\boldsymbol{\cdot} \boldsymbol{\cdot}$ **bordermatrix bordermatrix 1...**} bottombox **\bottombox {...} bottomleftbox**  $\boldsymbol{\cdot}$   $\boldsymbol{\cdot}$ bottomrightbox **\bottomrightbox {...}** boxcursor **\boxcursor** boxmarker **\boxmarker** {...} {...} boxofsize **\boxofsize \... ... {...}** bpar **\bpar ... \epar** bpos {...} breakhere **\breakhere** breve **\breve {...}** bTABLE **\bTABLE [..=..] ... \eTABLE** bTC **\bTC [..=..] ... \eTC** bTD **\bTD [..=..] ... \eTD** bTDs **\bTDs [...] ... \eTDs** bTH **\bTH [..=..] ... \eTH** bTN **\bTN [..=..] ... \eTN** bTR **\bTR [..=..] ... \eTR** bTX **\bTX [..=..] ... \eTX** bTY<br>
bTY [..=..] ... \eTY<br>
btxabbreviatedjournal<br>
\btxabbreviatedjournal btxabbreviatedjournal **\btxabbreviatedjournal {...}** btxauthorfield **\btxauthorfield {...}** btxdetail **\btxdetail {...} btxdirect btxdirect**  $\Delta$  **btxdirect**  $\Delta$  **btxdirect**  $\Delta$ btxdoif **\btxdoif {...} {...}** btxdoifnot **\btxdoifnot {...} {...}** btxexpandedjournal **\btxexpandedjournal {...}** btxfield **\btxfield {...}** btxfieldname **btxfieldname btxfieldname btxfieldname (...}**<br>btxfieldtype **btxfieldtype (...**} btxfieldtype **btxfieldtype \btxfieldtype** {...} btxflush **\btxflush {...}** btxflushauthor **\btxflushauthor [...] {...}** btxflushauthorinverted **\btxflushauthorinverted {...}** btxflushauthorname **\btxflushauthorname {...}**

boxreference **boxreference**  $\{... \} \ldots \{... \}$ bTABLEbody **\bTABLEbody [..=..] ... \eTABLEbody** bTABLEfoot **\bTABLEfoot [..=..] ... \eTABLEfoot** bTABLEhead **\bTABLEhead [..=..] ... \eTABLEhead** bTABLEnext **\bTABLEnext [..=..] ... \eTABLEnext** bTRs **\bTRs [...] ... \eTRs** btxaddjournal **\btxaddjournal [...] [...]** btxalwayscitation **\btxalwayscitation [..=..] [...]** btxalwayscitation:alternative **\btxalwayscitation [...] [...]** btxalwayscitation:userdata **\btxalwayscitation [..=..] [..=..]** btxdoifcombiinlistelse **\btxdoifcombiinlistelse {...} {...} {...} {...}** btxdoifelse **\btxdoifelse {...} {...} {...}** btxdoifelsecombiinlist **\btxdoifelsecombiinlist {...} {...} {...} {...}** btxdoifelsesameasprevious **\btxdoifelsesameasprevious {...} {...} {...}** btxdoifelsesameaspreviouschecked **\btxdoifelsesameaspreviouschecked {...} {...} {...} {...}** btxdoifelseuservariable **\btxdoifelseuservariable {...} {...} {...}** btxdoifsameaspreviouscheckedelse **\btxdoifsameaspreviouscheckedelse {...} {...} {...} {...}** btxdoifsameaspreviouselse **\btxdoifsameaspreviouselse {...} {...} {...}** btxdoifuservariableelse **\btxdoifuservariableelse {...} {...} {...}** btxfirstofrange **\btxfirstofrange {...}** btxflushauthorinvertedshort **\btxflushauthorinvertedshort {...}**

btxflushauthornormal **\btxflushauthornormal {...}** btxflushauthornormalshort **\btxflushauthornormalshort {...}** btxflushsuffix **\btxflushsuffix** btxfoundname **\btxfoundname {...}** btxfoundtype **\btxfoundtype {...}** btxhiddencitation **btxhiddencitation \btxhiddencitation** [...]<br>btxhybridcite **\btxhybridcite** [..=..] btxhybridcite:alternative **\btxhybridcite [...] [...]** btxhybridcite:direct **\btxhybridcite {...}** btxhybridcite:userdata **\btxhybridcite [..=..] [..=..]** btxlistcitation **\btxlistcitation [..=..] [...]** btxlistcitation:alternative **\btxlistcitation [...] [...]** btxlistcitation:userdata **\btxlistcitation [..=..] [..=..]** btxloadjournalist **btxloadjournalist**  $\lambda$  **btxloadjournalist**  $\lambda$ ...} {...} btxremapauthor **\btxremapauthor [...] [...]** btxsavejournalist **\btxsavejournalist [...]** btxsetup **\btxsetup {...}** btxsingularorplural **\btxsingularorplural {...} {...} {...}** btxsingularplural **btxsingularplural {...}** {...} {...} <br>btxtextcitation **btxtextcitation btxtextcitation**  $\left[\cdot, -\cdot, 1\right]$   $\left[\cdot, \cdot, 1\right]$ btxtextcitation **btxtextcitation \btxtextcitation** [..=..] [...]<br>btxtextcitation:alternative **\btxtextcitation** [...] [...] btxtextcitation:alternative **\btxtextcitation [...]** [...]<br>btxtextcitation:userdata **\btxtextcitation [..=..]** [.. buildmathaccent **\buildmathaccent {...} {...}** buildtextaccent **\buildtextaccent {...} {...}** buildtextbottomcomma **\buildtextbottomcomma {...}** buildtextbottomdot **\buildtextbottomdot {...}** buildtextcedilla **\buildtextcedilla {...}** buildtextgrave **buildtextgrave buildtextgrave**  $\ldots$ } buildtextmacron **\buildtextmacron {...}** buildtextognek **\buildtextognek {...}** Cap **\Cap {...}** Caps **Caps**  $\{ \ldots \}$ CONTEXT **\CONTEXT** ConTeXt **\ConTeXt** Context **\Context** ConvertConstantAfter **business \ConvertConstantAfter \... {...}** {...} ConvertToConstant **ConvertToConstant \ConvertToConstant \... {...}** {...} calligrafico **\calligrafico** cambiaafontdeltesto **\cambiaafontdeltesto [...]** camel **\camel**  $\{\ldots\}$ campi **b**  $\text{campi } [\dots] [\dots]$ cap **\cap {...}** capoverso:instance  $\setminus$ SECTION [...] {...}<br>capoverso:instance:assignment  $\setminus$ SECTION [..=..] capoverso: instance: assignment capoverso:instance:assignment:chapter \chapter **[..=..]** capoverso:instance:assignment:part \part **[..=..]** capoverso: instance: assignment: section **[..=..]** capoverso:instance:assignment:subject  $\text{subject}$  [..=..] capoverso:instance:assignment:subsection **\subsection [..=..]** capoverso:instance:assignment:subsubject \subsubject [..=..] capoverso:instance:assignment:subsubsection **[..=..]** capoverso:instance:assignment:subsubsubject \subsubsubject [..=..]<br>capoverso:instance:assignment:subsubsubsection \subsubsubsection [..=..] capoverso:instance:assignment:subsubsubsection \subsubsubsection **[..=..]** capoverso:instance:assignment:subsubsubsubject \subsubsubsubject **[..=..]** capoverso:instance:assignment:subsubsubsubsection \subsubsubsubsection **[..=..]** capoverso:instance:assignment:subsubsubsubsubject \subsubsubsubsubject **[..=..]** capoverso:instance:assignment:title \title **[..=..]** capoverso:instance:chapter  $\{\ldots\}$ capoverso:instance:ownnumber  $\setminus$ SECTION [...] {...} {...} capoverso:instance:ownnumber:chapter  $\{\text{chapter } [\dots] \}, \{\dots\}$ <br>capoverso:instance:ownnumber:part  $\{\text{curl } [\dots] \}, \{\dots\}$ capoverso:instance:ownnumber:part \part **[...] {...} {...}** capoverso:instance:ownnumber:section \section **[...] {...} {...}** capoverso:instance:ownnumber:subject <br>
capoverso:instance:ownnumber:subsection <br>
\subsection [...] {...} {...} capoverso:instance:ownnumber:subsection \subsection **[...] {...} {...}** capoverso:instance:ownnumber:subsubject capoverso:instance:ownnumber:subsubsection \subsubsection **[...] {...} {...}**  $\verb|capoverso:instance:ounumber:subsubsubject \qquad \verb|\subsubsubsubsubject [\ldots] {...} {...}$ capoverso:instance:ownnumber:subsubsubsection \subsubsubsection **[...] {...} {...}** capoverso:instance:ownnumber:subsubsubsubject \subsubsubsubject **[...] {...} {...}**

btxhybridcite **\btxhybridcite [..=..] [...]** btxoneorrange **\btxoneorrange {...} {...} {...}** \btxtextcitation [..=..] [..=..] capello **\capello** capoverso:instance:ownnumber:subsubsubsubsection \subsubsubsubsection **[...] {...} {...}**

capoverso:instance:ownnumber:title  $\{\text{title } [\dots] \} \{... \}$ capoverso:instance:part  $\{p$ art  $[...]$  {...} capoverso:instance:section \section **[...] {...}** capoverso:instance:subject **bubject**  $\text{subject}$  [...] {...} capoverso:instance:subsection  $\{sub$ subsection  $[...]$   $\{... \}$ capoverso:instance:subsubject \subsubject **[...] {...}** capoverso:instance:subsubsection  $\{s_1, s_2, \ldots, s_{n-1}, \ldots, s_{n-1}, \ldots, s_{n-2}\}$ capoverso:instance:subsubsubject \subsubsubject **[...] {...}** capoverso:instance:subsubsubsection **\subsubsubsection**  $\{... \} \{... \}$ capoverso:instance:subsubsubsubject  $\s$ ubsubsubsubsubject  $[\ldots]$  {...} capoverso:instance:subsubsubsubsection \subsubsubsubsection **[...] {...}** capoverso:instance:subsubsubsubsubject \subsubsubsubsubject **[...] {...}** capoverso:instance:title  $\{\ldots\}$  {...} catcodetablename **\catcodetablename** cbox ... {...} centeraligned **\centeraligned** {...} centerbox **\centerbox** ... {...} centeredbox ... {...} centeredlastline **\centeredlastline \centeredlastline \centeredlastline** centerednextbox **\centerednextbox** ... {...}<br>centerline **\centerline**  $\{\ldots\}$ centro **\centro** ... cfrac **\cfrac [...] {...} {...}** characterkerning:example \CHARACTERKERNING **[...] {...}** chardescription **\chardescription {...}** charwidthlanguage **\charwidthlanguage** check  $\{\ldots\}$ checkcharacteralign **beckcharacteralign**  $\text{checkcharacteralign } \text{ch} \left( \text{checkcharacteralign } \text{ch} \right)$ checkedchar **\checkedchar {...}** {...} checkedfiller **\checkedfiller**  $\{ \ldots \}$ checkedstrippedcsname **business \checkedstrippedcsname \checkedstrippedcsname \checkedstrippedcsname \checkedstrippedcsname \checkedstrippedcsname \checkedstrippedcsname \checkedstrippedcsname \checkedstrippedcsname \che** checkedstrippedcsname:string **\checkedstrippedcsname ...** checkinjector **business checkinjector**  $\check{\text{...}}$ checknextindentation **\checknextindentation [...]** checknextinjector **becknexting to the checknexting of the checknexting of**  $\setminus$  **checknexting to**  $\setminus$ checkpage **business checkpage**  $\ldots$  **[...]** [..=..] checkparameters **business and the checkparameters**  $\dots$ checkpreviousinjector **\checkpreviousinjector [...]** checksoundtrack **\checksoundtrack {...}** checktwopassdata **\checktwopassdata {...}** checkvariables **\checkvariables [...] [..=..]** chemical  $\lambda$  (chemical  $\lambda$ ,  $\lambda$ )  $\lambda$  (...) [...] [...] chemicalmidtext **\chemicalmidtext {...}** chemicalsymbol **\chemicalsymbol [...]** chemicaltext **\chemicaltext** {...} chemicaltoptext **\chemicaltoptext** {...} chim **\chim {...} {...} {...}** chineseallnumerals **\chineseallnumerals {...}** chinesecapnumerals **\chinesecapnumerals {...}** chinesenumerals **\chinesenumerals {...}** circondato **\circondato [..=..] {...}** citation **\citation [..=..] [...]** citation:alternative **business \citation [...]** [...] citation:direct **\citation {...}** citation:userdata **\citation [..=..] [..=..]** cite **\cite [..=..]** [...] cite:alternative **business and the contract of the contract of the contract of the contract of**  $\text{cit}$ cite:direct **\cite {...}** cite:userdata **\cite [..=..] [..=..]** clap **\clap {...}** cldcommand **\cldcommand {...}** cldcontext **\cldcontext** {...}<br>cldloadfile **\cldloadfile** {...} cldprocessfile **\cldprocessfile {...}** clip **\clip [..=..] {...}** clonacampo **\clonacampo [...] [...] [...] [...]** collect  $\{\ldots\}$ collectexpanded **\collectexpanded** {...}

capoverso:instance:ownnumber:subsubsubsubsubject \subsubsubsubsubsubject [...]  $\{... \}$ centerline **\centerline {...}** chemicalbottext **\chemicalbottext {...}** classfont **\classfont {...} {...}** cldloadfile **\cldloadfile {...}** collectedtext  $\{\ldots\}$  {...}  $\{\ldots\}$  {...} {...} colonna **\colonna \colonna \colonna \colonna \colonna \colonna \colonna \colonna \colonna \colonna \colonna \colonna \colonna \colonna \colonna \colonna \colonna \colonna \colonna \col** colorcomponents **\colorcomponents** {...} colore **\colore [...]** {...} colored **\colored [..=..] {...}** colored:name **\colored [...]** {...} coloregrigio **business in the coloregrigio [...]** {...} coloronly **\coloronly**  $\{\ldots\}$  {...} columnbreak **\columnbreak [...]** combinepages **and the combinet of the combinepages [...]** [..=..] commalistelement **\commalistelement** commalistsentence **business**  $\text{commalist}\$   $\text{commalist}\$ commalistsize **\commalistsize** commento:instance  $\setminus$  COMMENT  $[\dots]$   $[\dots]$   $[\dots]$   $\setminus$ commento:instance:comment **business** \comment **[...]** [..=..] {...} comparedimension **but all the comparedimension**  $\text{comparedimensional } \dots \}$ comparedimensioneps **\comparedimensioneps {...} {...}** completebtxrendering **\completebtxrendering [...] [..=..]** completecombinedlist:instance \completoCOMBINEDLIST **[..=..]** completecombinedlist:instance:content \completocontent **[..=..]** completelist **\completelist [...] [..=..]** completelistoffloats:instance<br>
completelistoffloats:instance:chemicals<br>
\completelistofchemicals<br>
\completelistofchemicals<br> **completelistofchemicals**  $completely list of floats: instance: chemicals$ completelistoffloats:instance:figures \completelistoffigures [..=..]<br>
completelistoffloats:instance:graphics \completelistofgraphics [..=..]  $completely list of floats: instance: graphics$ completelistoffloats:instance:intermezzi \completelistofintermezzi **[..=..]** completelistoffloats:instance:tables \completelistoftables **[..=..]** completelistofsorts **\completelistofsorts [...] [..=..]** completelistofsorts:instance \completelistofSORTS **[..=..]** completelistofsorts:instance:logos \completelistoflogos **[..=..]** completelistofsynonyms **\completelistofsynonyms [...] [..=..]** completelistofsynonyms:instance \completelistofSYNONYMS **[..=..]** completelistofsynonyms:instance:abbreviations \completelistofabbreviations **[..=..]** completeregister **business \completeregister [...]** [..=..] completeregister:instance \completoREGISTER **[..=..]** completeregister:instance:index \completoindex **[..=..]** complexorsimple **business and the complex of the complex or simple \...** complexorsimpleempty **become and the complexorsimpleempty**  $\ldots$ complexorsimpleempty:argument **\complexorsimpleempty {...}** complexorsimple:argument **\complexorsimple {...}** componenet **\componenet**  $\ldots$  $\verb|component:string| \verb|component:string| \verb|component| \verb|...| \verb|component| \verb|...| \verb|component| \verb|...| \verb|composed} \verb|collector| \verb|+| \verb|camp| model \verb|+| \verb|camp| \verb|camp| \verb|damp| \verb|camp| \verb|damp| \verb|camp| \verb|damp| \verb|damp| \verb|damp| \verb|damp| \verb|damp| \verb|damp| \verb|damp| \verb|damp| \verb|damp| \verb|damp| \verb|damp| \verb|damp| \verb|damp| \verb|damp| \verb|damp| \verb|damp| \verb|damp| \verb|damp| \verb|$ composedcollector **become composed as a composed confident** composed alayer {...}  $\verb|compressult| \verb|compressult| \verb|compressult|$ confrontagruppocolori **\confrontagruppocolori [...]** confrontatavolozza **\confrontatavolozza [...]** constantdimen **but all the constant of the constant of the constant of the constant of the constant of the constant of the constant of the constant of the constant of the constant of the constant of the constant of the con** constantdimenargument **but all the constant of the constant of the constant of the constant of the constant of the constant of the constant of the constant of the constant of the constant of the constant of the constant of** constantemptyargument **\constantemptyargument** \... constantnumber **\constantnumber** \... constantnumberargument **\constantnumberargument \...** contentreference  $\{\ldots\}$  [...]  $[\ldots]$   $[\ldots]$ continuednumber **\continuednumber {...}** continueifinputfile **business continueifinputfile** {...} convertargument **convertargument** ... \to \... convertcommand **\convertcommand** \... \to \... convertedcounter **\convertedcounter**  $\ldots$  [...] [..=..] converteddimen **but all the converted of the converted dimen {...} {...}** convertedsubcounter **\convertedsubcounter [...] [...] [..=..]** convertinumero **but all the convertinumero**  $\{\ldots\}$  {...} convertmonth **\convertmonth {...}** convertvalue **business** and the convertvalue ... \to \... convertvboxtohbox **\convertvboxtohbox** copiacampo **buying the copier of the copier of the copier of the copier of**  $\emptyset$  **[...]** [...] copyboxfromcache **\copyboxfromcache {...} {...} ...** copylabeltext:instance  $\{copyLABELtesto$  [...] [..=..] copylabeltext:instance:btxlabel \copybtxlabeltesto **[...] [..=..]** copylabeltext:instance:head \copyheadtesto **[...] [..=..]** copylabeltext:instance:label \copylabeltesto **[...] [..=..]** copylabeltext:instance:mathlabel \copymathlabeltesto **[...] [..=..]**

commento **\commento (...,...) (...,...) [..=..] {...}** completelistofpublications **\completelistofpublications [...] [..=..]** composedlayer **\composedlayer {...}**

copylabeltext:instance:prefix \copyprefixtesto **[...] [..=..]** copylabeltext:instance:suffix  $\{copysuffixtesto$  [...] [..=..] copylabeltext:instance:taglabel \copytaglabeltesto **[...] [..=..]** copylabeltext:instance:unit  $\langle \text{computitest } (...)]$  [..=..] copypages **\copypages [...] [..=..] [..=..]** copyparameters **\copyparameters [...] [...] [...]** copyposition **\copyposition**  $\{... \}$  {...} correggispaziobianco **\correggispaziobianco {...}** corsivo **\corsivo** corsivograssetto **\corsivograssetto** countersubs **being the countersubs**  $\ldots$ ] [...] counttoken **\counttoken** ... \in ... \to \... counttokens **but all the count of the count of the count of the count of the count of the count of the count of the count of the count of the count of the count of the count of the count of the count of the count of the co** cramped **\cramped** {...} crampedclap **business and the contract of the crampedclap {...}** crampedllap **\crampedllap**  $\{ \ldots \}$ crampedrlap **\crampedrlap** {...} ctop \ctop ... {...} ctxcommand **\ctxcommand \ctxcommand \ctxcommand \ctxcommand \ctxcommand \ctxcommand \ctxcommand \ctxcommand \ctxcommand \ctxcommand \ctxcommand \ctxcommand \ctxcommand \ctxcommand \ctxcommand \ctxcommand \ctxcommand \ctxco** ctxdirectcommand **being a constant of the command ctxdirectlua** {...}<br>
ctxdirectlua {...} ctxfunction **\ctxfunction {...}** ctxfunctiondefinition:example<br>
ctxfunction:example<br>
\CTXFUNCTION ctxfunction:example ctxlatecommand **\ctxlatecommand {...}** ctxlatelua **\ctxlatelua {...}** ctxloadluafile **\ctxloadluafile {...}** ctxlua **\ctxlua {...}** ctxluabuffer **\ctxluabuffer [...]** ctxluacode **\ctxluacode {...}** ctxreport  $\{... \}$ ctxsprint **\ctxsprint {...}** currentassignmentlistkey **\currentassignmentlistkey** currentassignmentlistvalue **\currentassignmentlistvalue** currentbtxuservariable **\currentbtxuservariable {...}** currentcommalistitem **\currentcommalistitem** currentcomponent **\currentcomponent** currentenvironment **but a current current current current** current current current current current current current current current current current current current current current current current current current current cur currentfeaturetest **\currentfeaturetest**  $\label{eq:1} {\tt current interface}$ currentlabel:example  $\text{CurrentETICHETTA}$  [...]  $\{ \ldots \}$ currentlistentrydestinationattribute **\currentlistentrydestinationattribute** currentlistentrynumber **\currentlistentrynumber** currentlistentrypagenumber **\currentlistentrypagenumber** currentlistentrytitle **business and the currentlistentrytitle**  $\text{current}$ currentlistentrytitlerendered **\currentlistentrytitlerendered** currentlistsymbol **\currentlistsymbol** currentmainlanguage **\currentmainlanguage** currentmessagetext **business and the current of the current messagetext** currentmoduleparameter **business \currentmoduleparameter {...}** currentoutputstream **\currentoutputstream** currentproduct **\currentproduct** currentproject **\currentproject** currentregime **\currentregime** currentregisterpageuserdata **\currentregisterpageuserdata {...}** currentresponses **\currentresponses** currenttime **\currenttime**  $\ldots$ currentvalue **\currentvalue** currentxtablerow **\currentxtablerow** d **\d** {...}<br>da **\d** \dd {...} da **\da [...]**<br>daqualcheparte **\dagualch**eparte \dagualcheparte \dagualcheparte \dagualcheparte \dagualcheparte \dagualche data **data data heading and <b>data heading heading heading heading heading heading heading heading heading heading heading heading heading heading heading heading heading heading** datadioggi **\datadioggi [...]** datasetvariable **because that as a constant of the constant of the constant of the constant of the constant of the constant of the constant of the constant of the constant of the constant of the constant of the constant of** dayoftheweek **but allow the controlled about the controlled about the controlled about the controlled about the controlled about the controlled about the controlled about the controlled about the controlled about the contr** dayspermonth **being a constant of the constant of the constant of the constant of the constant of the constant of the constant of the constant of the constant of the constant of the constant of the constant of the constant** 

copylabeltext:instance:operator \copyoperatortesto **[...] [..=..]** ctxdirectlua **\ctxdirectlua {...}** currentlanguage **\currentlanguage** currentlistentrylimitedtext **\currentlistentrylimitedtext {...}** currentlistentryreferenceattribute **\currentlistentryreferenceattribute {...}** currentxtablecolumn **\currentxtablecolumn** daqualcheparte **\daqualcheparte {...} {...} [...]**

dddot **\dddot {...}** ddot {...} decrement **\decrement** \... decrementcounter **and the controller of the controller**  $\text{1}$ ...] [...] decrementedcounter **\decrementedcounter [...]** decrementpagenumber **\decrementpagenumber** decrementsubpagenumber **\decrementsubpagenumber** decrementvalue **business and the contract of the contract of the contract of the contract of the contract of the contract of the contract of the contract of the contract of the contract of the contract of the contract of** decrement:argument **\decrement cd:parentheses-s** defaultinterface **\defaultinterface** defaultobjectpage **\defaultobjectpage** defaultobjectreference **\defaultobjectreference** defconvertedcommand **business deficient and <b>deficient deficient and \...** \... defconvertedvalue **business deficient and <b>deficient deficient and deficient and deficient and deficient and deficient and deficient and** defineattribute **at the controller of the controller of the controller of the controller of the definebackground**  $\delta$  **and definebackground**  $\delta$ **...] [...** definebar **\definebar [...] [...] [..=..]** definebreakpoints **\definebreakpoints [...]** definebtx **\definebtx [...] [...] [..=..]** definecharacterspacing **because the contracted of the contracters**  $\delta$  definecharacterspacing [...] definechemical  $\{\text{defined} \}$   $\{\ldots\}$ definecolumnbreak **\definecolumnbreak [...] [...]** definecomplexorsimple **business and the complex of the complex of the complex of the complex of the complex of the complex of the complex of the complex of the complex of the complex of the complex of the complex of the** definecomplexorsimpleempty:argument **\definecomplexorsimpleempty** definecomplexorsimpleempty definecomplexorsimple {...} definecomplexorsimple:argument **\definecomplexorsimple {...}** definedfont **\definedfont**  $\qquad \qquad$  \definedfont  $[...]$ definefieldbodyset **business and the contract of the contract of the contract of the contract of the contract of the contract of the contract of the contract of the contract of the contract of the contract of the contract** definefilefallback **being a support of the set of the set of the set of the set of the set of the set of the set of the set of the set of the set of the set of the set of the set of the set of the set of the set of the set** definefilesynonym **\definefilesynonym [...] [...]** definefontalternative **business of the contrative formulaters**  $\delta$  (i...] [...] [...] [...] [...] [...] [...] [...] [...] [...] [...] [...] [...] [...] [...] [...] [...] [...] [...] [...] [...] [...] [...] [...] [...] [..

defcatcodecommand **before the conductable of the conductable of the conductable of the conductable of the conductable of the conductable of the conductable of the conductable of the conductable of the conductable of the co** defconvertedargument **\defconvertedargument** \... {...} defineactivecharacter **business \defineactivecharacter ...** {...} definealternativestyle **business in the contract of the contract of the contract of the contract of the contract of the contract of the contract of the contract of the contract of the contract of the contract of the contra** defineanchor **\defineanchor [...] [...] [..=..] [..=..]** defineattachment **\defineattachment [...] [...] [..=..]** definebackground **\definebackground [...] [...] [..=..]** definebodyfontswitch **\definebodyfontswitch**  $\ldots$  ] [...] definebreakpoint **because the contract of the contract of the contract of the contract of the contract of the contract of the contract of the contract of the contract of the contract of the contract of the contract of the** definebtxdataset **\definebtxdataset**  $\qquad \qquad \text{definebtxd}\n$ definebtxregister **\definebtxregister [...]** [...] [..=..] definebtxrendering **\definebtxrendering [...] [...] [..=..]** definebutton **\definebutton \definebutton \definebutton**  $\Delta$  **\definebutton [...]** [..=..] definecapitals **because and the capitals**  $\delta$  definecapitals  $[...]$   $[...]$   $[...]$   $[...]$ definecharacterkerning **below that all the set of the set of the set of the set of the set of the set of the set of the set of the set of the set of the set of the set of the set of the set of the set of the set of the set** definechemicals **\definechemicals [...] [...] [..=..]** definechemicalsymbol **\definechemicalsymbol [...] [...]** definecollector  $\delta$  definecollector  $[...]$   $[...]$   $[...]$   $[...]$ definecombination **definection**  $\delta$  **\definecombination** [...] [...] [...] ...<br>definecomment **a definection a definection a definection a definection a definection ext** definecomment **\definecomment [...] [...] [..=..]** definecomplexorsimpleempty<br>definecomplexorsimpleempty:argument<br>\definecomplexorsimpleempty {...} \defineconversionset [...] [...] [...] definecounter **\definecounter [...]** [...] [..=..] definedataset **\definedataset [...] [...] [..=..]** definedelimitedtext **\definedelimitedtext** [...] [...] [..=..] defineeffect **\defineeffect [...] [...] [..=..]** defineexpandable **being a constant of the constant of the constant of the constant of the constant of the constant of the constant of the constant of the constant of the constant of the constant of the constant of the cons** defineexternalfigure **business \defineexternalfigure [...]** [...] [...] [...] definefallbackfamily **\definefallbackfamily [...]** [...] [...] [...] ... definefallbackfamily:preset **\definefallbackfamily [...] [...] [...] [...]** definefieldbody **before the contract of the contract of the contract of the contract of the contract of the contract of the contract of the contract of the contract of the contract of the contract of the contract of the co** definefieldcategory **\definefieldcategory [...] [...] [..=..]** definefileconstant **because the constant field**  $\delta$  definefileconstant  $\{... \}$   $\{... \}$ definefiller **and the contract of the contract of the contract of the contract of the contract of the contract of the contract of the definefines**  $\alpha$  **definefination**  $\alpha$  **definefination**  $\alpha$  **definefination**  $\alpha$  **definefinat** \definefirstline [...] [...] [..=..] definefittingpage **definefitting**<br>
definefontalternative **defined**<br>
definefontalternative **definefontal internative defined** definefontfallback **\definefontfallback** [...] [...] [...] [..=..]<br>definefontfamily **\definefontfamily** [...] [...] [...] [....] [...] \definefontfamily [...] [...] [...] [..=..] definefontfamilypreset **\definefontfamilypreset [...] [..=..]** definefontfamilypreset:name **\definefontfamilypreset [...] [...]** definefontfamily:preset **\definefontfamily [...]** [...] [...] [...] definefontfeature **definefontfeature**  $\def\in\{...}\int_{...}\in\left.\right.$ definefontfile  $\delta$  definefontfile  $\ldots$  [...]  $\ldots$ ]

defineindenting **defineindenting**  $\delta$ definemarker **\definemarker [...]** definemathaccent **being the contract of the contract of the contract of the contract of the contract of the contract of the contract of the contract of the contract of the contract of the contract of the contract of the co** 

definefontsize **\definefontsize [...]** definefontsolution **\definefontsolution [...] [...] [..=..]** defineformula **\defineformula [...] [...] [..=..]** defineformulaalternative **bluestical and the contrative contrative [...]** [...] [...] defineformulaframed **\defineformulaframed [...] [...] [..=..]** defineframedcontent **\defineframedcontent [...] [...] [..=..]** defineframedtable **\defineframedtable [...] [...]** definefrozenfont **before the contract of the contract of the definefrozenfont**  $\delta$ ...] [...] defineglobalcolor **\defineglobalcolor** [...] [..=..] defineglobalcolor:name **business \defineglobalcolor [...]** [...] definegraphictypesynonym **\definegraphictypesynonym [...] [...]** definegridsnapping **\definegridsnapping [...] [...]** defineheadalternative **business in the contract of the contract of the contract of the contract of the contract of the contract of the contract of the contract of the contract of the contract of the contract of the contrac** definehelp **\definehelp**  $\text{definehelp}$  [...] [...] [....] definehigh **\definehigh [...] [...] [..=..]** definehighlight **\definehighlight**  $\text{[} \ldots \text{]}$   $\ldots \text{]}$ definehspace **\definehspace \definehspace [...]** [...] definehypenationfeatures **\definehypenationfeatures [...] [..=..]** defineindentedtext **\defineindentedtext [...] [...] [..=..]** defineinitial **defineinitial**  $\text{definition}$  (...] [...] [...] [....] [....] [....] [....] defineinsertion defineinsertion **being the contract of the contract of the contract of the contract of the contract of the defineinteraction**  $\det$  **(...]**  $\left[\ldots\right]$  $\left[\ldots\right]$  $\left[\ldots\right]$  $\ldots$  $\vdots$ \defineinteraction [...] [...] [..=..] defineinteractionbar **\defineinteractionbar [...] [...] [..=..]** defineinterfaceconstant **defineinterfaceconstant** {...} {...} defineinterfaceelement **\defineinterfaceelement {...} {...}** defineinterfacevariable **\defineinterfacevariable {...} {...}** defineinterlinespace **\defineinterlinespace [...] [...] [..=..]** defineintermediatecolor **\defineintermediatecolor [...]** [..=..] defineitemgroup **because the contract of the contract of the defineitemgroup [...] [...] [...]** defineitems **\defineitems**  $\ldots$  [...] [...] ... definelabelclass **\definelabelclass [...] [...]** definelayer **but all the contract of the contract of the contract of the contract of the contract of the contract of the contract of the contract of the contract of the contract of the contract of the contract of the contr** definelayerpreset **being a constant of the set of the set of the set of the set of the set of the set of the set of the set of the set of the set of the set of the set of the set of the set of the set of the set of the set** definelayerpreset:name **\definelayerpreset [...] [...]** definelinefiller **a a definelinefiller**  $\delta$  **definelinefiller** [...] [...] [... definelinenote **being a contract to the contract of the contract of the contract**  $\ldots$ **]** [...] [..=..] definelinenumbering **\definelinenumbering [...] [...] [..=..]** definelines **\definelines [...] [...] [..=..]** definelistalternative **\definelistalternative [...]** [...] [...=..]<br>definelistextra [...] [...] [...] [...] [...] [...] definelistextra **\definelistextra [...] [...] [..=..]** definelow **\definelow \definelow \definelow \definelow \definelow \definelow \definelow \definelow \definelow \definelow \definelow \definelow \definelow \definelow \definelow \definelow \de** definelowhigh **before the contract of the contract of the contract of the contract of the contract of the definelow<br>definelowmidhigh <b>definelowmidhigh**  $\left[\ldots\right]$  [...] [...] [...] definelowmidhigh **\definelowmidhigh [...]** [...] [...] [...] [...] defineMPinstance **\defineMPinstance \defineMPinstance** [...] [...] [... \defineMPinstance [...] [...] [..=..] definemarginblock **\definemarginblock \definemarginblock** [...] [...] [..=..]<br>definemargindata **\definemargindata** [...] [...] [..=..] definemargindata **\definemargindata [...] [...] [..=..]** definemathalignment **\definemathalignment [...] [...] [..=..]** definemathcases **\definemathcases [...] [...] [..=..]** definemathcommand **before a contract a definemathcommand [...]** [...] [...]  $\{ \ldots \}$ definemathdouble **\definemathdouble [...] [...] [...] [...]** definemathdoubleextensible **\definemathdoubleextensible [...] [...] [...] [...]** definemathematics **\definemathematics [...] [...] [..=..]** definemathextensible **\definemathextensible [...]** [...] [...] definemathfence **but all the contract of the contract of the contract of the contract of the contract of the contract of the contract of the contract of the contract of the contract of the contract of the contract of the c** definemathfraction **\definemathfraction [...] [...] [..=..]** definemathframed **\definemathframed [...] [...] [..=..]** definemathmatrix  $\ddot{x}$  **\definemathmatrix [...]** [...] [...] definemathornament **\definemathornament [...] [...] [..=..]** definemathover [...] [...]<br>definemathoverextensible \definemathoverextensible [...] [ \definemathoverextensible [...] [...] [...] definemathovertextextensible **\definemathovertextextensible [...]** [...] [...]<br>definemathradical **definemathradical definemathradical**  $\begin{bmatrix} 1 & 1 & 1 & 1 \\ 1 & 1 & 1 & 1 \end{bmatrix}$ definemathradical **definemathradical [...]** [...] [...] [...] [...] [...] [...] [...] [...] [...] [...] definemathstackers  $\{... \}$  [...]  $\{... \}$ definemathstackers **\definemathstackers [...] [...**] [...] [...]<br>definemathstyle [...] [...] definemathstyle **\definemathstyle [...] [...]** definemathtriplet **because the contract of the contract of the contract of the contract of the contract of the contract of the contract of the contract of the contract of the contract of the contract of the contract of the** definemathunder **\definemathunder [...]** [...] [...] definemathunderextensible **\definemathunderextensible [...] [...] [...]** definemathundertextextensible **\definemathundertextextensible [...] [...] [...]** definemathunstacked **\definemathunstacked [...] [...] [...]**

definemode **\definemode [...] [...]** definepage **\definepage [...] [...]** definepagebreak **\definepagebreak [...] [...]** defineparallel **\defineparallel [...] [...]** defineparbuilder **\defineparbuilder [...]** definesystemconstant **because the constant of the constant**  $\{... \}$ definesystemvariable **\definesystemvariable {...}** definetwopasslist **definition definetwopasslist** {...} definevspacing **because the contract of the contract of the definevspacing**  $\ldots$ **]** [...] definisci **\definisci \definisci \definisci \definisci \definisci \definisci \definisci \definisci \definisci \definisci \definisci \definisci \definisci \definisci \definisci \definisci \de** 

definemeasure **but all the contract of the contract of the contract of the definemeasure**  $\text{[} \ldots \text{]}$ definemessageconstant **because the constant of the constant f**...} definemixedcolumns **\definemixedcolumns [...] [...] [..=..]** definemultitonecolor **\definemultitonecolor [...]** [..=..] [..=..] [..=..] definenamedcolor **\definenamedcolor**  $\ldots$  [..=..] definenamedcolor:name **\definenamedcolor [...] [...]** definenamespace **\definenamespace [...]** [..=..] definenarrower **business and the contract of the contract of the contract of the contract of the contract of the contract of the contract of the contract of the contract of the contract of the contract of the contract of** definenote  $\begin{array}{ccc} \text{definenote} & \text{definenote} & \dots & \text{c.} \end{array}$  $\definnormal [...] [-...] [-...] [-...]$ defineornament:layer **\defineornament [...] [..=..] [..=..]** defineoutputroutine **definection defined**  $\delta$  **l** *...***] [...] [...] [...] [...] [...] [...] [...] [...] [...] [...] [...] [...] [...] [...] [...] [...] [...] [...] [...] [...] [...] [...] [...] [...] [...] [...] [..** defineoutputroutinecommand **\defineoutputroutinecommand [...]** definepagechecker **\definepagechecker**  $\text{[...]}$   $[...]$   $[...]$ definepagegrid **\definepagegrid [...] [...] [..=..]** definepagegridarea **\definepagegridarea [...] [...] [..=..]** definepagegridspan **\definepagegridspan [...] [...] [..=..]** definepageinjection **(i.e., 1)** definepageinjection [...] [...] [..=..]<br>definepageinjectionalternative **(i.e.)** definepageinjectionalternative [...] [. definepageinjectionalternative **\definepageinjectionalternative [...]** [...] [...] [...] [...] definepageshift [...] [...] [...] definepageshift [...] [...] [...] definepageshift [...] [...] [...] [...] [...] definepageshi definepageshift **\definepageshift [...] [...] [...]** definepagestate **being a contract to the contract of the contract of the contract of the contract of the contract of the contract of the contract of the contract of the contract of the contract of the contract of the contr** definepairedbox **\definepairedbox** [...] [...=..] defineparagraph **\defineparagraph [...] [...] [..=..]** defineplacement **because the contract of the contract of the contract of the contract**  $\delta$  **(...) [...] [...]** definepositioning **definepositioning**  $\text{[} \ldots \text{]} \ldots \text{[} \ldots \text{]}$ defineprefixset **\defineprefixset [...]** [...] defineprocesscolor **\defineprocesscolor [...] [...] [..=..]** defineprocessor **\defineprocessor [...] [...] [..=..]** definepushbutton **\definepushbutton**  $\ldots$  **[...]**  $\ldots$  **[...**] definepushsymbol **\definepushsymbol [...] [...]** definerenderingwindow **\definerenderingwindow [...] [...] [..=..]** defineresetset **\defineresetset [...] [...] [...]** definescale **\definescale [...] [...] [..=..]** definescript **but all the contract of the contract of the contract of the contract of the contract of the contract of the contract of the contract of the contract of the contract of the contract of the contract of the cont** definesectionlevels **business \definesectionlevels** [...] [...] defineselector  $\delta$  **\defineselector** [...] [..=..] defineseparatorset **\defineseparatorset [...] [...] [...]** defineshift **\defineshift** [...] [...] [....] [....]<br>definesidebar **begins \definesidebar** [...] [...] [....] ... definesidebar **beidebar and the contract of the contract of the contract of the contract of the contract of the contract of the contract of the defines<br>definesort**  $\alpha$  **definesort**  $\alpha$  **of the contract of the contract of t** definesort **\definesort [...] [...] [...] {...}** definespotcolor **because and the contract of the contract of the contract of the contract of the contract of the contract of the contract of the contract of the contract of the contract of the contract of the contract of t** definestyleinstance **\definestyleinstance [...] [...] [...] [...]** definesubformula **\definesubformula [...] [...] [..=..]** definesynonym  $\left\{ \ldots \right\}$   $\ldots$   $\ldots$   $\ldots$   $\ldots$   $\ldots$   $\ldots$   $\ldots$ definesystemattribute **business and the set of the systemattribute**  $[\dots]$  [...] defineTABLEsetup **\defineTABLEsetup** [...] [..=..] definetabulation **\definetabulation \definetabulation [...]** [...] [...] definetextbackground **\definetextbackground [...] [...] [..=..]** definetextflow **\definetextflow** [...] [...] [....] definetooltip **\definetooltip [...] [...] [..=..]** definetransparency:1 **\definetransparency** [...] [...] definetransparency:2 **\definetransparency [...]** [..=..] definetransparency:3 **\definetransparency [...] [...]** definetypeface **\definetypeface [...] [...] [...] [...] [...] [..=..]** definetypescriptprefix **definetypescriptprefix** [...] [...] definetypescriptsynonym **before the contract of the contract of the contract of the definetypescriptsynonym [...] [...]**  $[...]$  **[...] [...] [...] [...] [...] [...] [...] [...] [...] [...] [...] [...] [...] [...] [...] [...]** definetypesetting **\definetypesetting [...]** [...] [...=..]<br>defineunit **\defineunit \defineunit** [...] [...] [...=..] defineunit **a** defineunit **defineunit defineunit** [...] [...=..]<br>defineviewerlayer **defineunit defineunit** [...] [...] \defineviewerlayer [...] [...] [..=..] definevspace **being a contract to the contract of the contract of the contract of the contract of the contract of the contract of the contract of the contract of the contract of the contract of the contract of the contract** definevspacingamount **\definevspacingamount [...] [...] [...]** definextable **\definextable [...] [...] [..=..]**

definiscicarattere **business and the contract of the contract of the contract of the contract of the contract of the contract of the contract of the contract of the contract of the contract of the contract of the contrac** definiscicolore **\definiscicolore [...] [..=..]** definiscicolore:name **\definiscicolore [...] [...]** definiscicomando **\definiscicomando ... ...** definiscifont:argument  $\delta$  **\definiscifont [...]** [...] [...] definiscihbox **but all the contract of the contract of the contract of the contract of the contract of the contract of the contract of the contract of the contract of the contract of the contract of the contract of the con** definisciriferimento **\definisciriferimento [...] [...]** definiscisezione **\definiscisezione [...]** definiscistilefont **definiscistilefont**  $\det$ definiscitavolozza:name **\definiscitavolozza [...] [...]** delimited **\delimited**  $\ddot{\text{...}}$   $\ddot{\text{...}}$   $\ddot{\text{...}}$ delimitedtext **belief as a contract of the contract of the contract of the contract**  $\Delta t$  **(...)**  $\{... \}$  **{...}** delimitedtext:instance<br>delimitedtext:instance:aside<br>delimitedtext:instance:aside<br>delimitedtext:instance:aside<br>delimitedtext:instance:aside  $delimitedtext:instance: aside$ delimitedtext:instance:blockquote \blockquote **[...] {...}** delimitedtext:instance:quotation \quotation **[...] {...}** delimitedtext:instance:quote \quote **[...] {...}** delimitedtext:instance:speech depthofstring **\depthofstring {...}** depthonlybox  $\{\ldots\}$ depthstrut **\depthstrut \depthstrut** descrizione:example \DESCRIZIONE **[...] {...} ... \par**

definisciaccento **business \definisciaccento** ... ... ... definisciambientefontdeltesto **\definisciambientefontdeltesto [...] [...] [..=..]** definisciblocco **\definisciblocco [...] [...] [..=..]** definiscibloccosezione **\definiscibloccosezione [...] [...] [..=..]** definiscibuffer **\definiscibuffer**  $\ldots$  [...] [...] definiscicampo **\definiscicampo [...] [...] [...] [...] [...]** definiscicapoversi **\definiscicapoversi [...] [...] [..=..]** definisciconversione **\definisciconversione [...] [...] [...]** definisciconversione:list **\definisciconversione [...] [...] [...]** definiscidescrizione **\definiscidescrizione [...] [...] [..=..]** definiscidimensionicarta **\definiscidimensionicarta [...] [..=..]** definiscidimensionicarta:name **\definiscidimensionicarta [...] [...] [...]** definiscielenco **\definiscielenco [...] [...] [..=..]** definiscielencocombinato **business and the combinato**  $\det$  **has been \definiscielencocombinato** [...] [..=..] definiscienumerazione **\definiscienumerazione [...] [...] [..=..]** definiscietichetta **\definiscietichetta [...] [...] [..=..]** definiscifigurasimbolo **\definiscifigurasimbolo** [...] [...] [..=..]<br>definiscifont **\definiscifont** [...] [...] [..=..] definiscifont **but all the contract of the contract of the contract of the contract of the definiscifont definiscifont**  $\delta$  **definiscifont**  $\delta$  **[...] [...]** \definiscifontdeltesto [...] [...] [...] [..=..] definiscifontdeltesto:argument **\definiscifontdeltesto [...] [...] [...] [...]** definisciformatoriferimento **\definisciformatoriferimento [...] [...] [..=..]** definiscigruppocolori **\definiscigruppocolori [...] [...] [x:y:z,..]** definisciincorniciato **\definisciincorniciato** [...] [..=..] definisciiniziatermina **\definisciiniziatermina [...] [...] [..=..]** definiscilayout **because the contract of the contract of the contract of the contract of the contract of the contract of the contract of the contract of the contract of the contract of the contract of the contract of the c** definiscimakeup **\definiscimakeup \definiscimakeup** [...] [...] [..=..] definiscimarcatura **\definiscimarcatura [...] [...] [..=..]** definiscimenuinterazione **\definiscimenuinterazione [...] [...] [..=..]** definiscimodellotabella **\definiscimodellotabella [...] [|...|] [...] [...]** definiscioggettomobile **below \definiscioggettomobile [...]** [...] [...] ...<sup>3</sup><br>definiscioggettomobile:name **\definiscioggettomobile [...]** [...] [...] \definiscioggettomobile [...] [...] [...] definisciordinamento **\definisciordinamento [...] [...] [...]** definisciprofilo **belocing the contract of the contract of the contract of the definisciprogramma**  $\delta$  (...] [...] [...] [...] definisciprogramma **\definisciprogramma [...] [...] [...]** definisciregistro **\definisciregistro [...] [...] [..=..]** definiscisimbolo **\definiscisimbolo [...] [...] [...]** definiscisinonimi **\definiscisinonimi [...] [...] [...] [...]** definiscisinonimofont **\definiscisinonimofont [...] [...] [..=..]** definiscisottocampo **\definiscisottocampo [...] [...] [...]** definiscisovrapposizione **\definiscisovrapposizione [...] [...] [...]** definiscistackcampi **\definiscistackcampi [...] [...] [..=..]** definiscistile **\definiscistile [...] [...] [..=..]** definiscitabulato **\definiscitabulato** [...]  $[...]$   $[...]$ definiscitavolozza **behimiscitavolozza abeliariscitavolozza** [...] [..=..]<sup> or</sup> definiscitesta **\definiscitesta [...] [...] [..=..]** definiscitesto **\definiscitesto [...] [...] [...] [...] [...] [...] [...]** definiscitestoincorniciato **\definiscitestoincorniciato [...] [...] [..=..]** definiscitype **business definiscitype [...]** [...] [...] [...] [...] definiscityping **because of the contract of the contract of the contract of the contract of the contract of the contract of the contract of the contract of the contract of the contract of the contract of the contract of th** depthspanningtext **\depthspanningtext** {...} {...} {...}

destra **\destra ...** determinanumerotesta **\determinanumerotesta [...]** determinenoflines **butterminenoflines**  $\ldots$ devanagarinumerals **\devanagarinumerals {...}** digits  $\text{digits } \{\ldots\}$ digits:string **\digits ...** directcolor **\directcolor [...]** directcolored **\directcolored [..=..]** directcolored:name **business \directcolored [...]** directdummyparameter **business \directdummyparameter {...**} directgetboxllx **butters and the contract of the contract of the contract of the contract of the contract of the contract of the contract of the contract of the contract of the contract of the contract of the contract of** directgetboxlly **\directgetboxlly** ... directluacode **being a constructed a construction of the construction of the direct select**  $\{ \ldots \}$ directsetup **\directsetup** {...} directsymbol **\directsymbol {...}** {...} directvspacing  $\langle ... \rangle$ dis **\dis {...}** disabledirectives **\disabledirectives [...]** disableexperiments **\disableexperiments [...]** disablemode **\disablemode [...]** disableoutputstream **\disableoutputstream** disableparpositions **\disableparpositions** disableregime **\disableregime** disabletrackers **\disabletrackers [...]** displaymath **\displaymath {...}** displaymathematics **\displaymathematics {...}** displaymessage **\displaymessage {...}** doadaptleftskip **blue and the contract of the contract of the contract of the doadaptrightskip {...}<br>doadaptrightskip <b>doadaptrightskip** {...} doaddfeature **buying the control of the control of the control of the control of the control of the control of the control of the control of the control of the control of the control of the control of the control of the co** doassign<br>
doassignempty<br>
doassignempty<br>
doassignempty<br> **doassignempty**<br> **doassignempty** docheckassignment **\docheckassignment {...}**<br>docheckedpagestate **\docheckedpagestate {...**} docheckedpair **\docheckedpair {...}** documentvariable **business \documentvariable {...}** doeassign **becase of the contract of the contract of the contract of the contract of the contract of the contract of the contract of the contract of the contract of the contract of the contract of the contract of the contr** dofastloopcs  $\{\ldots\} \setminus \ldots$ dogetattribute **but all the contract of the contract of the contract of the contract of the contract of the contract of the contract of the contract of the contract of the contract of the contract of the contract of the co** dogetattributeid **\dogetattributeid {...}** dogobblesingleempty **butters dogobblesingleempty**  $\ldots$ ] doif  $\ddot{c}$  **\doif {...}** {...} {...}

determinacaratteristicheregistro **\determinacaratteristicheregistro [...] [..=..]** determinacarattersticheelenco **\determinacarattersticheelenco** [...] [..=..] dimensiontocount **dimensiontocount**  $\{\ldots\}$ directboxfromcache **\directboxfromcache {...} {...}** directconvertedcounter **\directconvertedcounter {...} {...}** directcopyboxfromcache **\directcopyboxfromcache {...} {...}** directhighlight **directhighlight a** directlocalframed<br>directluacede<br>directluacede<br>directluacede **\directluacede** { \ directselect<br>
directselect {...} {...} {...} {...} {...} {...}<br>
directsether { **\** OPT OPT OPT OPT OPT OPT **OPT** directsetbar **\directsetbar {...}** distributedhsize **\distributedhsize {...} {...} {...}** dividedsize **\dividedsize {...} {...} {...}** doadaptrightskip **\doadaptrightskip {...}** doassignempty **\doassignempty [...] [..=..]** doboundtext **\doboundtext** {...} {...} \docheckedpagestate {...} {...} {...} {...} {...} {...} dodoubleargument **being a constant of the constant of the constant of the constant**  $\ldots$  **[...] [...]** dodoubleargumentwithset **\dodoubleargumentwithset \...** [...] [...] dodoubleempty **because the contract of the contract of the contract of the contract of the contract of the contract of the contract of the contract of the contract of the contract of the contract of the contract of the con** dodoubleemptywithset **\dodoubleemptywithset \...** [...] [...] dodoublegroupempty **\dodoublegroupempty \... {...}** {...} doexpandedrecurse **\doexpandedrecurse {...} {...}** dogetcommacommandelement **business \dogetcommacommandelement ... \from ... \to \...** dogobbledoubleempty **\dogobbledoubleempty [...] [...]** doifallcommon<br>doifallcommon **a doifall common {...}** {...} {...}<br>doifall common alse doifallcommonelse **being a controlled to the controlled to the controlled to the controlled to the doifall defined is equipment of the doifall defined else fixed fixed**  $\alpha$  **doifall defined else fixed fixed fixed fixed fixe** doifalldefinedelse **business are all the controller of the controller of the controller in the controller of the controller**  $\delta$  **doifall modes**  $\{\ldots\}$  $\{\ldots\}$  $\{\ldots\}$ \doifallmodes {...} {...} {...} doifallmodeselse **\doifallmodeselse {...} {...} {...}** doifassignmentelse **business \doifassignmentelse** {...} {...} doifblackelse **\doifblackelse** {...} {...} doifbothsides **\doifbothsides**  $\{\ldots\} \{ \ldots \}$ doifbothsidesoverruled **\doifbothsidesoverruled** {...} {...}

doifcolor **\doifcolor** {...} {...} doifcommon **\doifcommon {...}** {...} doifcounter **\doifcounter** {...} {...} doifdefined **but a controlled a controlled a controlled a controlled**  $\{\ldots\}$  **{...}** doifelsehelp **\doifelsehelp** {...} {...}

doifboxelse **\doifboxelse {...} {...} {...} {...}** doifbufferelse **bufferelse doifbufferelse a** doifcolorelse **\doifcolorelse** {...} {...} {...} doifcommandhandler **\doifcommandhandler** \... {...} {...} doifcommandhandlerelse **business doifcommandhandlerelse** \... {...} {...} {...} doifcommonelse **business and all the set of the set of the set of the set of the set of the set of the set of the set of the set of the set of the set of the set of the set of the set of the set of the set of the set of** doifcontent **business a a doifcontent doifcontent {...}** {...} {...} \... {...} doifconversiondefinedelse **business \doifconversiondefinedelse** {...} {...} doifconversionnumberelse **\doifconversionnumberelse** {...} {...} {...} {...} doifcounterelse **being a controlled a controlled a controlled a controlled a controlled a controlled a controlled a controlled a controlled a controlled a controlled a controlled a controlled a controlled a controlled a co** doifcurrentfonthasfeatureelse **\doifcurrentfonthasfeatureelse** {...} {...} doifdefinedcounter **business \doifdefinedcounter {...}** {...} doifdefinedcounterelse **business \doifdefinedcounterelse** {...} {...} doifdefinedelse **business \doifdefinedelse** {...} {...} {...} doifdimensionelse **\doifdimensionelse {...} {...} {...}** doifdimenstringelse **\doifdimenstringelse {...} {...} {...}** doifdocumentargument<br>doifdocumentargumentelse<br>doifdocumentargumentelse<br>doifdocumentargumentelse<br>doifdocumentargumentelse<br>doifdocumentargumentelse<br>doifdocumentargumentelse<br>doifdocumentargumentelse<br>doifdocumentargumentelse<br>d doifdocumentargumentelse **\doifdocumentargumentelse** {...} {...} {...} doifdocumentfilename {...} {...} } \doifdocumentfilename {...} {...} doifdocumentfilenameelse **business \doifdocumentfilenameelse** {...} {...} doifdrawingblackelse **being the controlled as a set of the controlled as a set of the controlled as a set of the controlled as**  $\delta$  **doifdrawingblackelse**  $\{ \ldots \}$  $\{ \ldots \}$ doifelse **\doifelse {...} {...} {...} {...}** doifelseallcommon **being a controlled a controlled a controlled a controlled a controlled a controlled a controlled a controlled a controlled a controlled a controlled a controlled a controlled a controlled a controlled a** doifelsealldefined **business and the contract of the contract of the contract of the contract of the contract of the contract of the contract of the contract of the contract of the contract of the contract of the contrac** doifelseallmodes **\doifelseallmodes {...} {...} {...}** doifelseassignment **business and the contract of the contract of the contract of the contract of the contract of the contract of the contract of the contract of the contract of the contract of the contract of the contrac** doifelseblack **being a constrained doifelseblack**  $\{ \ldots \} \{ \ldots \}$ doifelsebox **\doifelsebox {...} {...} {...} {...}** doifelseboxincache **bounder in the contraction of the contraction of the contraction of the contraction of the contraction of the contraction of the contraction of the contraction of the contraction of the contraction of t** doifelsebuffer **business \doifelsebuffer {...}** {...} doifelsecolor **\doifelsecolor {...}** {...} doifelsecommandhandler **\doifelsecommandhandler \... {...}** {...} doifelsecommon **business \doifelsecommon {...}** {...} {...} doifelseconversiondefined **business \doifelseconversiondefined {...}** {...} doifelseconversionnumber  $\qquad \qquad \qquad \qquad$  **doifelseconversionnumber {...} {...}** {...} doifelsecounter<br>doifelsecurrentfonthasfeature **\doifelsecurrentfonthasfeature** {...}<br>doifelsecurrentfonthasfeature {.. \doifelsecurrentfonthasfeature {...} {...} {...} doifelsecurrentsortingused **\doifelsecurrentsortingused** {...} {...} doifelsecurrentsynonymshown<br>doifelsecurrentsynonymused<br>doifelsecurrentsynonymused<br>doifelsecurrentsynonymused<br>doifelsecurrentsynonymused<br>doifelsecurrentsynonymused doifelsecurrentsynonymused<br>
doifelsedefined {...} {...}<br>
doifelsedefined {...} {...} {...} doifelsedefined **\doifelsedefined {...} {...} {...}** doifelsedefinedcounter **\doifelsedefinedcounter** {...} {...} doifelsedimension **\doifelsedimension** {...} {...} doifelsedimenstring **being the contract of the contract of the contract of the contract of the contract of the contract of the contract of the contract of the contract of the contract of the contract of the contract of the** doifelsedocumentargument<br>  $\qquad \qquad \qquad \qquad$   $\qquad$   $\qquad$  doifelsedocumentfilename **business \doifelsedocumentfilename** {...} {...} doifelsedrawingblack **\doifelsedrawingblack** {...} {...} doifelseempty  $\{\ldots\}$  {...} {...} doifelseemptyvalue **business doifelseemptyvalue {...}** {...} doifelseemptyvariable **business \doifelseemptyvariable {...}** {...} {...} doifelseenv **business and the contract of the contract of the contract of the contract of the contract of the contract of the contract of the contract of the contract of the contract of the contract of the contract of th** doifelsefastoptionalcheck **\doifelsefastoptionalcheck {...} {...}** doifelsefastoptionalcheckcs **\doifelsefastoptionalcheckcs** \... \... doifelsefieldbody **\doifelsefieldbody {...}** {...} doifelsefieldcategory **biased in the contract of the contract of the contract of the contract of the contract of the contract of the contract of the contract of the contract of the contract of the contract of the contract** doifelsefigure **being a contract to the contract of the contract of the contract of the contract of the contract of the contract of the contract of the contract of the contract of the contract of the contract of the contra** doifelsefile **being a controlled a controlled a controlled a controlled a controlled a controlled a controlled**  $\set{...}$  **{...} {...}** doifelsefiledefined<br>doifelsefiledefined<br>doifelsefilexists<br>doifelsefilexists<br>doifelsefilexists<br>doifelsefilexists<br>doifelsefilexists<br>doifelsefilexists<br>doifelsefilexists<br>doifelsefilexists doifelsefileexists **\doifelsefileexists {...} {...} {...}** doifelsefirstchar **being a controlled as a controlled by the controlled area of the controlled by the controlled by**  $\delta$  **doifelsefirstchar {...} {...} {...}** doifelseflagged  $\delta$  {...} {...} {...}<br>doifelsefontchar  $\delta$  \doifelsefontchar {...} {...} {...} doifelsefontchar **\doifelsefontchar {...} {...} {...} {...}** doifelsefontpresent **below a a doifelsefontpresent** {...} {...} doifelsefontsynonym **because of the control of the control of the control of the control of the control of the control of the control of the control of the control of the control of the control of the control of the contro** doifelsehasspace **\doifelsehasspace {...}** {...} {...} doifelseincsname **business and the contract of the contract of the contract of the contract of the contract of the contract of the contract of the contract of the contract of the contract of the contract of the contract** doifelseinelement **businelement**  $\{... \} \{... \} \{... \}$ 

doifelseitalic **be a constructed as a constructed by the constraint**  $\delta$  doifelseitalic  $\{... \}$   $\{... \}$ doifelselocation **being the controller of the controller of the controller**  $\delta$  **(...} {...}** 

doifelseinputfile **business doifelseinputfile**  $\{\ldots\}$  {...} {...} doifelseinsertion **business doifelseinsertion**  $\qquad$  **doifelseinsertion {...} {...}** doifelseinset **\doifelseinset** {...} {...} {...} doifelseinstring **being the subset of the contract of the set of the contract of the contract of the contract of the contract of the contract of the contract of the contract of the contract of the contract of the contract** doifelseinsymbolset **\doifelseinsymbolset** {...} {...} {...} {...} doifelseintoks **\doifelseintoks** {...} {...} {...} doifelseintwopassdata **by the contract of the contract of the contract of the contract of the contract of the contract of the contract of the contract of the contract of the contract of the contract of the contract of the** doifelselanguage **being a constant of the set of the set of the set of the set of the set of the set of the set of the set of the set of the set of the set of the set of the set of the set of the set of the set of the set** doifelselayerdata **be a substantially a substantial doifelselayerdata {...} {...}** {...} doifelselayoutdefined **be a set of the controller of the controller of the controller of the controller of the controller of the controller of the controller of the controller of the controller of the controller of the con** doifelselayoutsomeline **business \doifelselayoutsomeline {...}** {...} {...} doifelselayouttextline **business \doifelselayouttextline {...}** {...} {...} doifelseleapyear **\doifelseleapyear {...}** {...} {...} doifelselist  $\qquad \qquad \text{doifelselist} \{... \} \{... \}$ doifelselocfile **business \doifelselocfile** {...} {...} doifelseMPgraphic **being a controlled a controlled a controlled a controlled a controlled a controlled a controlled a controlled a controlled a controlled a controlled a controlled a controlled a controlled a controlled a** doifelsemainfloatbody **being a support of the set of the set of the set of the set of the set of the set of the set of the set of the set of the set of the set of the set of the set of the set of the set of the set of the** doifelsemarkedpage **\doifelsemarkedpage {...} {...} {...}** doifelsemarking **\doifelsemarking {...} {...} {...}** doifelsemeaning<br>
doifelsemeaning **\doifelsemeaning \computer** \doifelsemeaning \computer \doifelsemeaning \computer {...} {...} {...} doifelsemessage **\doifelsemessage {...} {...} {...} {...}** doifelsemode **doifelsemode**  $\{... \} \{... \} \{... \}$  doifelsemode  $\{... \} \{... \}$  doifelsenextbgroup \doifelsenextbgroup  $\{\ldots\}$   $\{\ldots\}$ doifelsenextbgroupcs in the set of the set of the set of the set of the set of the set of the set of the set of the set of the set of the set of the set of the set of the set of the set of the set of the set of the set of doifelsenextchar **being a constant of the constant of the constant**  $\{... \} \{... \} \{... \}$ doifelsenextoptional **business and**  $\ddot{\text{of}}$  **<b>doifelsenextoptional** {...} {...} doifelsenextoptionalcs **being the controller of the controller of the controller of the controller of the controller of the controller of the controller of the controller of the controller of the controller of the controll** doifelsenextparenthesis **\doifelsenextparenthesis {...} {...}** doifelsenonzeropositive **business \doifelsenonzeropositive {...} {...}** doifelsenoteonsamepage **\doifelsenoteonsamepage {...} {...} {...}** doifelsenothing **being the contract of the contract of the contract of the contract of the contract of the contract of the contract of the contract of the contract of the contract of the contract of the contract of the con** doifelsenumber **business and the contract of the contract of the contract of the contract**  $\alpha$  **<b>doifelsenumber {...} {...}** doifelseobjectfound  $\qquad \qquad \qquad \qquad \text{doif} \text{else}$ doifelseobjectreferencefound<br>
doifelseobjectreferencefound {...} {...} {...}<br>
doifelseoddpage {...} {...} doifelseoddpage **\doifelseoddpage {...} {...}** doifelseoddpagefloat **being a constant of the constant of the constant of the constant**  $\{... \}$  **{...}** doifelseoldercontext **\doifelseoldercontext** {...} {...} doifelseolderversion<br>
doifelseoverlapping<br>
doifelseoverlapping {...} {...} {...} {...} doifelseoverlapping **\doifelseoverlapping {...} {...} {...} {...}** doifelseoverlay **be a contract to the contract of the contract of the contract of the contract of the contract of the contract of the contract of the contract of the contract of the contract of the contract of the contract** doifelseparallel **\doifelseparallel {...} {...} {...} {...}** doifelseparentfile **being the control of the control of the control of the control of the doifelsepath {...} {...} {...} doifelsepath <b>doifelsepath**  $\mathcal{L}$  doifelsepath {...} {...} {...} doifelsepath **\doifelsepath {...} {...} {...}** doifelsepathexists **being the controller of the controller of the controller**  $\set{...}$  **{...} {...}** doifelsepatterns **because the contract of the contract of the contract of the contract of the contract of the contract of the contract of the contract of the contract of the contract of the contract of the contract of the** doifelseposition **\doifelseposition** {...} {...} doifelsepositionaction **\doifelsepositionaction** {...} {...} doifelsepositiononpage  $\qquad \qquad \qquad \qquad \text{dof}$  description on page  $\{\ldots\}$   $\{\ldots\}$   $\{\ldots\}$ doifelsepositionsonsamepage **\doifelsepositionsonsamepage {...} {...} {...}** doifelsepositionsonthispage  $\ddot{\text{def}}$   $\ddot{\text{def}}$ doifelsepositionsused **business and the contract of the set of the contract of the contract of the contract of the contract of the contract of the contract of the contract of the contract of the contract of the contract** doifelsereferencefound **\doifelsereferencefound {...}** {...} doifelserightpagefloat **\doifelserightpagefloat {...} {...}** doifelserighttoleftinbox  $\ddot{\text{dof} - \text{dof} + \text{dof} + \text{d$ doifelsesamelinereference **\doifelsesamelinereference {...} {...} {...}** doifelsesamestring **being the contract of the contract of the contract of the contract of the contract of the contract of the contract of the contract of the contract of the contract of the contract of the contract of the** doifelsesetups **being the control of the control of the control of the control of the control of the control of the control of the control of the control of the control of the control of the control of the control of the c** doifelsesomebackground **business**  $\delta$  **doifelsesomebackground** {...} {...} doifelsesomespace **\doifelsesomespace {...}** {...} doifelsesomething **being the contract of the contract of the contract of the contract of the contract of the contract of the contract of the contract of the contract of the contract of the contract of the contract of the c** doifelsesometoks  $\ddot{\text{de}}$ doifelsestringinstring **being the set of the contract of the set of the set of the set of the set of the set of the set of the set of the set of the set of the set of the set of the set of the set of the set of the set of** doifelsestructurelisthasnumber<br>doifelsestructurelisthaspage **\doifelsestructurelisthaspage** {...} {...} doifelsestructurelisthaspage  $\ddot{\theta}$   $\ddot{\theta}$   $\ddot$  $\dot{\mathcal{L}}$ ...}  $\{... \}$ doifelsesymbolset **being a support of the controller with the symbolset {...} {...}** {...} doifelsetext  $\qquad \qquad \text{...} \{...} \{... \}$ doifelsetextflow **\doifelsetextflow**  $\ddot{\text{and}} \text{...} \text{...} \text{...}$ doifelsetextflowcollector **\doifelsetextflowcollector {...}** {...} {...} doifelsetopofpage **being a constant of the constant of the constant of the constant of the constant of the constant of the constant of the constant of the constant of the constant of the constant of the constant of the con** 

doifempty **\doifempty**  $\{ \ldots \}$ doifemptytoks **\doifemptytoks \doifemptytoks \doifemptytoks \doifemptytoks \doifemptytoks \doifemptytoks \doifemptytoks \doifemptytoks \doifemptytoks \doifemptytoks \doifemptytoks \doifemptytoks \doifemptytoks \doifemptyto** doifenv **\doifenv** {...} {...} doiffile<br>doiffiledefinedelse<br>doiffiledefinedelse<br>doiffiledefinedelse doifhelpelse **business and the contract of the contract of the contract of the contract of the contract of the contract of the contract of the contract of the contract of the contract of the contract of the contract of t** doifmode **\doifmode {...} {...}**

doifelsetypingfile **business doifelsetypingfile** {...} {...} doifelseundefined **business doifelseundefined** {...} {...} doifelseurldefined **being a support of the contract of the contract of the contract of the contract of the contract of the contract of the contract of the contract of the contract of the contract of the contract of the con** doifelsevalue **business and the contract of the contract of the contract of the contract of the contract of the contract of the contract of the contract of the contract of the contract of the contract of the contract of** doifelsevaluenothing **being the contract of the contract of the contract of the contract of the contract of the contract of the contract of the contract of the contract of the contract of the contract of the contract of th** doifelsevariable  $\qquad \qquad \text{doifelsevariable } \{ \ldots \} \; \{ \ldots \} \; \{ \ldots \}$ doifemptyelse **business doifemptyelse and the set of the set of the set of the set of the set of the set of the set of the set of the set of the set of the set of the set of the set of the set of the set of the set of** doifemptyvalue **business doifemptyvalue {...}** {...} doifemptyvalueelse **\doifemptyvalueelse {...} {...} {...}** doifemptyvariable **\doifemptyvariable {...}** {...} doifemptyvariableelse **being the subset of the set of the set of the set of the set of the set of the set of the set of the set of the set of the set of the set of the set of the set of the set of the set of the set of the** doifenvelse  $\{\ldots\}$  {...}  $\{\ldots\}$ doiffastoptionalcheckcselse **business \doiffastoptionalcheckcselse \... \...** doiffastoptionalcheckelse **\doiffastoptionalcheckelse {...} {...}** doiffieldbodyelse **business and the contract of the contract of the contract of the contract of the contract of the contract of the contract of the contract of the contract of the contract of the contract of the contract o** doiffieldcategoryelse **\doiffieldcategoryelse {...} {...} {...}** doiffigureelse **\doiffigureelse {...} {...} {...}** doiffiledefinedelse **a doiffiledefinedelse** {...} {...} {...} {...} }<br>doiffileelse **doiffileelse** {...} {...} {...} } doiffileelse **\doiffileelse {...} {...} {...}** doiffileexistselse **\doiffileexistselse {...} {...} {...}** doiffirstcharelse **being a support of the contract of the contract of the contract of the contract of the contract of the contract of the contract of the contract of the contract of the contract of the contract of the cont** doifflaggedelse **being a controlled as a controlled by the controlled and doifflaggedelse** {...} {...} doiffontcharelse **\doiffontcharelse** {...} {...} {...} doiffontpresentelse **being a controlled as a controlled being doiffontpresentelse** {...} {...} doiffontsynonymelse **being a controlled as a controlled a controlled a controlled a controlled a controlled a controlled a controlled a controlled a controlled a controlled a controlled a controlled a controlled a controll** doifhasspaceelse **but allow the controller of the controller of the controller**  $\set{...}$  **{...} {...}** doifincsnameelse **being a constant of the constant of the constant of the constant of the constant of the constant of the constant of the constant of the constant of the constant of the constant of the constant of the cons** doifinelementelse  $\{... \} \{... \} \$ doifinputfileelse **business doifing the set of the set of the set of the set of the set of the set of the set of the set of the set of the set of the set of the set of the set of the set of the set of the set of the set** doifinsertionelse **business doifinsertionelse a doifinsertionelse doifinsertionelse doifinsertionelse d** doifinset **\doifinset {...} {...} {...}** doifinsetelse **business and the contract of the contract of the contract of the contract of the contract of the contract of the contract of the contract of the contract of the contract of the contract of the contract of** doifinstring **doifinstring**  $\ddot{\textbf{x}}$ **...**} {...} {...} doifinstringelse **being a contained a doifiniting a doifiniting else** {...} {...} {...} doifinsymbolset **being the controller to the controller to the controller to the controller to the controller o**<br>doifinsymbolsetelse {...} {...} {...} {...} {...} {...} {...} {...} {...} {...} {...} {...} {...} {...} {...} doifinsymbolsetelse **\doifinsymbolsetelse {...} {...} {...} {...}** doifintokselse **business and the contract of the contract of the contract of the contract of the contract of the contract of the contract of the contract of the contract of the contract of the contract of the contract of t** doifintwopassdataelse **beide as a constant of the constant of the constant of the constant of the doifitalic<br>doifitalicelse {...} {...} {...} {...} {...} {...} {...} {...} {...} {...} {...} {...} {...} {...} {...} {...} {.** doifitalicelse **\doifitalicelse {...} {...}** doiflanguageelse **being a constant of the constant of the constant of the constant of the constant of the constant of the constant of the constant of the constant of the constant of the constant of the constant of the cons** doiflayerdataelse **being a support of the controllation of the controllation of the controllation of the controllation of the controllation of the controllation of the controllation of the controllation of the controllatio** doiflayoutdefinedelse **being a support of the contract of the contract of the contract of the contract of the contract of the contract of the contract of the contract of the contract of the contract of the contract of the** doiflayoutsomelineelse **business \doiflayoutsomelineelse** {...} {...} doiflayouttextlineelse **business \doiflayouttextlineelse** {...} {...} doifleapyearelse **being a constant of the constant of the constant of the constant of the constant of the constant of the constant of the constant of the constant of the constant of the constant of the constant of the cons** doiflistelse **business a doiflistelse {...}** {...} {...} doiflocationelse **business and the contract of the contract of the contract of the contract of the contract of the contract of the contract of the contract of the contract of the contract of the contract of the contract** doiflocfileelse **business and a control of the control of the control of the control of the control of the control of the control of the control of the control of the control of the control of the control of the control** doifMPgraphicelse **\doifMPgraphicelse {...}** {...} doifmainfloatbodyelse **\doifmainfloatbodyelse** {...} {...} doifmarkingelse **business doifmarkingelse** {...} {...} {...} doifmeaningelse **\doifmeaningelse \... \... {...} {...}** doifmessageelse **\doifmessageelse {...} {...} {...} {...}** doifmodeelse **business and the contract of the contract of the contract of the contract of the contract of the contract of the contract of the contract of the contract of the contract of the contract of the contract of t** doifnextbgroupcselse **business in the contract of the contract of the contract of the contract of the contract of the contract of the contract of the contract of the contract of the contract of the contract of the contract** doifnextbgroupelse **\doifnextbgroupelse {...} {...}** doifnextcharelse **\doifnextcharelse {...} {...} {...}** doifnextoptionalcselse **business \doifnextoptionalcselse** \... \... doifnextoptionalelse **being the controller of the controller**  $\alpha$  doifnextoptionalelse  $\{\ldots\}$  {...} {...} doifnextparenthesiselse **\doifnextparenthesiselse** {...} {...}<br>doifnonzeropositiveelse **\doifnonzeropositiveelse** {...} {...} \doifnonzeropositiveelse {...} {...} {...} doifnot **\doifnot \doifnot** {...} {...} {...} doifnotallcommon **b**  $\delta$  **doifnotalling**  $\{\ldots\}$  {...} {...} doifnotallmodes **being a controlled as a controlled being a** being doifnotallmodes  $\{ \ldots \} \{ \ldots \}$ doifnotcommandhandler **\doifnotcommandhandler** \... {...} {...} doifnotcommon **\doifnotcommon \doifnotcommon \doifnotcommon**  $\ldots$ **}** {...}

doifnotempty **because the contract of the contract of the contract of the contract of the contract of the contract of the contract of the contract of the contract of the contract of the contract of the contract of the cont** doifnotemptyvalue **business \doifnotemptyvalue {...}** {...} doifnotenv **b**  $\qquad \qquad \text{definotenv} \qquad \qquad \text{...} \qquad \text{...}$ doifnotfile **\doifnotfile {...} {...}** doifnothing **doifficially doif in the doifficially verified as a set of the doifficial**  $\{\ldots\}$  **{...}** doifnotinsidesplitfloat **being the control of the control of the control of the control of the control of the control of the control of the control of the control of the control of the control of the control of the control** doifnotmode **\doifnotmode**  $\{\ldots\}$  {...} doifnotnumber **\doifnotnumber {...}** {...} doifnotsetups **being a constant of the constant of the constant of the constant of the constant of the constant of the constant of the constant of the constant of the constant of the constant of the constant of the constan** doifoddpageelse **bluesting and the control of the control of the control of the control of the control of the control of the control of the control of the control of the control of the control of the control of the control** doifpathelse **business doifpathelse** {...} {...} {...} doifsetups **being the contract of the contract of the contract of the contract of the contract of the contract of the contract of the contract of the contract of the contract of the contract of the contract of the contract** doifsomething **because the contract of the contract of the contract of the contract of the contract of the contract of the contract of the contract of the contract of the contract of the contract of the contract of the con** doifsometoks **\doifsometoks** \... {...} doiftopofpageelse **\doiftopofpageelse {...} {...}** doifundefined **business and the contract of the contract of the contract of the contract of the contract of the contract of the contract of the contract of the contract of the contract of the contract of the contract of** 

doifnotcounter **\doifnotcounter** {...} {...} doifnotdocumentargument **\doifnotdocumentargument {...} {...}** doifnotdocumentfilename **\doifnotdocumentfilename {...} {...}** doifnotemptyvariable **\doifnotemptyvariable {...} {...} {...}** doifnoteonsamepageelse **\doifnoteonsamepageelse {...} {...} {...}** doifnotescollected **\doifnotescollected** {...} {...} doifnotflagged **\doifnotflagged {...} {...}** doifnothingelse **business doifnothingelse** {...} {...} doifnotinset **business doifnotinset**  $\ldots$  **{...}** {...} doifnotinstring **being the contract of the contract of the contract of the contract of the contract of the contract of the contract of the contract of the contract of the contract of the contract of the contract of the con** doifnotsamestring **being the contract of the contract of the contract of the contract of the contract of the contract of the contract of the contract of the contract of the contract of the contract of the contract of the c** doifnotvalue **business are the contract of the contract of the contract of the contract of the contract of the doifnotvariable {...} {...} {...} {...} {...} {...} {...} {...} {...} {...} {...} {...} {...} {...} {...} {...}** doifnotvariable **being the contract of the contract of the contract of the contract of the contract of the doifnumber**  $\{\ldots\}$  **doifnumber**  $\{\ldots\}$ doifnumber **\doifnumber {...} {...}** doifnumberelse **business doifnumberelse** {...} {...} doifobjectfoundelse  $\ddot{\text{double}}$  **\doifobjectfoundelse** {...} {...} {...} doifobjectreferencefoundelse  $\delta$ **\doifobjectreferencefoundelse** {...} {...} {...} doifoddpagefloatelse **business in the contract of the contract of the contract of the contract of the contract of the contract of the contract of the contract of the contract of the contract of the contract of the contract** doifoldercontextelse **\doifoldercontextelse {...} {...} {...}** doifolderversionelse **business \doifolderversionelse** {...} {...} {...} doifoverlappingelse **being a contract to the contract of the contract of the contract of the contract of the contract of the contract of the contract of the contract of the contract of the contract of the contract of the c** doifoverlayelse **business doifoverlayelse** {...} {...} doifparallelelse **being a constant of the constant of the constant of the constant of the constant of the constant of the constant of the constant of the constant of the constant of the constant of the constant of the cons** doifparentfileelse **being a constant of the constant of the constant of the constant of the constant of the constant of the constant of the constant of the constant of the constant of the constant of the constant of the co** doifpathexistselse **business \doifpathexistselse** {...} {...} doifpatternselse **being the contract of the contract of the contract of the contract of the contract of the contract of the contract of the contract of the contract of the contract of the contract of the contract of the co** doifposition **\doifposition \doifposition** {...} {...} doifpositionaction **\doifpositionaction \doifpositionaction** {...} {...} doifpositionactionelse **business \doifpositionactionelse** {...} {...} {...} doifpositionelse **\doifpositionelse {...} {...} {...}** doifpositiononpageelse **being a contained a container a container a** doifpositiononpageelse {...} {...} {...} doifpositionsonsamepageelse **\doifpositionsonsamepageelse {...}** {...} {...}<br>doifpositionsonthispageelse **\doifpositionsonthispageelse** {...} {...} doifpositionsonthispageelse **\doifpositionsonthispageelse {...} {...}** {...} {...} \doifpositionsusedelse {...} {...} doifreferencefoundelse **business \doifreferencefoundelse** {...} {...} doifrightpagefloatelse **\doifrightpagefloatelse {...} {...}** doifrighttoleftinboxelse **business \doifrighttoleftinboxelse** ... {...} {...} doifsamelinereferenceelse **\doifsamelinereferenceelse** {...} {...} doifsamestring **because the contract of the contract of the contract of the contract of the contract of the contract of the contract of the contract of the contract of the contract of the contract of the contract of the co** doifsamestringelse **\doifsamestringelse {...} {...} {...} {...}** doifsetupselse **being a constant of the constant of the constant of the constant of the constant of the constant of the constant of the constant of the constant of the constant of the constant of the constant of the consta** doifsomebackground **business and**  $\ddot{\text{...}}$   $\ddot{\text{...}}$ doifsomebackgroundelse **\doifsomebackgroundelse {...} {...} {...}** doifsomespaceelse **being the contract of the contract of the contract of the contract of the contract of the contract of the contract of the contract of the contract of the contract of the contract of the contract of the c** doifsomethingelse **\doifsomethingelse {...} {...} {...}** doifsometokselse **business and the contract of the contract of the contract of the contract of the contract of the contract of the contract of the contract of the contract of the contract of the contract of the contract of** doifstringinstringelse **being a constringed as a constring of the constraints**  $\text{d}$  doifstringinstringelse  $\{\ldots\}$   $\{\ldots\}$   $\{\ldots\}$ doifstructurelisthasnumberelse **\doifstructurelisthasnumberelse** {...} {...} doifstructurelisthaspageelse **\doifstructurelisthaspageelse {...} {...}** doifsymboldefinedelse **businedelse**  $\dot{symbollineed}$   $\ddot{...}$  {...} {...} doifsymbolsetelse **business and the contract of the contract of the contract of the contract of the doiftext**  $\{... \} \{... \}$ doiftext **\doiftext {...} {...} {...}** doiftextelse **but all the contract of the contract of the contract of the contract of the contract of the contract of the contract of the contract of the contract of the contract of the contract of the contract of the cont** doiftextflowcollectorelse **\doiftextflowcollectorelse {...} {...} {...}** doiftextflowelse **\doiftextflowelse {...} {...} {...}** doiftypingfileelse **\doiftypingfileelse** {...} {...}

doifvalue **business and the contract of the contract of the contract of the contract of the contract of the contract of the contract of the contract of the contract of the contract of the contract of the contract of the co** doifvaluenothing **doifvaluent \doifvaluenothing {...}** {...} doifvaluesomething **being the contract of the contract of the contract of the contract of the contract of the contract of the contract of the contract of the contract of the contract of the contract of the contract of the** doifvariable **business doifvariable**  $\ddot{\text{...}}$   $\ddot{\text{...}}$ doindentation **\doindentation \doindentation** dollar **\dollar**  $\ddot{\text{d}}$ doloop **\doloop {...}** doloopoverlist **\doloopoverlist**  $\ldots$  {...} donothing **\donothing** dontconvertfont **butconvertfont dontconvertfont** dontleavehmode **\dontleavehmode** dopositionaction **being a constructed dopositionaction** {...} doprocesslocalsetups **business and the contract of the contract of the contract of the contract of the contract of the contract of the contract of the contract of the contract of the contract of the contract of the contr** dorechecknextindentation **\dorechecknextindentation** dorecurse **\dorecurse** {...} {...} dorepeatwithcommand **being the community of the community of the community of the community of the community of the community of the community of the community of the community of the community of the community of the comm** doreplacefeature **buying the contract of the contract of the contract of the contract of the contract of the contract of the contract of the contract of the contract of the contract of the contract of the contract of the c** doresetandafffeature **but all the set of the set of the set of the set of the set of the set of the set of the set of the set of the set of the set of the set of the set of the set of the set of the set of the set of the s** doresetattribute **\doresetattribute** {...} dorotatebox **\dorotatebox** {...} \... {...} dosetattribute **but all the controller of the controller of the controller**  $\text{dom}(f...)$  **{...}** dosetleftskipadaption **being the contract of the contract of the contract of the contract of the contract of the contract of the contract of the contract of the contract of the contract of the contract of the contract of t** dosetrightskipadaption **being the contract of the contract of the contract of the contract of the contract of the contract of the contract of the contract of the contract of the contract of the contract of the contract of** dosingleargument **\dosingleargument** \... [...] dosingleempty<br>
dosingleempty<br>
dosinglegroupempty<br>
dosinglegroupempty<br>
\dosinglegroupempty<br>
\dosinglegroupempty<br>
\dosinglegroupempty<br>
\dosinglegroupempty<br>
\dosinglegroupempty<br>
\dosinglegroupempty<br>
\dosinglegroupempty<br>
\dosi dosinglegroupempty<br>
dosixtupleargument<br>
dosixtupleargument<br>
dosixtupleargument<br>
let a bosixtupleargument<br>
dosixtupleargument<br>
dosixtupleargument<br>
dosixtupleargument<br>
dosixtupleargument<br>
dosixtupleargument<br>
dosixtupleargume dosubtractfeature **buying the contract of the contraction of the contraction of the contraction of the contraction of the contraction of the contraction of the contraction of the contraction of the contraction of the contr** dotfskip **\dotfskip** {...} dotoks \...<sup>1</sup> doublebond **\doublebond** dowith **\dowith {...}** {...} dowithnextbox  $\{... \} \ldots \{... \}$ dowithnextboxcs **\dowithnextboxcs** \... \... {...} dowithpargument **but allow the set of the set of the set of the set of the set of the set of the set of the set o** dowithrange **but all the set of the set of the set of the set of the set of the set of the set of the set of the set of the set of the set of the set of the set of the set of the set of the set of the set of the set of the** dowithwargument **\dowithwargument** \...<br>doofstring \doofstring {...} dpofstring **discription discription discription discription discription discription discription discription discription discription discription discription discription discription discription** dummyparameter **\dummyparameter {...}** ETEX **\ETEX** EveryLine **\EveryLine {...}** EveryPar {...} edefconvertedargument **bedeficially** and **header**  $\text{deformed argument } \ldots \{... \}$ 

```
doifundefinedcounter \doifundefinedcounter {...} {...}
doifundefinedelse business and the contract of the contract of the contract of the contract of the contract of the contract of the contract of the contract of the contract of the contract of the contract of the contract o
doifurldefinedelse \doifurldefinedelse {...} {...}
doifvalueelse business a doifvalueelse heads heads heads heads heads heads heads heads heads heads heads heads heads heads heads heads heads heads heads heads heads heads 
doifvaluenothingelse business \doifvaluenothingelse {...} {...}
doifvariableelse being a constant of the constant of the constant of the constant of the constant of the constant of the constant of the constant of the constant of the constant of the constant of the constant of the cons
                                                            dontpermitspacesbetweengroups \dontpermitspacesbetweengroups
doquadrupleargument<br>
doquadrupleargument \doquadrupleargument \... [...] [...] [...] [...]<br>
doquadrupleempty \doquadrupleempty \... [...] [...] [...] [...]
doquadrupleempty<br>
doquadrupleempty \doquadrupleempty \... [...] [...] [...] [...]<br>
doquadruplegroupempty \doquadruplegroupempty \... {...} {...}
                                                            \dotadoquadruplegroupempty \ldots {...} {...} {...}
doquintupleargument being the contract of the contract of the contract of the contract of the contract of the contract of the contract of the contract of the contract of the contract of the contract of the contract of the
                                                            \doquintupleempty \... [...] [...] [...] [...] [...]
doquintuplegroupempty \doquintuplegroupempty \... {...} {...} {...} {...} {...}
dosetupcheckedinterlinespace \dosetupcheckedinterlinespace {..=..}
dosetupcheckedinterlinespace:argument \dosetupcheckedinterlinespace {...}
dosetupcheckedinterlinespace:name \dosetupcheckedinterlinespace {...}
doseventupleargument \doseventupleargument \... [...] [...] [...] [...] [...] [...] [...]
                                                            \doseventupleempty \... [...] [...] [...] [...] [...] [...] [...]
                                                            \dots [...] \ldots [...] \ldots] \ldots] \ldots] \ldots] \ldots] \ldots]
dosixtupleempty be absolute to the control of the control of the control of the control of the control of the dostartiaged for \setminus dostartiagged \set{...} \set{...} \set{...} \set{...} \set{...} \set{...} \set{...} \set{...} \set{...} \
                                                            dostarttagged \dostarttagged {...} {...} ... \dostoptagged
dostepwiserecurse being a constrained dostepwiserecurse {...} {...} {...}
dotripleargument \dotripleargument \... [...] [...] [...]
dotripleargumentwithset \dotripleargumentwithset \... [...] [...] [...]
dotripleempty \dotripleempty \... [...] [...] [...]
dotripleemptywithset \dotripleemptywithset \... [...] [...] [...]
dotriplegroupempty \dotriplegroupempty \... {...} {...} {...}
dowithnextboxcontent \dowithnextboxcontent {...} {...} \... {...}
dowithnextboxcontentcs \dowithnextboxcontentcs \... \... {...}
                                                            dummydigit \dummydigit
```
efcmaxwidth **\efcmaxwidth {...}** efcminheight **\efcminheight** {...} efcminwidth **\efcminwidth {...}** efcparameter **\effectarameter** {...} {...} effect **\effect [...] {...}** elapsedseconds **\elapsedseconds** elapsedtime **\elapsedtime**  $\ell$ elementi **\elementi [..=..] {...}** elemento **\elemento**  $\begin{bmatrix} 1 \\ 2 \end{bmatrix}$ em **\em** emphasisboldface **\emphasisboldface** emphasistypeface **\emphasistypeface** emptylines **\emptylines**  $\ldots$ emspace **\emspace \emspace**  $\text{P}$ enabledirectives **below that all enabledirectives**  $\ldots$ enableexperiments **below that the enableexperiments**  $[...]$ enablemode **below that the contract of the contract of the contract of the contract of the contract of the contract of the contract of the contract of the contract of the contract of the contract of the contract of the con** enableoutputstream **being the contract of the contract of the contract of the contract of the contract of the contract of the contract of the contract of the contract of the contract of the contract of the contract of the** enableparpositions **below that the enable of the constant of the enable parpositions**  $\{end}$  (enableparpositions enable enableregime **belief and the contract of the contract of the contract of the contract of the contract of the contract of the contract of the contract of the contract of the contract of the contract of the contract of the c** enskip **\enskip** enspace **\enspace** env \env {...} envvar **\envvar {...}** {...} epos  $\{\ldots\}$ equaldigits **because the contract of the contract of the contract of the contract of the contract of the contract of the contract of the contract of the contract of the contract of the contract of the contract of the contr** eTeX **\eTeX** etichetta:example \ETICHETTA **[...] {...}** exitloop **\exitloop \exitloop** exitloopnow **\exitloopnow** expanded **\expanded {...}** expdoif **\expdoif {...}** {...} {...} fakebox ... fastdecrement **\fastdecrement \fastdecrement** \... fastincrement **but all the set of the set of the set of the set of the set of the set of the set of the set of the set of the set of the set of the set of the set of the set of the set of the set of the set of the set of t** fastloopfinal **\fastloopfinal** fastloopindex **\fastloopindex** fastscale **\fastscale {...}** {...} fastsetup **\fastsetup** {...} fastswitchtobodyfont **\fastswitchtobodyfont {...}** fastsxsy **\fastsxsy {...} {...} {...}** feature **function feature** *feature f...]* **[...] [...]** feature:direct **\feature {...}** {...} fence **\fence** fenced **\fenced**  $\{...\}$  {...} <br>fence:example  $\vee$  **FENCE** {...}  $fence: example$ fetchallmarks **\fetchallmarks [...]** fetchmark **\fetchmark [...] [...]**

```
efcmaxheight \efcmaxheight {...}
elaborablocchi \elaborablocchi [...] [...] [..=..]
                                                  enabletrackers \enabletrackers [...]
enumerazione:example \ENUMERAZIONE [...] {...} ... \par
executeifdefined between \executeifdefined {...} {...}
expandcheckedcsname between the controller of the controller of the controller of the controller of the controller of the controller of the controller of the controller of the controller of the controller of the controlle
expandfontsynonym because the contract of the contract of the contract of the contract of the contract of the contract of the contract of the contract of the contract of the contract of the contract of the contract of the
expdoifcommonelse \expdoifcommonelse {...} {...} {...} {...}
expdoifelse \expdoifelse {...} {...} {...} {...}
expdoifelsecommon \expdoifelsecommon {...} {...} {...} {...}
expdoifelseinset between the contract of the contract of the contract of the contract \begin{array}{c} \text{erpolointesineset } \{... \} \{... \} \{... \} \{... \} \end{array}expdoifinsetelse \expdoifinsetelse {...} {...} {...} {...}
expdoifnot bexploifnot \text{...} \{... \} \{... \}externalfigurecollectionmaxheight \externalfigurecollectionmaxheight {...}
                                                  externalfigurecollectionmaxwidth \externalfigurecollectionmaxwidth {...}
externalfigurecollectionminheight \externalfigurecollectionminheight {...}
externalfigurecollectionminwidth \externalfigurecollectionminwidth {...}
externalfigurecollectionparameter \externalfigurecollectionparameter {...} {...}
fastlocalframed \fastlocalframed [...] [..=..] {...}
fastsetupwithargument \fastsetupwithargument {...} {...}
fastsetupwithargumentswapped \fastsetupwithargumentswapped {...} {...}
fetchallmarkings \fetchallmarkings [...] [...]
fetchmarking \fetchmarking [...] [...] [...]
fetchonemark \fetchonemark [...] [...]
```
fetchtwomarks **betwomarks heads heads heads heads heads heads heads heads heads heads heads heads heads heads heads heads heads heads heads heads heads heads heads heads he** figurefilename **\figurefilename** figurefilepath **\figurefilepath** figurefiletype **\figurefiletype** figurefullname **\figurefullname** figureheight **\figureheight** figurenaturalheight **\figurenaturalheight** figurenaturalwidth **\figurenaturalwidth** figurewidth **\figurewidth** filename **\filename {...}** filler **filler**  $\{... \}$ firstcharacter **\firstcharacter** firstrealpage **\firstrealpage** firstrealpagenumber **\firstrealpagenumber** firstsubpagenumber **\firstsubpagenumber** firstuserpage **\firstuserpage** firstuserpagenumber **\firstuserpagenumber** flag **\flag** {...} flushbox **\flushbox {...} {...}** flushboxregister **\flushboxregister ...** flushcollector **\flushcollector [...]** flushedrightlastline **\flushedrightlastline** flushlayer **\flushlayer [...]** flushlocalfloats **\flushlocalfloats** flushnextbox **\flushnextbox** flushnotes **\flushnotes** flushshapebox **\flushshapebox** flushtextflow **\flushtextflow \flushtextflow \flushtextflow \flushtextflow \flushtextflow \flushtextflow**  $\{1..1\}$ flushtokens **\flushtokens [...]**<br>flushtoks **\flushtoks** \flushtoks \... fontalternative **\fontalternative** fontbody **\fontbody** fontchar **\fontchar {...}** fontclass **\fontclass \fontclass** 

```
fetchonemarking \fetchonemarking [...] [...] [...]
fetchruntinecommand because the community of the community of the community of the community of the community of the community of the community of the community of the community of the community of the community of the co
fetchtwomarkings \fetchtwomarkings [...] [...]
                                                    fieldbody \fieldbody [...] [..=..]
fifthoffivearguments \fifthoffivearguments {...} {...} {...} {...} {...}
fifthofsixarguments \{... \} \{... \} \{... \} \{... \} \{... \} \{... \}figuraesterna \figuraesterna [...] [...] [..=..]
figuresymbol \figuresymbol [...] [..=..]
filledhboxb \filledhboxb ... {...}
filledhboxc \filledhboxc ... {...}
filledhboxg heath in the set of the set of the set of the set of the set of the set of the set of the set of the set of the set of the set of the set of the set of the set of the set of the set of the set of the set of th
filledhboxk \filledhboxk ... {...}<br>filledhboxm \filledhboxm ... {...}
                                                    filledhboxm \filledhboxm ... {...}
filledhboxr \filledhboxr ... {...}
filledhboxy \filledhboxy ... {...}
filterfromnext \filterfromnext {...} {...} {...}
{...}
{...}
{...}
{...}
\text{filterfrom} \ v \text{all} \ t \text{all} \ t \text{OPT
                                                                                                 OPT
filterpages \filterpages [...] [...] [..=..]
filterreference \filterreference {...}
findtwopassdata \findtwopassdata {...} {...}
finishregisterentry \finishregisterentry [...] [..=..] [..=..]
firstcounter building the contract of the contract of the contract of the contract \{... \} [...]
firstcountervalue \firstcountervalue [...]
firstoffivearguments \firstoffivearguments {...} {...} {...} {...} {...}
firstoffourarguments \firstoffourarguments {...} {...} {...} {...}
firstofoneargument \firstofoneargument {...}
firstofoneunexpanded \firstofoneunexpanded {...}
firstofsixarguments \firstofsixarguments {...} {...} {...} {...} {...}
firstofthreearguments being a constant of the set of the set of the set of the set of the set of the set of the set of the set of the set of the set of the set of the set of the set of the set of the set of the set of the
firstofthreeunexpanded \firstofthreeunexpanded {...} {...} {...}
firstoftwoarguments \firstoftwoarguments \firstoftwoarguments {...} {...}<br>firstoftwounexpanded \firstoftwounexpanded {...} {...
                                                    firstoftwounexpanded \firstoftwounexpanded {...} {...}
firstsubcountervalue \firstsubcountervalue [...] [...]
fitfieldframed \fitfieldframed [..=..] {...}
fittopbaselinegrid \fittopbaselinegrid {...}
floatuserdataparameter \floatuserdataparameter {...}
flushoutputstream \flushoutputstream [...]
                                                    flushtoks \flushtoks \...
fontcharbyindex \fontcharbyindex {...}
```
 $\begin{tabular}{ll} fontface \\ fontfeaturelist \\ \end{tabular} \end{tabular} \begin{tabular}{ll} \textbf{Intrface \\ \end{tabular} \end{tabular}$ fontsize **\fontsize**  $\setminus$ **fontsize** fontstyle **\fontstyle** forcecharacterstripping **\forcecharacterstripping** forcelocalfloats **\forcelocalfloats** forgeteverypar **\forgeteverypar** forgetragged **\forgetragged** formula **\formula [...] {...}** foundbox **foundbox**  $\{... \}$ frameddimension **\frameddimension {...}** framedparameter **\framedparameter {...}** frazione:instance  $\Gamma$  \FRACTION {...} {...} frazione:instance:binom <br>frazione:instance:dbinom <br> $\phi \in \Lambda_1, \{... \}$ frazione:instance:dbinom \dbinom **{...} {...}** frazione:instance:dfrac  $\text{drac } \{... \} \{...}$ <br>frazione:instance:frac  $\text{drac } \{... \} \{... \}$ frazione:instance:frac \frac **{...} {...}**  $frac: instance: sfrac{$ frazione:instance:tbinom **\tbinom {...}** {...} frazione:instance:xfrac  $\chi$ frac  $\ldots$ } {...} frazione:instance:xxfrac  $\xffraC$   $\{...$  {...} freezedimenmacro **being the controlled to the controlled to the controlled to the controlled to the controlled to the controlled to the controlled to the controlled to the controlled to the controlled to the controlled to** freezemeasure **but all the set of the set of the set of the set of the set of the set of the set of the set of the set of the set of the set of the set of the set of the set of the set of the set of the set of the set of t** frenchspacing **being the contract of the contract of the contract of the contract of the contract of the contract of the contract of the contract of the contract of the contract of the contract of the contract of the contr** fromlinenote **but a home contract the set of the set of the set of the set of the set of the set of the set of the set of the set of the set of the set of the set of the set of the set of the set of the set of the set of** frozenhbox **\frozenhbox {...}** frule  $\text{true} \quad \text{true}$ GetPar **\GetPar**  $\setminus$ GetPar GIORNOSETTIMANA **\GIORNOSETTIMANA {...}** GotoPar **\GotoPar \GotoPar** Greeknumerals **being the contract of the contract of the Contract of Contract of Contract of Contract of Contract of Contract of Contract of Contract of Contract of Contract of Contract of Contract of Contract of Contract** getboxllx ... getboxlly ...<br> **\getboxlly** ... getbufferdata **blue assets** and the set of the set of the set of the set of the set of the set of the set of the set of the set of the set of the set of the set of the set of the set of the set of the set of the set of the getcommacommandsize **betcommacommandsize**  $\setminus$ getcommacommandsize [...] getcommalistsize **\getcommalistsize [...]** getdefinedbuffer **business and the contract of the contract of the contract of the contract of the contract of the contract of the contract of the contract of the contract of the contract of the contract of the contract** getdocumentargument **business and the set of the set of the set of the set of the set of the set of the set of the set of the set of the set of the set of the set of the set of the set of the set of the set of the set of** getdocumentfilename **business and the set of the set of the set of the set of the set of the set of the set of the set of the set of the set of the set of the set of the set of the set of the set of the set of the set of** getdummyparameters **\getdummyparameters [..=..]** getfirstcharacter **by the contracted in the set of the set of the set of the set of the set of the set of the set of the set of the set of the set of the set of the set of the set of the set of the set of the set of the se** getfirsttwopassdata **beta beta a beta heading beta heading heading beta heading heading heading heading heading heading heading heading heading heading heading heading heading he** getglyphdirect **being a set of the contract of the set of the set of the set of the set of the set of the set of the set of the set of the set of the set of the set of the set of the set of the set of the set of the set of** getglyphstyled **by \getglyphstyled** {...} {...} getlasttwopassdata **betagalar associated by the set of the set of the set of the set of the set of the set of the set of the set of the set of the set of the set of the set of the set of the set of the set of the set of th** etlocalfloat **at the set of the set of the set of the set of the set of the set of the set of the set of the set of the set of the set of the set of the set of the set of the set of the set of the set of the set of the set** getlocalfloats **\getlocalfloats** getmessage **\getmessage {...} {...}**

fontclassname **business and the set of the set of the set of the set of the set of the set of the set of the set of the set of the set of the set of the set of the set of the set of the set of the set of the set of the s** fontfeaturelist **\fontfeaturelist [...] [...]** forgetparameters **\forgetparameters [...] [..=..]** fourthoffivearguments **being the control of the control of the control of the control of the control of the control of the control of the control of the control of the control of the control of the control of the control o** fourthoffourarguments **\fourthoffourarguments** {...} {...} {...} {...} fourthofsixarguments **\fourthofsixarguments** {...} {...} {...} {...} {...} {...} gdefconvertedargument **being a set of the convertedargument**  $\ldots$  {...} gdefconvertedcommand **business \gdefconvertedcommand \...** \... getboxfromcache **business \getboxfromcache {...}** {...} ... getdayoftheweek **\getdayoftheweek {...} {...} {...}** getdayspermonth **better as a consequence of the consequence** of  $\{... \} \{... \}$ getdocumentargumentdefault **beidering as a set of the set of the set of the set of the set of the set of the set of the set of the set of the set of the set of the set of the set of the set of the set of the set of the set** getemptyparameters **between the set of the set of the set of the set of the set of the set of the set of the set of the set of the set of the set of the set of the set of the set of the set of the set of the set of the set** geteparameters **beturned \geteparameters [...]** [..=..] getexpandedparameters **\getexpandedparameters [...]** [..=..] getfiguredimensions **\getfiguredimensions [...] [..=..]** getfromcommacommand **\getfromcommacommand [...] [...]** getfromcommalist **\getfromcommalist [...] [...]** getfromtwopassdata **\getfromtwopassdata {...} {...}** getgparameters **\getgparameters [...] [..=..]** getMPdrawing **\getMPdrawing** getMPlayer **\getMPlayer [...] [..=..] {...}** getnamedglyphdirect **\getnamedglyphdirect {...} {...}** getnamedglyphstyled **by \getnamedglyphstyled** {...} {...} getnamedtwopassdatalist **between the set of the set of the set of the set of the set of the set of the set of the set of the set of the set of the set of the set of the set of the set of the set of the set of the set of th** 

getnoflines **by the set of the set of the set of the set of the set of the set of the set of the set of the set of the set of the set of the set of the set of the set of the set of the set of the set of the set of the set** getobject  $\{... \}$  {...} getpaletsize **\getpaletsize [...]** getprivatechar **blue controlled as a controlled as a controlled as a controlled as**  $\setminus$ **getprivatechar**  $\{ \ldots \}$ getprivateslot **by the contract of the contract of the contract of the contract of the contract of the contract of the contract of the contract of the contract of the contract of the contract of the contract of the contrac** getrandomseed **by the contract of the contract of the contract of the contract of the contract of the contract of the contract of the contract of the contract of the contract of the contract of the contract of the contract** getrawnoflines **by the contract of the contract of the contract of the contract of the contract of the contract of the contract of the contract of the contract of the contract of the contract of the contract of the contrac** getreference **\getreference [...]** [...] getreferenceentry **\getreferenceentry** {...} getroundednoflines **by the contract of the contract of the contract of the contract of the contract of the contract of the contract of the contract of the contract of the contract of the contract of the contract of the con** gettwopassdata **by the contract of the contract of the contract of the contract of the contract of the contract of the contract of the contract of the contract of the contract of the contract of the contract of the contrac** gettwopassdatalist **blue assumed as a constant of the set of the set of the set of the set of the set of the set of the set of the set of the set of the set of the set of the set of the set of the set of the set of the set** getuvalue **\getuvalue {...}** getvalue **\getvalue {...}** getvariable **business and the set of the set of the set of the set of the set of the set of the set of the set of the set of the set of the set of the set of the set of the set of the set of the set of the set of the set** giornosettimana **\giornosettimana {...}** globaldisablemode **by the contract of the contract of the contract of the contract of the contract of the contract of the contract of the contract of the contract of the contract of the contract of the contract of the cont** globalenablemode **by the contract of the contract of the contract of the contract of the contract of the contract of the contract of the contract of the contract of the contract of the contract of the contract of the contr** globalletempty **\frac{\frac{\frac{\frac{\frac{\frac{\frac{\frac{\frac{\frac{\frac{\frac{\frac{\frac{\frac{\frac{\frac{\frac{\frac{\frac{\frac{\frac{\frac{\frac{\frac{\frac{\frac{\frac{\frac{\frac{\frac{\frac{\frac{\frac{\f** globalpopbox **by the contract of the contract of the contract of the contract of the contract of the contract of the contract of the contract of the contract of the contract of the contract of the contract of the contract** globalpopmacro **biomacro biomacro in the set of the set of the set of the set of the set of the set of the set of the set of the set of the set of the set of the set of the set of the set of the set of the set of the set o** globalpreventmode **business \globalpreventmode**  $\ldots$ globalpushbox **\globalpushbox** ... globalpushmacro **\eleft(\globalpushmacro \...**) glyphfontfile **\glyphfontfile {...}** gobbleoneargument **business \gobbleoneargument {...}** gobbleoneoptional **blue b**  $\qquad$  **b**  $\qquad$  **b**  $\qquad$  **b**  $\qquad$  **c**  $\qquad$  **c**  $\qquad$  **c**  $\qquad$  **c**  $\qquad$  **c**  $\qquad$  **c**  $\qquad$  **c**  $\qquad$  **c**  $\qquad$  **c**  $\qquad$  **c**  $\qquad$  **c**  $\qquad$  **c**  $\qquad$  **c**  $\qquad$  **c**  $\qquad$  **c**  $\qquad$  **c**  $\q$ gobblesingleempty **blues blues**  $\qquad$  **<b>blues hence hence hence hence hence hence hence hence hence hence hence hence hence hence hence hence hence hence hence hence hence henc** gobblespacetokens **being a set of the set of the set of the set of the set of the set of the set of the set of the set of the set of the set of the set of the set of the set of the set of the set of the set of the set of t** gobbleuntil **\gobbleuntil** \... grabuntil **\grabuntil** {...} \... grafiamanuale **\grafiamanuale** grande **\grande** ... grassetto **\grassetto \grassetto** grassettocorsivo **\grassettocorsivo**

```
getnaturaldimensions butters butters and the contract of the set of the set of the set of the set of the set of the set of the set of the set of the set of the set of the set of the set of the set of the set of the se
getobjectdimensions better as a set of the set of the set of the set of the set of the set of the set of the set of the set of the set of the set of the set of the set of the set of the set of the set of the set of the se
getparameters but all the contract of the contract of the contract of the contract of the contract of the contract of the contract of the contract of the contract of the contract of the contract of the contract of the con
getrandomcount between \qquad \qquad \ldots \{... \} \{... \}getrandomdimen between the contract of the contract of the contract of the contract of the contract of the contract of the contract of the contract of the contract of the contract of the contract of the contract of the co
getrandomfloat \getrandomfloat \... {...} {...}
getrandomnumber between contained setrandomnumber \ldots {...} {...}
getraweparameters between the set of the set of the set of the set of the set of the set of the set of the set of the set of the set of the set of the set of the set of the set of the set of the set of the set of the set 
getrawgparameters betrawgparameters [...] [..=..]
getrawparameters betrawbedden and the set of the set of the set of the set of the set of the set of the set of the set of the set of the set of the set of the set of the set of the set of the set of the set of the set o
getrawxparameters betrawyparameters (...) [..=..]
getsubstring between \{... \} \{... \} \{... \}getvariabledefault betwariabledefault \{... \} \{... \} \{... \}getxparameters between \getxparameters [...] [..=..]
globalprocesscommalist \globalprocesscommalist [...] \...
globalpushreferenceprefix \globalpushreferenceprefix {...} ... \globalpopreferenceprefix
edialswapcounts being the set of the set of the set of the set of the set of the set of the set of the set of the set of the set of the set of the set of the set of the set of the set of the set of the set of the set of t
globalswapdimens by the contract of the contract of the contract of the contract of the contract of the contract of the contract of the contract of the contract of the contract of the contract of the contract of the contr
globalswapmacros \globalswapmacros \... \...
                                                                           globalundefine \globalundefine {...}
gobbledoubleempty because in the contract of the contract of the contract of the contract of the contract of the contract of the contract of the contract of the contract of the contract of the contract of the contract of 
gobbleeightarguments being the computer of the computer of the computer \{... \} \{... \} \{... \} \{... \} \{... \} \{... \}\label{thm:subd} \textsc{gobbletivearguments} \begin{minipage}[t]{.4cm} \begin{itemize} \textsc{``1} & \textsc{``1} & \textsc{``1gobblefiveoptionals \gobblefiveoptionals [...] [...] [...] [...] [...]
gobblefourarguments being a set of the contract of the contract of the contract of the contract of the contract of the contract of the contract of the contract of the contract of the contract of the contract of the contra
gobblefouroptionals \gobblefouroptionals [...] [...] [...] [...]
gobbleninearguments \gobbleninearguments {...} {...} {...} {...} {...} {...} {...} {...} {...}
gobblesevenarguments business business \gobblesevenarguments {...} {...} {...} {...} {...} {...}
gobblesixarguments being a computed computed \gobblesixarguments {...} {...} {...} {...} {...}
\verb|gobbletenarguments| \verb|Xcubbletenarguments| \verb|Xc.1} | \verb|Xc.2} | \verb|Xc.3} | \verb|Xc.3} | \verb|Xc.4} | \verb|Xc.5} | \verb|Xc.5} | \verb|Xc.5} | \verb|Xc.5} | \verb|Xc.5} | \verb|Xc.5} | \verb|Xc.5} | \verb|Xc.5} | \verb|Xc.5} | \verb|Xc.5} | \verb|Xc.5} | \verb|Xc.5} | \verb|Xc.5} | \verb|Xc.5} | \verb|Xc.5} | \verb|Xc.5} | \verb|Xc.5} | \verb|gobblethreearguments being a computed \gobblethreearguments {...} {...} {...}
gobblethreeoptionals \gobblethreeoptionals [...] [...] [...]
gobbletwoarguments \gobbletwoarguments {...} {...}
gobbletwooptionals business \gobbletwooptionals [...] [...]
gobbleuntilrelax butchene in the set of the set of the set of the set of the set of the set of the set of the s
grabbufferdata \grabbufferdata [...] [...] [...] [...]
grabbufferdatadirect \grabbufferdatadirect {...} {...} {...}
```
grassettoinclinato **\grassettoinclinato** grave  $\{... \}$ grayvalue **by the contract of the contract of the contract of the contract of the contract of the contract of the contract of the contract of the contract of the contract of the contract of the contract of the contract of** greeknumerals **by the contract of the contract of the contract of the contract of the contract of the contract of the contract of the contract of the contract of the contract of the contract of the contract of the contract** griglia **\griglia [..=..]** grossofontdeltesto **\grossofontdeltesto** gsetboxllx **but also contained a set of the set of the set of the set of the set of the set of the set of the set of the set of the set of the set of the set of the set of the set of the set of the set of the set of the se** gsetboxlly **be a set of the set of the set of the set of the set of the set of the set of the set of the set of the set of the set of the set of the set of the set of the set of the set of the set of the set of the set of** gujaratinumerals **\gujaratinumerals {...}** gurmurkhinumerals **\gurmurkhinumerals {...}** hairspace **\hairspace** halflinestrut **\halflinestrut** halfstrut **\halfstrut** halfwaybox **\halfwaybox** {...} hash **\hash** hat  $\hat{\ldots}$ hboxofvbox ... hdofstring **\hdofstring {...}** headhbox **\headhbox** ... {...}<br>headnumbercontent **\headnumbercontent** headnumbercontent **\headnumbercontent** headnumberdistance **\headnumberdistance** headnumberwidth **\headnumberwidth** headreferenceattributes **\headreferenceattributes** headsetupspacing **beadsetupspacing** headtextcontent **\headtextcontent** headtextdistance **\headtextdistance** headtextwidth **\headtextwidth** headvbox **\headvbox ... {...}** headwidth **\headwidth** heightofstring **\heightofstring {...}** help:instance \HELP **[...] {...} {...}** hglue **\hglue ...** hiddencite **business in the contract of the contract of the contract of the contract of the contract of the contract of the contract of the contract of the contract of the contract of the contract of the contract of the co** highlight **\highlight [...]** {...}<br>highlight:example  $\hbox{\it HIGHLIGHT} \{... \}$ highlight:example<br>highordinalstr hilo **\hilo [...] {...} {...}** hl **\hl [...]** hphantom **\hphantom {...}** hpos **\hpos {...}** {...} hsmash **\hsmash {...}** hsmashbox **\hsmashbox ...** hsmashed **\hsmashed {...}** hspace **\hspace [...]**  $[...]$ htdpofstring **butch in the contract of the contract of the contract of the contract of the contract of the contract of the contract of the contract of the contract of the contract of the contract of the contract of the con** htofstring **because the contract of the set of the set of the set of the set of the set of the set of the set of the set of the set of the set of the set of the set of the set of the set of the set of the set of the set of** hyphen **\hyphen** hyphenatedfile **by**<br>hyphenatedfilename **by**<br>**hyphenatedfilename hyphenatedfilename hyphenatedfilename h** hyphenatedhbox **\hyphenatedhbox {...}** hyphenatedpar **by** hyphenatedpar  $\hbar$ , hyphenatedpar  $\hbar$ , hyphenatedurl  $\hbar$ , hyphenatedurl  $\hbar$ ,  $\hbar$ hyphenatedurl **hyphenatedurl hyphenatedurl hyphenatedurl hyphenatedurl hyphenatedurd h** hyphenatedword **\hyphenatedword {...}**<br>INRSTEX **\HYPhenatedword {...}** ibox **\ibox {...}** iff **\iff**

greedysplitstring **\greedysplitstring ... \at ... \to \... \and \...** groupedcommand **because the contract of the contract of the contract of the contract of the contract of the contract of the contract of the contract of the contract of the contract of the contract of the contract of the co** handletokens **blandletokens** ... \with \... hboxreference **\hboxreference [...]**  $\{ \cdot \}$  hbox:example **\hbox**:example  $\lambda \text{ 1}$  $\hbar$ boxBOX  $\{... \}$ heightanddepthofstring **beightanddepthofstring {...}** heightspanningtext **\heightspanningtext {...} {...} {...}** help:instance:helptext  $\hbox{helytext [...]} \{...} \{... \}$ hiddencitation **\hiddencitation [...]** highordinalstr **\highordinalstr {...}** himilo **\himilo {...} {...} {...}** horizontalgrowingbar **\horizontalgrowingbar [..=..]** horizontalpositionbar **\horizontalpositionbar [..=..]** hsizefraction **being the contraction has** have been **has** have been **has** have been **has been has been has been has been has been has been has been has been has been has been has been has been has been ha** hyphenatedcoloredword **\hyphenatedcoloredword {...}** hyphenatedfilename **\hyphenatedfilename {...}** INRSTEX **\INRSTEX** ifassignment **\ifassignment ... \else ... \fi** ifinobject **\ifinobject ... \else ... \fi**

ifparameters ... \else ... \fi iftrialtypesetting **but all the set of the set of the set of the set of the set of the set of the set of the set of the set of the set of the set of the set of the set of the set of the set o** ignoreimplicitspaces **\ignoreimplicitspaces** ignorevalue **\ignorevalue {...}** ignoto **\ignoto** impliedby **\impliedby** implies **\implies** imposta **\imposta [...]** impostaallineamento **\impostaallineamento [...]** impostaampiezzariga **\impostaampiezzariga [...]** impostablocco **\impostablocco** [...] [..=..] impostabloccosezione **\impostabloccosezione [...] [..=..]** impostabuffer **\impostabuffer [...] [..=..]** impostacapoversi:assignment **\impostacapoversi [...] [..=..]** impostacaption **being the contract of the contract of the contract of the contract of the contract of the contra<br>
impostacaptions <b>\impostacaptions** [...] [..=.. impostacaptions **\impostacaptions**  $\{... \}$  [..=..]<br>impostacima **\impostacima \impostacima**  $\{... \}$  [..=..] impostaclippling **\impostaclippling [..=..]** impostacolonne **\impostacolonne [..=..]** impostacolore **\impostacolore [...]** impostacolori **\impostacolori [..=..]** impostacommento **\impostacommento [...] [..=..]** impostacommentopagina **\impostacommentopagina [..=..]** impostadimensionicarta:name **\impostadimensionicarta [...] [...]** impostaelementi **\impostaelementi [...] [..=..]** impostaelencazioni **\impostaelencazioni [...] [..=..]** impostaelenco **\impostaelenco [...] [..=..]** impostaelencocombinato:instance \impostaCOMBINEDLIST **[..=..]** impostaelencocombinato:instance:content \impostacontent **[..=..]** impostaenumerazioni **\impostaenumerazioni [...] [..=..]** impostafondo **\impostafondo [...] [..=..]** impostafontdeltesto **\impostafontdeltesto [...]** impostaforms **\impostaforms [..=..]** impostaformule **\impostaformule [...] [..=..]** impostaincorniciato **\impostaincorniciato [...] [..=..]** impostainstestazione **\impostainstestazione [...] [..=..]** impostainterazione **\impostainterazione [...] [..=..]** impostainterazione:name **\impostainterazione [...]** impostainterlinea **\impostainterlinea [...] [..=..]** impostainterlinea:argument **\impostainterlinea [...]** impostainterlinea:name **\impostainterlinea [...]** impostalayout **\impostalayout [...] [..=..]** impostalayout:name **\impostalayout [...]** impostalineemargine **\impostalineemargine [...] [..=..]** impostalineenere **\impostalineenere [..=..]** impostalineeriempimento **\impostalineeriempimento [..=..]** impostalineesottili **\impostalineesottili [..=..]** impostalineetesto **\impostalineetesto [..=..]** impostalingua **\impostalingua [...] [..=..]** impostamaiuscole **\impostamaiuscole [...] [..=..]** impostamakeup **\impostamakeup [...] [..=..]** impostamarcatura **\impostamarcatura [...] [..=..]** impostamenzione **\impostamenzione [..=..]** impostanumerazionepagina **\impostanumerazionepagina [..=..]** impostanumerosottopagina **\impostanumerosottopagina [..=..]** impostanumerotesta **\impostanumerotesta [...] [...]** impostaoggettimobili **\impostaoggettimobili [...] [..=..]** impostaoggettomobile **\impostaoggettomobile [...] [..=..]**

ifinoutputstream **\ifinoutputstream ... \else ... \fi** iftrialtypesetting **\iftrialtypesetting ... \else ... \fi** immediatesavetwopassdata **\immediatesavetwopassdata {...} {...} {...}** impostabarrainterazione **\impostabarrainterazione [...] [..=..]** impostacampi **\impostacampi [...] [..=..] [..=..] [..=..]** impostacampo **\impostacampo [...] [...] [..=..] [..=..] [..=..]** impostacapoversi **\impostacapoversi [...] [...] [..=..]** impostacima **\impostacima [...] [..=..]** impostadimensionicarta **\impostadimensionicarta [...] [..=..]** impostaelencocombinato **\impostaelencocombinato [...]** [..=..]<br>impostaelencocombinato:instance  $\{$  \impostaCOMBINEDLIST [..=..] impostainiziatermina **\impostainiziatermina [...] [..=..]** impostamenuinterazione **\impostamenuinterazione [...] [..=..]** impostanumerazionecapoversi **\impostanumerazionecapoversi [..=..]** impostanumerazionerighe **biograficialistic intervalsional contract intervalsional contract intervalsion intervalsion (i.e..)**  $[...]$  **[..=..]<br>
impostanumeropagina [..=..]** impostanumeropagina **\impostanumeropagina [..=..]** impostaordinamento **\impostaordinamento [...] [..=..]**

impostapdp **building himpostapdp c**  $\{... \}$  [...] [..=..] impostapiustretto **\impostapiustretto [...] [..=..]** impostaposizionamento **\impostaposizionamento [...] [..=..]** impostaposizionamentoopposti **\impostaposizionamentoopposti [..=..]** impostaprogrammi **\impostaprogrammi [..=..]** impostaregistro **\impostaregistro [...] [..=..]** impostaregistro:argument **\impostaregistro [...] [...] [..=..]** impostaregistro:instance \impostaREGISTER **[...] [..=..]** impostaregistro:instance:index \impostaindex **[...] [..=..]** impostarientro **\impostarientro [...]** impostariferimento **\impostariferimento [..=..]** impostarighe **butters contained** *impostarighe* [...] [..=..] impostarigheriempimento **\impostarigheriempimento [..=..]** impostarigovuoto **\impostarigovuoto [...]** impostarotazione **\impostarotazione [..=..]** impostaschermointerazione **\impostaschermointerazione [..=..]** impostasegnosillabazione **\impostasegnosillabazione [..=..]** impostasetsimboli **\impostasetsimboli [...]** impostasfondi **\impostasfondi [...] [...] [..=..]** impostasfondi:page **\impostasfondi [...]** [..=..]<br>impostasfondo **\impostasfondo** [...] [..=..] impostasfondo **bimpostasfondo \impostasfondo [...]** [..=..] impostasinonimi **bimpostasinonimi \impostasinonimi [...]** [..=. impostaspaziatura **\impostaspaziatura [...]** impostaspaziobianco **\impostaspaziobianco [...]** impostatabelle **\impostatabelle [..=..]** impostatabulato **\impostatabulato [...] [...] [..=..]** impostatavolozza **\impostatavolozza [...]** impostatesta **\impostatesta [...] [..=..]** impostateste **\impostateste [...] [..=..]** impostatestiincorniciati **\impostatestiincorniciati [...] [..=..]** impostatesto **\impostatesto [...] [..=..]** impostatestoetichette:instance \impostaLABELtesto **[...] [..=..]** impostatestoetichette:instance:btxlabel \impostabtxlabeltesto [...] [..=..] impostatestoetichette:instance:head \impostaheadtesto [...] [..=..] impostatestoetichette:instance:head **\impostaheadtesto [...]** [..=..]<br>impostatestoetichette:instance:label **\impostalabeltesto** [...] [..=..] impostatestoetichette:instance:label \impostalabeltesto **[...] [..=..]** impostatestoetichette:instance:mathlabel \impostamathlabeltesto [...] [..=..]<br>impostatestoetichette:instance:operator \impostaoperatortesto [...] [..=..] impostatestoetichette:instance:operator \impostaoperatortesto [...] [..=.<br>impostatestoetichette:instance:prefix \impostaprefixtesto [...] [..=..] impostatestoetichette:instance:prefix<br>
impostatestoetichette:instance:suffix<br>
\impostasuffixtesto [...] [..=..] impostatestoetichette:instance:suffix<br>
impostatestoetichette:instance:taglabel<br>
\impostataglabeltesto [...] [..=..] impostatestoetichette:instance:taglabel \impostataglabeltesto **[...] [..=..]** impostatestoetichette:instance:unit \impostaunittesto **[...] [..=..]** impostatolleranza **\impostatolleranza [...]** impostatransizionepagina **\impostatransizionepagina [...]** impostatype **\impostatype [...] [..=..]** impostatyping **\impostatyping [...] [..=..]** impostaurl **\impostaurl [..=..]** imposta:direct **\imposta {...}** in  $\ln {\ldots} {\ldots}$ inclinato **\inclinato** inclinatograssetto **\inclinatograssetto** includemenu **\includemenu [...]** includeversioninfo **\includeversioninfo {...}** incorniciato **bilitary has a constructed by the corniciato**  $\ldots$ } incorniciato:instance<br>incorniciato:instance:fitfieldframed<br> $\{f..=..\}$  {...}<br> $\{f..\}$ incorniciato:instance:fitfieldframed<br>incorniciato:instance:unframed  $\{.\,=\,.\,]\,\{.\,.\,\}$ incorniciato:instance:unframed \unframed **[..=..] {...}** incrementa **\incrementa \...** incrementa:argument **\incrementa cd:parentheses-s** incrementcounter **\incrementcounter [...] [...]** incrementedcounter **\incrementedcounter [...]** incrementpagenumber **\incrementpagenumber** incrementsubpagenumber **\incrementsubpagenumber** incrementvalue **\incrementvalue {...}** indentation **but all the set of the set of the set of the set of the set of the set of the set of the set of the set of the set of the set of the set of the set of the set of the set of the set of the set of the set of the** infofont **\infofont**

impostaparranging **\impostaparranging [...]** impostasinonimi **\impostasinonimi [...] [..=..]** impostaspezzamentooggettomobile **\impostaspezzamentooggettomobile [..=..]** impostatesticima **\impostatesticima [...] [...] [...] [...] [...]** impostatestifondo **\impostatestifondo [...] [...] [...] [...] [...]** impostatestiintestazioni **\impostatestiintestazioni [...] [...] [...] [...] [...]** impostatestipdp **\impostatestipdp [...] [...] [...] [...] [...]** impostatestotesti **\impostatestotesti [...] [...] [...] [...] [...]**

infofontbold **\infofontbold** inheritparameter **\inheritparameter [...] [...] [...]** inhibitblank **\inhibitblank** initializeboxstack **\initializeboxstack {...}** iniziaallmodes **\iniziaallmodes [...] ... \terminaallmodes** iniziaambiente **\iniziaambiente [...] ... \terminaambiente** iniziaambiente:string **\iniziaambiente ... ... \terminaambiente** iniziabar **\iniziabar [...] ... \terminabar** iniziabuffer **\iniziabuffer [...] ... \terminabuffer** iniziabuffer:instance<br>iniziabuffer:instance:hiding **with the set of the set of the set of the set of the set of the set of the set of**<br>\iniziahiding ... \terminahiding iniziacollecting **\iniziacollecting ... \terminacollecting** iniziacolonne **\iniziacolonne [..=..] ... \terminacolonne** iniziacolore **\iniziacolore [...] ... \terminacolore** iniziacolorset **\iniziacolorset [...] ... \terminacolorset** iniziacontextcode **\iniziacontextcode ... \terminacontextcode** iniziadelimitedtext:instance:aside \iniziaaside **[...] [...] ...** \terminaaside

iniziaalignment **\iniziaalignment [...] ... \terminaalignment** iniziaallineacentro **\iniziaallineacentro ... \terminaallineacentro** iniziaallineadestra **\iniziaallineadestra ... \terminaallineadestra** iniziaallineasinistra **\iniziaallineasinistra ... \terminaallineasinistra** iniziaambientebloccosezione **\iniziaambientebloccosezione [...] ... \terminaambientebloccosezione** iniziaattachment:instance \iniziaATTACHMENT **[...] [..=..] ...** \terminaATTACHMENT iniziaattachment:instance:attachment \iniziaattachment **[...] [..=..] ...** \terminaattachment iniziabbordermatrix **\iniziabbordermatrix ... \terminabbordermatrix** iniziabitmapimage **\iniziabitmapimage [..=..] ... \terminabitmapimage** iniziabordermatrix **\iniziabordermatrix ... \terminabordermatrix** iniziabtxrenderingdefinitions **\iniziabtxrenderingdefinitions [...] ... \terminabtxrenderingdefinitions** \iniziahiding ... \terminahiding iniziacapoverso **\iniziacapoverso [...] [..=..] ... \terminacapoverso** iniziacapoverso:instance  $\infty$   $\infty$ iniziacapoverso:instance:chapter \iniziachapter **[..=..] [..=..] ...** \terminachapter iniziacapoverso:instance:part \iniziapart **[..=..] [..=..] ...** \terminapart iniziacapoverso:instance:section \iniziasection **[..=..] [..=..] ...** \terminasection iniziacapoverso:instance:subject \iniziasubject **[..=..] [..=..] ...** \terminasubject iniziacapoverso:instance:subsection \iniziasubsection [..=..] [..=..] ... \terminasubsection iniziacapoverso:instance:subsubject **[..=..]** [..=..] ... \terminasubsubject [..=..] ... \terminasubsubject iniziacapoverso:instance:subsubsection \iniziasubsubsection **[..=..] [..=..] ...** \terminasubsubsection iniziacapoverso:instance:subsubsubject \iniziasubsubsubject **[..=..] [..=..] ...** \terminasubsubsubject iniziacapoverso:instance:subsubsubsection \iniziasubsubsubsection **[..=..]** [..=..] ... \terminasubsubsubsection iniziacapoverso:instance:subsubsubsubject \iniziasubsubsubsubject **[..=..] [..=..] ...** \terminasubsubsubsubject iniziacapoverso:instance:subsubsubsubsection \iniziasubsubsubsubsection **[..=..] [..=..] ...** \terminasubsubsubsubsection iniziacapoverso:instance:subsubsubsubsubject \iniziasubsubsubsubsubject **[..=..] [..=..] ...** \terminasubsubsubsubsubject iniziacapoverso:instance:title \iniziatitle **[..=..] [..=..] ...** \terminatitle iniziacatcodetable **\iniziacatcodetable \... ... \terminacatcodetable** iniziacenteraligned **\iniziacenteraligned ... \terminacenteraligned** iniziacharacteralign *iniziacharacteralign* **\iniziacharacteralign** [...] ... \terminacharacteralign iniziacheckedfences ... \terminacheckedfences iniziacheckedfences **\iniziacheckedfences ... \terminacheckedfences** iniziachemical **\iniziachemical [...] [..=..] ... \terminachemical** iniziacodatabella **\iniziacodatabella [...] ... \terminacodatabella** iniziacodatabulato **\iniziacodatabulato [...] ... \terminacodatabulato** iniziacollect **\iniziacollect ... \terminacollect** iniziacolorintent **\iniziacolorintent [...] ... \terminacolorintent** iniziacoloronly **\iniziacoloronly [...] ... \terminacoloronly** iniziacolumnspan **\iniziacolumnspan [..=..] ... \terminacolumnspan** iniziacombination **\iniziacombination [...] [..=..] ... \terminacombination** iniziacombination:matrix **\iniziacombination [...] [...] ... \terminacombination** iniziacommentopagina **\iniziacommentopagina ... \terminacommentopagina** iniziacommento:instance \iniziaCOMMENT **[...] [..=..] ...** \terminaCOMMENT iniziacommento:instance:comment \iniziacomment **[...] [..=..] ...** \terminacomment iniziacomponenet **\iniziacomponenet [...] ... \terminacomponenet** iniziacomponenet:string **\iniziacomponenet ... ... \terminacomponenet** iniziacontextdefinitioncode **\iniziacontextdefinitioncode ... \terminacontextdefinitioncode** iniziactxfunction **\iniziactxfunction \iniziactxfunction** ... ... \terminactxfunction ... ... \terminactxfunctiondefinition iniziactxfunctiondefinition **\iniziactxfunctiondefinition ... ... \terminactxfunctiondefinition** iniziacurrentcolor **\iniziacurrentcolor ... \terminacurrentcolor**<br>iniziacurrentlistentrywrapper **\iniziacurrentlistentrywrapper** ... \terminacu iniziacurrentlistentrywrapper **\iniziacurrentlistentrywrapper** ... \terminacurrentlistentrywrapper<br>iniziadelimited [...] [...] [...] ... \terminadelimited iniziadelimited **iniziadelimited \iniziadelimited [...]** [...] [...] ... \terminadelimited **iniziadelimited iniziadelimited iniziadelimited iniziadelimited iniziadelimited in iniziadelimited in iniziadelimited** iniziadelimitedtext **\iniziadelimitedtext [...] [...] [...] ... \terminadelimitedtext** iniziadelimitedtext:instance \iniziaDELIMITEDTEXT **[...] [...] ...** \terminaDELIMITEDTEXT iniziadelimitedtext:instance:blockquote \iniziablockquote **[...] [...] ...** \terminablockquote iniziadelimitedtext:instance:quotation \iniziaquotation **[...] [...] ...** \terminaquotation iniziadelimitedtext:instance:quote \iniziaquote **[...] [...] ...** \terminaquote

iniziadmath **\iniziadmath ... \terminadmath** iniziaeffect:example \iniziaEFFECT **...** \terminaEFFECT iniziafont **\iniziafont [...] ... \terminafont** iniziahelp:instance  $\infty$   $\infty$ iniziaimath **\iniziaimath ... \terminaimath**

iniziadelimitedtext:instance:speech  $\{... \}$  [...] ... \terminaspeech iniziadescrizione:example  $\{iniziaDESCRIZIONE$   $[..=..]$  ...  $\terminaDESCRIZIONE$ iniziadescrizione:example:title \iniziaDESCRIZIONE **[...] {...} ...** \terminaDESCRIZIONE iniziadisplaymath **\iniziadisplaymath ... \terminadisplaymath** iniziadocument **\iniziadocument [..=..] ... \terminadocument** iniziaeffect **\iniziaeffect [...] ... \terminaeffect** iniziaelement **\iniziaelement {...} [..=..] ... \terminaelement** iniziaelemento **\iniziaelemento [...] ... \terminaelemento** iniziaembeddedxtable **\iniziaembeddedxtable [..=..] ... \terminaembeddedxtable** iniziaembeddedxtable:name **\iniziaembeddedxtable [...] ... \terminaembeddedxtable** iniziaenumerazione:example  $\{iniziaENUMERAZIONE$  $[..=..] ... \terminaENUMERAZIONE$ iniziaenumerazione:example:title  $\{$ iniziaENUMERAZIONE  $[...]$   $\{... \}$  ...  $\$ terminaENUMERAZIONE iniziaexceptions **\iniziaexceptions [...] ... \terminaexceptions** iniziaexpanded **\iniziaexpanded ... \terminaexpanded** iniziaexpandedcollect **\iniziaexpandedcollect ... \terminaexpandedcollect** iniziaextendedcatcodetable **\iniziaextendedcatcodetable \... ... \terminaextendedcatcodetable** iniziaexternalfigurecollection **\iniziaexternalfigurecollection [...] ... \terminaexternalfigurecollection** iniziafigura **\iniziafigura [...] [...] [..=..] ... \terminafigura** iniziafisso<br>iniziafittingpage **biliniziafitting iniziafitting iniziafitting** age [...] [..=..] ... iniziafittingpage **1.1** (iniziafittingpage [...] [..=..] ... \terminafittingpage<br>
\iniziafittingpage:instance \\iniziaFITTINGPAGE [..=..] ... \terminaFITTINGPAGE \iniziaFITTINGPAGE [..=..] ... \terminaFITTINGPAGE iniziafittingpage:instance:MPpage \iniziaMPpage **[..=..] ...** \terminaMPpage iniziafittingpage:instance:TEXpage \iniziaTEXpage **[..=..] ...** \terminaTEXpage iniziafloatcombination **\iniziafloatcombination [..=..] ... \terminafloatcombination** iniziafloatcombination:matrix **\iniziafloatcombination [...] ... \terminafloatcombination** iniziafloattext:instance \iniziaFLOATtesto **[...] [...] {...} ...** \terminaFLOATtesto iniziafloattext:instance:chemical \iniziachemicaltesto **[...] [...] {...} ...** \terminachemicaltesto iniziafloattext:instance:figure  $\{$ iniziafiguretesto [...]  $\{... \}$  ... $\}$  ... $\{$ terminafiguretesto iniziafloattext:instance:graphic \iniziagraphictesto **[...] [...] {...} ...** \terminagraphictesto iniziafloattext:instance:intermezzo \iniziaintermezzotesto **[...] [...] {...} ...** \terminaintermezzotesto iniziafloattext:instance:table \iniziatabletesto **[...] [...] {...} ...** \terminatabletesto iniziafontclass **\iniziafontclass [...] ... \terminafontclass** iniziafontsolution **\iniziafontsolution [...] ... \terminafontsolution** iniziaformula **\iniziaformula [...] ... \terminaformula** iniziaformula:assignment **\iniziaformula [..=..] ... \terminaformula** iniziaformula:instance  $\{iniziaFORMULAformula$   $[...]$  ...  $\text{term}uba$ <br>iniziaformula:instance:md  $\{iniziamdformula$ ,...,  $\text{term}uba$ iniziaformula:instance:md<br>iniziaformula:instance:mp<br>\iniziampformula [...] ... \terminampformula iniziaformula:instance:mp \iniziampformula **[...] ...** \terminampformula iniziaformula:instance:sd \iniziasdformula **[...] ...** \terminasdformula iniziaformula:instance:sp \iniziaspformula **[...] ...** \terminaspformula iniziaformule **\iniziaformule [...] ... \terminaformule** iniziaframedcell **\iniziaframedcell [..=..] ... \terminaframedcell** iniziaframedcontent **\iniziaframedcontent [...] ... \terminaframedcontent** iniziaframedrow **\iniziaframedrow [..=..] ... \terminaframedrow** iniziaframedtable **\iniziaframedtable [...] [..=..] ... \terminaframedtable** iniziagridsnapping **\iniziagridsnapping [...] ... \terminagridsnapping** iniziagridsnapping:list **\iniziagridsnapping [...] ... \terminagridsnapping** iniziahboxestohbox **\iniziahboxestohbox ... \terminahboxestohbox** iniziahboxregister **\iniziahboxregister ... ... \terminahboxregister** iniziahelp:instance:helptext \iniziahelptext **[...] ...** \terminahelptext iniziahighlight **\iniziahighlight [...] ... \terminahighlight** iniziahyphenation **\iniziahyphenation [...] ... \terminahyphenation** iniziaimpaccato **\iniziaimpaccato [...] ... \terminaimpaccato** iniziaincorniciato **\iniziaincorniciato [...] [..=..] ... \terminaincorniciato** iniziaindentedtext **\iniziaindentedtext [...] ... \terminaindentedtext** iniziaindentedtext:example \iniziaINDENTEDTEXT **...** \terminaINDENTEDTEXT iniziainterazione **\iniziainterazione [...] ... \terminainterazione** iniziainterface **\iniziainterface ... ... \terminainterface** iniziaintertext **\iniziaintertext ... \terminaintertext** iniziaitemgroup **\iniziaitemgroup [...] [...] [..=..] ... \terminaitemgroup** iniziaitemgroup:instance  $\{$ iniziaITEMGROUP [...] [..=..] ... \terminaITEMGROUP iniziaitemgroup:instance:itemize  $\{$ ...]  $\}$  .... \terminaitemize  $\{$ ...] [..=..] ... \terminaitemize \iniziaitemize [...] [..=..] ... \terminaitemize iniziaJScode **\iniziaJScode ... ... ... ... \terminaJScode** iniziaJSpreamble **\iniziaJSpreamble ... ... ... ... \terminaJSpreamble** iniziaknockout **\iniziaknockout ... \terminaknockout** inizialayout **\inizialayout [...] ... \terminalayout** inizialinealignment **\inizialinealignment [...] ... \terminalinealignment**

inizialinetable **\inizialinetable ... \terminalinetable** inizialua **\inizialua ... \terminalua** inizialuacode **\inizialuacode ... \terminaluacode** inizialuasetups:string **\inizialuasetups** ... ... \terminaluasetups ... ... \terminaluasetups ... ... \terminaluasetups ... ... \terminaluasetups ... ... \terminaluasetups ... ... \terminaluasetups ... ... \terminaluasetup iniziaMPcode **\iniziaMPcode {...} ... \terminaMPcode** iniziaMPrun **\iniziaMPrun {...} ... \terminaMPrun** iniziamathalignment:instance:align<br>iniziamathalignment:instance:mathalignment **[..=..]** ... \terminaalign iniziamathalignment [..=..] ... \terminaalign iniziamathcases:instance:cases \iniziacases **[..=..] ...** \terminacases iniziamathmatrix:instance:matrix \iniziamatrix **[..=..] ...** \terminamatrix iniziamathmode **\iniziamathmode ... \terminamathmode** iniziamaxaligned **\iniziamaxaligned ... \terminamaxaligned** iniziamode **\iniziamode [...] ... \terminamode** iniziamodule **\iniziamodule [...] ... \terminamodule** inizianarrower **\inizianarrower [...] ... \terminanarrower**

inizialineamargine **\inizialineamargine [...] ... \terminalineamargine** inizialineamargine:assignment **\inizialineamargine [..=..] ... \terminalineamargine** inizialineatesto **\inizialineatesto {...} ... \terminalineatesto** inizialinecorrection **\inizialinecorrection [...] ... \terminalinecorrection** inizialinefiller **\inizialinefiller [...] [..=..] ... \terminalinefiller** inizialinenumbering **\inizialinenumbering [...] [..=..] ... \terminalinenumbering** inizialinenumbering:argument **\inizialinenumbering [...]** [...] ... \terminalinenumbering inizialinetablebody **\inizialinetablebody ... \terminalinetablebody** inizialinetablecell **\inizialinetablecell [..=..] ... \terminalinetablecell** inizialinetablehead **\inizialinetablehead ... \terminalinetablehead** inizialocalfootnotes **\inizialocalfootnotes ... \terminalocalfootnotes** inizialocalheadsetup **\inizialocalheadsetup ... \terminalocalheadsetup** inizialocallinecorrection **\inizialocallinecorrection [...] ... \terminalocallinecorrection** inizialocalnotes **\inizialocalnotes [...] ... \terminalocalnotes** inizialocalsetups **\inizialocalsetups [...] [...] ... \terminalocalsetups** inizialocalsetups:string **\inizialocalsetups ... ... \terminalocalsetups** inizialuaparameterset **\inizialuaparameterset [...] ... \terminaluaparameterset** inizialuasetups **binizialuasetups \inizialuasetups** [...] [...] ... \terminaluasetups inizialuasetups inizialuasetups inizialuasetups **inizialuasetups inizialuasetups inizialuasetups inizialuasetups inizialuasetu** iniziaMPclip **\iniziaMPclip {...} ... \terminaMPclip** iniziaMPdefinitions **\iniziaMPdefinitions {...} ... \terminaMPdefinitions** iniziaMPdrawing **\iniziaMPdrawing [...] ... \terminaMPdrawing** iniziaMPenvironment **\iniziaMPenvironment [...] ... \terminaMPenvironment** iniziaMPextensions **\iniziaMPextensions {...} ... \terminaMPextensions** iniziaMPinclusions **\iniziaMPinclusions [...] {...} ... \terminaMPinclusions** iniziaMPinitializations **\iniziaMPinitializations ... \terminaMPinitializations** iniziaMPpositiongraphic **\iniziaMPpositiongraphic {...} {...} ... \terminaMPpositiongraphic** iniziaMPpositionmethod **\iniziaMPpositionmethod {...} ... \terminaMPpositionmethod** iniziamakeup **\iniziamakeup [...] [..=..] ... \terminamakeup** iniziamakeup:instance \iniziaMAKEUPmakeup **[..=..] ...** \terminaMAKEUPmakeup iniziamakeup:instance:middle \iniziamiddlemakeup **[..=..] ...** \terminamiddlemakeup iniziamakeup:instance:page  $\{$ iniziapagemakeup [..=..] ... \terminapagemakeup iniziamakeup:instance:standard  $\{$ iniziastandardmakeup [..=..] ... \terminastandardmakeup iniziamakeup:instance:text \iniziatextmakeup **[..=..] ...** \terminatextmakeup iniziamarginblock **\iniziamarginblock [...] ... \terminamarginblock** iniziamarkedcontent **\iniziamarkedcontent [...] ... \terminamarkedcontent** iniziamathalignment:instance \iniziaMATHALIGNMENT **[..=..] ...** \terminaMATHALIGNMENT iniziamathalignment:instance:mathalignment<br>iniziamathalignment **[..=..]** ... \terminamathalignment<br>iniziamathcases:instance **hiniziamathalignment** \iniziamathalignment **[..=..]** ... \terminamathTHCASES \iniziaMATHCASES [..=..] ... \terminaMATHCASES iniziamathcases:instance:mathcases \iniziamathcases **[..=..] ...** \terminamathcases iniziamathmatrix:instance \iniziaMATHMATRIX **[..=..] ...** \terminaMATHMATRIX iniziamathmatrix:instance:mathmatrix \iniziamathmatrix **[..=..] ...** \terminamathmatrix iniziamathstyle **\iniziamathstyle [...] ... \terminamathstyle** iniziamatrices **\iniziamatrices [..=..] ... \terminamatrices** iniziamenuinterattivo **\iniziamenuinterattivo [...] ... \terminamenuinterattivo** iniziamettiformula **\iniziamettiformula [..=..] ... \terminamettiformula** iniziamettiformula:argument **\iniziamettiformula [...] ... \terminamettiformula** iniziamiddlealigned **\iniziamiddlealigned ... \terminamiddlealigned** iniziamixedcolumns **\iniziamixedcolumns [...] [..=..] ... \terminamixedcolumns** iniziamixedcolumns:instance \iniziaMIXEDCOLUMNS **[..=..] ...** \terminaMIXEDCOLUMNS iniziamixedcolumns:instance:boxedcolumns \iniziaboxedcolumns [..=..] ... \terminaboxedcolumns iniziamixedcolumns:instance:itemgroupcolumns \iniziaitemgroupcolumns **[..=..] ...** \terminaitemgroupcolumns iniziamodeset<br> **iniziamodeset** [...] {...} ... \terminamodeset<br>
iniziamodule later iniziamodule iniziamodule iniziamodule iniziamodule iniziamoduletestsection **\iniziamoduletestsection** ... \terminamoduletestsection<br>iniziamodule:string **biliziamodule** ... .. \terminamodule iniziamodule:string **\iniziamodule ... ... \terminamodule** inizianamedsection **\inizianamedsection [...] [..=..] [..=..] ... \terminanamedsection** inizianamedsubformulas **\inizianamedsubformulas [...] {...} ... \terminanamedsubformulas** inizianarrower:example \iniziaNARROWER **[...] ...** \terminaNARROWER inizianegativo **\inizianegativo ... \terminanegativo**

```
inizianota:instance \infty b \infty \infty \infty \infty \infty \infty \infty \infty \infty \infty \infty \infty \infty \infty \infty \infty \infty \infty \infty \infty \infty \infty \infty \infty \infty \infty \infty \infty \infty \infty \infty \infty 
inizianota:instance:assignment \{iniziaNOTE [..=..] ... \terminaNOTE
inizianota:instance:endnote biographic iniziaendnote [...] ... \terminaendnote
inizianotext \inizianotext ... \terminanotext
inizianotmode \inizianotmode [...] ... \terminanotmode
iniziaopposto \iniziaopposto ... \terminaopposto
iniziaoverprint \iniziaoverprint ... \terminaoverprint
iniziapar \iniziapar [...] [..=..] ... \terminapar
iniziaparallel:example \iniziaPARALLEL ... \terminaPARALLEL
iniziapositivo \iniziapositivo ... \terminapositivo
iniziaprogetto:string \iniziaprogetto ... ... \terminaprogetto
iniziarandomized \iniziarandomized ... \terminarandomized
iniziaregime \iniziaregime [...] ... \terminaregime
iniziariga \iniziariga [...]
iniziarighe:instance \iniziaLINES [..=..] ... \terminaLINES
iniziarighe:instance:lines \inizialines [..=..] ... \terminalines
iniziascript \iniziascript [...] ... \terminascript
iniziasetups:string \iniziasetups ... ... \terminasetups
iniziasfondo \iniziasfondo [..=..] ... \terminasfondo
iniziasfondo:example \iniziaSFONDO [..=..] ... \terminaSFONDO
iniziashift \iniziashift [...] ... \terminashift
```

```
inizianicelyfilledbox \inizianicelyfilledbox [..=..] ... \terminanicelyfilledbox
inizianointerference \inizianointerference ... \terminanointerference
inizianotallmodes \inizianotallmodes [...] ... \terminanotallmodes
inizianota:instance:assignment:endnote \iniziaendnote [..=..] ... \terminaendnote
inizianota:instance:assignment:footnote \iniziafootnote [..=..] ... \terminafootnote
inizianota:instance:footnote \iniziafootnote [...] ... \terminafootnote
iniziaoutputstream \iniziaoutputstream [...] ... \terminaoutputstream
iniziapagefigure \iniziapagefigure [...] [..=..] ... \terminapagefigure
iniziapagegrid \iniziapagegrid [...] [..=..] ... \terminapagegrid
iniziapagegridspan \iniziapagegridspan [...] [..=..] ... \terminapagegridspan
iniziapagegrid:example \iniziaPAGEGRID [..=..] ... \terminaPAGEGRID
iniziapagelayout \iniziapagelayout [...] ... \terminapagelayout
iniziaparagraphs \iniziaparagraphs [...] ... \terminaparagraphs
iniziaparagraphscell biniziaparagraphscell ... \terminaparagraphscell ... \terminaparagraphscell ... \terminaparagraphscell ... \terminaparagraphscell ... \terminaparagraphscell ... \terminaparagraphscell ... \terminapar
                                             iniziaparagraphs:example \iniziaPARAGRAPHS ... \terminaPARAGRAPHS
iniziaparbuilder \iniziaparbuilder [...] ... \terminaparbuilder
iniziaplacefloat \iniziaplacefloat [...] [..=..] [..=..] ... \terminaplacefloat
iniziaplacefloat:instance \iniziamettiFLOAT [..=..] [..=..] ... \terminamettiFLOAT
iniziaplacefloat:instance:chemical \iniziamettichemical [..=..] [..=..] ... \terminamettichemical
iniziaplacefloat:instance:figure \iniziamettifigure [..=..] [..=..] ... \terminamettifigure
iniziaplacefloat:instance:graphic \in \{n:z\} \{... = .\} [.. = .]\ ...\text{terminametting}iniziaplacefloat:instance:intermezzo \iniziamettiintermezzo [..=..] [..=..] ... \terminamettiintermezzo
iniziaplacefloat:instance:table \iniziamettitable [..=..] [..=..] ... \terminamettitable
iniziaplacepairedbox \iniziaplacepairedbox [...] [..=..] ... \terminaplacepairedbox
iniziaplacepairedbox:instance \iniziamettiPAIREDBOX [..=..] ... \terminamettiPAIREDBOX
iniziaplacepairedbox:instance:legend \iniziamettilegend [..=..] ... \terminamettilegend
iniziapositioning biographs \iniziapositioning [...] [..=..] ... \terminapositioning
iniziapositionoverlay \iniziapositionoverlay {...} ... \terminapositionoverlay
iniziaposporre \iniziaposporre [...] ... \terminaposporre
iniziaprocessassignmentcommand \iniziaprocessassignmentcommand [..=..] ... \terminaprocessassignmentcommand
iniziaprocessassignmentlist \iniziaprocessassignmentlist [..=..] ... \terminaprocessassignmentlist
iniziaprocesscommacommand \iniziaprocesscommacommand [...] ... \terminaprocesscommacommand
iniziaprocesscommalist \iniziaprocesscommalist [...] ... \terminaprocesscommalist iniziaprodotto \iniziaprodotto \iniziaprodotto [...] ... \terminaprodotto
iniziaprodotto iniziaprodotto iniziaprodotto \{... \}... \terminaprodotto iniziaprodotto:string \{iniziaprodotto ... ... \terminaprodotto \{... \}\iniziaprodotto ... ... \terminaprodotto
iniziaprogetto \iniziaprogetto [...] ... \terminaprogetto
iniziaprotectedcolors \iniziaprotectedcolors ... \terminaprotectedcolors
iniziapubblicazione \iniziapubblicazione [...] [..=..] ... \terminapubblicazione
iniziarawsetups biograms biograms hiniziarawsetups [...] [...] ... \terminarawsetups
iniziarawsetups:string \iniziarawsetups ... ... \terminarawsetups
iniziareadingfile \iniziareadingfile ... \terminareadingfile
iniziareusableMPgraphic \iniziareusableMPgraphic {...} {...} ... \terminareusableMPgraphic
iniziasectionblock \iniziasectionblock [...] [..=..] ... \terminasectionblock
iniziasectionblock:instance \iniziaSECTIONBLOCK [..=..] ... \terminaSECTIONBLOCK
iniziasectionblock:instance:appendices \iniziaappendices [..=..] ... \terminaappendices
iniziasectionblock:instance:backmatter \iniziabackmatter [..=..] ... \terminabackmatter
iniziasectionblock:instance:bodymatter \iniziabodymatter [..=..] ... \terminabodymatter
iniziasectionblock:instance:frontmatter [1] \iniziafrontmatter [..=..] ... \terminafrontmatter iniziasectionlevel \iniziasectionlevel \{., .\} [..=..] [..=..] ... \terminatter \iniziasectionlevel \{., .\}iniziasectionlevel \iniziasectionlevel [...] [..=..] [..=..] ... \terminasectionlevel
iniziasetups \iniziasetups [...] [...] ... \terminasetups
iniziasidebar \iniziasidebar [...] [..=..] ... \terminasidebar
```
iniziaspread **\iniziaspread ... \terminaspread** iniziastartstop **\inizia [...] ... \termina** iniziastartstop:example \iniziaSTARTSTOP **...** \terminaSTARTSTOP iniziastyle **\iniziastyle [..=..] ... \terminastyle** iniziastyle:argument **\iniziastyle [...] ... \terminastyle** iniziastyle:instance  $\in$   $\{iniziasTYLE \dots \text{term} iniziasubformulas$ <br>iniziasubformulas  $\{... \} \dots \}$ iniziasubstack **\iniziasubstack ... \terminasubstack** iniziaTABLE **\iniziaTABLE [..=..] ... \terminaTABLE** iniziatesto **\iniziatesto ... \terminatesto** iniziatexcode **\iniziatexcode ... \terminatexcode** iniziatokens **biliniziatokens \iniziatokens** [...] ... \terminatokens **iniziatransparent \iniziatransparent** [...] ... \terminat: iniziatyping:instance:argument \iniziaTYPING **[...] ...** \terminaTYPING iniziatyping:instance:argument:LUA \iniziaLUA **[...] ...** \terminaLUA iniziatyping:instance:argument:MP

```
iniziasimplecolumns \iniziasimplecolumns [..=..] ... \terminasimplecolumns
iniziasospeso \iniziasospeso [..=..] {...} ... \terminasospeso
iniziasospeso:argument \iniziasospeso [...] {...} ... \terminasospeso
iniziasovrapponi \iniziasovrapponi ... \terminasovrapponi
iniziaspecialitem:item \iniziaspecialitem [...] [...] ... \terminaspecialitem
iniziaspecialitem:none \iniziaspecialitem [...] ... \terminaspecialitem
iniziaspecialitem:symbol \iniziaspecialitem [...] {...} ... \terminaspecialitem
iniziasplitformula \iniziasplitformula ... \terminasplitformula
iniziastaticMPfigure \iniziastaticMPfigure {...} ... \terminastaticMPfigure
iniziastaticMPgraphic \iniziastaticMPgraphic {...} {...} ... \terminastaticMPgraphic
iniziastretto \iniziastretto [...] [..=..] ... \terminastretto
iniziastretto:assignment \iniziastretto [..=..] [...] ... \terminastretto
iniziastretto:name \iniziastretto [...] [...] ... \terminastretto
iniziastrictinspectnextcharacter \iniziastrictinspectnextcharacter ... \terminastrictinspectnextcharacter
iniziasubformulas<br>
iniziasubjectlevel<br>
\iniziasubjectlevel [...] [..=..] ... \terminasubjectlevel [...] [..=..] ... \terminasubjectlevel [...] [..=..] ... \terminasubjectlevel
iniziasubjectlevel biogram (iniziasubjectlevel [...] [..=..] [..=..] ... \terminasubjectlevel iniziasubsentence ... \terminasubsentence ... \terminasubsentence ... \terminasubsentence ... \terminasubsentence ... \termina
                                            iniziasubsentence \iniziasubsentence ... \terminasubsentence
iniziasymbolset \iniziasymbolset [...] ... \terminasymbolset
iniziaTABLEbody \iniziaTABLEbody [..=..] ... \terminaTABLEbody
iniziaTABLEfoot \iniziaTABLEfoot [..=..] ... \terminaTABLEfoot
iniziaTABLEhead \iniziaTABLEhead [..=..] ... \terminaTABLEhead
iniziaTABLEnext \iniziaTABLEnext [..=..] ... \terminaTABLEnext
iniziatabella \iniziatabella [|...|] [..=..] ... \terminatabella
iniziatabella:name \iniziatabella [...] [..=..] ... \terminatabella
iniziatabelle \iniziatabelle [|...|] ... \terminatabelle
iniziatabelle:name \iniziatabelle [...] ... \terminatabelle
iniziatabulation:example \iniziaTABULATION [...] [..=..] ... \terminaTABULATION
iniziatabulato \iniziatabulato [|...|]
[..=..] ... \terminatabulato
OPT
iniziatabulato:instance \iniziaTABULATE [...] [..=..] ... \terminaTABULATE
iniziatabulato:instance:fact \{iniziafact [...] [..=..] ... \{ terminafact
iniziatabulato:instance:legend \inizialegend [...] [..=..] ... \terminalegend
                                            iniziatesta \iniziatesta [...] {...} ... \terminatesta
iniziatestatabella \iniziatestatabella [...] ... \terminatestatabella
iniziatestatabulato \iniziatestatabulato [...] ... \terminatestatabulato
                                            iniziatestoaiuto \iniziatestoaiuto [...] ... \terminatestoaiuto
iniziatestoetichetta:instance \iniziaLABELtesto [...] [...] ... \terminaLABELtesto
iniziatestoetichetta:instance:btxlabel \iniziabtxlabeltesto [...] [...] ... \terminabtxlabeltesto
iniziatestoetichetta:instance:head \iniziaheadtesto [...] [...] ... \terminaheadtesto
iniziatestoetichetta:instance:label \inizialabeltesto [...] [...] ... \terminalabeltesto
iniziatestoetichetta:instance:mathlabel \iniziamathlabeltesto [...] [...] ... \terminamathlabeltesto
iniziatestoetichetta:instance:operator \iniziaoperatortesto [...] [...] ... \terminaoperatortesto
iniziatestoetichetta:instance:prefix \iniziaprefixtesto [...] [...] ... \terminaprefixtesto
iniziatestoetichetta:instance:suffix \{iniziasuffixtesto [...] [...] ...] ... \terminasuffixtesto
iniziatestoetichetta:instance:taglabel \iniziataglabeltesto [...] [...] ... \terminataglabeltesto
iniziatestoetichetta:instance:unit \iniziaunittesto [...] [...] ... \terminaunittesto
iniziatestoincorniciato:instance \iniziaFRAMEDTEXT [...] [..=..] ... \terminaFRAMEDTEXT
iniziatestoincorniciato:instance:framedtext \iniziaframedtext [...] [..=..] ... \terminaframedtext
iniziatexdefinition \iniziatexdefinition ... ... ... ... ... ... ... ... \terminatexdefinition
iniziatextbackground \iniziatextbackground [...] [..=..] ... \terminatextbackground
iniziatextbackgroundmanual \iniziatextbackgroundmanual ... \terminatextbackgroundmanual
iniziatextbackground:example \iniziaTEXTBACKGROUND [..=..] ... \terminaTEXTBACKGROUND
iniziatextcolor \iniziatextcolor [...] ... \terminatextcolor iniziatextcolor<br>
\iniziatextcolorintent \iniziatextcolorintent ... \terminatextcolor
                                            iniziatextcolorintent \iniziatextcolorintent ... \terminatextcolorintent
iniziatextflow \iniziatextflow [...] ... \terminatextflow
                                            iniziatransparent \iniziatransparent [...] ... \terminatransparent
iniziatypescript \iniziatypescript [...] [...] [...] ... \terminatypescript
iniziatypescriptcollection \iniziatypescriptcollection [...] ... \terminatypescriptcollection
iniziatyping:instance \iniziaTYPING [..=..] ... \terminaTYPING
```
iniziatyping:instance:argument:TEX \iniziaTEX [...] ... \terminaTEX iniziatyping:instance:argument:typing \iniziatyping [...] ... \termina iniziatyping:instance:argument:XML \iniziaXML [...] ... \terminaXML iniziatyping:instance:MP  $\infty$  **hiniziaMP**  $[..=..]$  ... \terminaMP iniziaxmlraw **\iniziaxmlraw ... \terminaxmlraw** inlinebuffer **the contract of the contract of the contract of the contract of the contract of the contract of the contract of the contract of the contract of the contract of the contract of the contract of the contract of** inlinemath **\inlinemath {...}** inlinemathematics **\inlinemathematics {...}** inlinemessage **\inlinemessage {...}** inlineordisplaymath **\inlineordisplaymath {...} {...}** inlinerange **\inlinerange [...]** innerflushshapebox **\innerflushshapebox** input **\input {...}** inputfilebarename **\inputfilebarename** inputfilename **\inputfilename** inputfilerealsuffix **\inputfilerealsuffix** inputfilesuffix **\inputfilesuffix** inputgivenfile **\inputgivenfile {...}** input:string **\input** ... inriga **\inriga {...} [...]** insertpages **\insertpages [...] [...] [..=..]** installactionhandler **\installactionhandler {...}** installactivecharacter **binary installactive character** ...<br>installalingua **installalingua** [...] [..=. installalingua **installalingua [...]** [..=..]<br>installalingua:name **installalingua [...]** [...] installattributestack **\installattributestack \...**

iniziatyping:instance:argument:PARSEDXML \iniziaPARSEDXML [...] ... \terminaPARSEDXML \iniziatyping [...] ... \terminatyping iniziatyping:instance:LUA \iniziaLUA **[..=..] ...** \terminaLUA iniziatyping:instance:PARSEDXML \iniziaPARSEDXML **[..=..] ...** \terminaPARSEDXML iniziatyping:instance:TEX \iniziaTEX **[..=..] ...** \terminaTEX iniziatyping:instance:typing \iniziatyping **[..=..] ...** \terminatyping iniziatyping:instance:XML \iniziaXML **[..=..] ...** \terminaXML iniziauniqueMPgraphic **\iniziauniqueMPgraphic {...} {...} ... \terminauniqueMPgraphic** iniziauniqueMPpagegraphic **\iniziauniqueMPpagegraphic {...} {...} ... \terminauniqueMPpagegraphic** iniziaunpacked **\iniziaunpacked ... \terminaunpacked** iniziausableMPgraphic **\iniziausableMPgraphic {...} {...} ... \terminausableMPgraphic** iniziauseMPgraphic **\iniziauseMPgraphic {...} {...} ... \terminauseMPgraphic** iniziausemathstyleparameter **\iniziausemathstyleparameter \... ... \terminausemathstyleparameter** iniziausingbtxspecification **\iniziausingbtxspecification [...] ... \terminausingbtxspecification** iniziavaia **\iniziavaia [...] ... \terminavaia** iniziavboxregister **\iniziavboxregister ... ... \terminavboxregister** iniziavboxtohbox<br>iniziavboxtohboxseparator<br>**\iniziavboxtohboxseparator**<br>**\iniziavboxtohboxseparator**<br>**\iniziavboxtohboxseparator** iniziavboxtohboxseparator **\iniziavboxtohboxseparator ... \terminavboxtohboxseparator** \iniziaviewerlayer ... \terminaviewerlayer **...** \iniziaviewerlayer ... \terminaviewerlayer ... \terminaviewerlayer ... \terminaviewerl iniziaviewerlayer **iniziaviewerlayer \iniziaviewerlayer** [...] ... \terminaviewerlayer iniziaviewerlayer **iniziaviewerlayer** \iniziaviewerlayer \iniziaviewerlayer \iniziaviewerlayer \iniziaviewerlayer \iniziaviewerlayer \iniziaVIEWERLAYER ... \terminaVIEWERLAYER iniziavtopregister **\iniziavtopregister ... ... \terminavtopregister** iniziaxcell **\iniziaxcell [...] [..=..] ... \terminaxcell** iniziaxcellgroup **\iniziaxcellgroup [...] [..=..] ... \terminaxcellgroup** iniziaxgroup **\iniziaxgroup [...] [..=..] ... \terminaxgroup** iniziaxmldisplayverbatim **\iniziaxmldisplayverbatim [...] ... \terminaxmldisplayverbatim** iniziaxmlinlineverbatim **\iniziaxmlinlineverbatim [...] ... \terminaxmlinlineverbatim** iniziaxmlsetups **\iniziaxmlsetups [...] [...] ... \terminaxmlsetups** iniziaxmlsetups:string **\iniziaxmlsetups ... ... \terminaxmlsetups** iniziaxrow **but all the contract of the contract of the contract of the contract of the contract of the contract of the contract of the contract of the contract of the contract of the contract of the contract of the contra** iniziaxrowgroup **\iniziaxrowgroup [...] [..=..] ... \terminaxrowgroup** iniziaxtable **\iniziaxtable [..=..] ... \terminaxtable** iniziaxtablebody **\iniziaxtablebody [..=..] ... \terminaxtablebody** iniziaxtablebody:name **\iniziaxtablebody [...] ... \terminaxtablebody** iniziaxtablefoot **\iniziaxtablefoot [..=..] ... \terminaxtablefoot** iniziaxtablefoot:name *\***iniziaxtablefoot** [...] ... \terminaxtablefoot<br>iniziaxtablehead **biniziaxtablehead [.......** \terminaxtablehe iniziaxtablehead **\iniziaxtablehead [..=..] ... \terminaxtablehead** \iniziaxtablehead [...] ... \terminaxtablehead iniziaxtablenext<br>iniziaxtablenext:name<br>**iniziaxtablenext:name \iniziaxtablenext** [...] ... \terminaxtablenext iniziaxtablenext:name **biogram iniziaxtablenext** [...] ... \terminaxtablenext<br>iniziaxtable:example **biogram iniziaxtable:** [..=..] ... \terminaXTABLE iniziaxtable:example \iniziaXTABLE **[..=..] ...** \terminaXTABLE iniziaxtable:name *iniziaxtable:name \iniziaxtable [...]* **... \terminaxtable**<br> **inlinebuffer in** inlinedbox **\inlinedbox {...}** inlineprettyprintbuffer **\inlineprettyprintbuffer** {...} {...} \installalingua [...] [...] installanddefineactivecharacter **\installanddefineactivecharacter ... {...}** installautocommandhandler **\installautocommandhandler** \... {...} \... installautosetuphandler **\installautosetuphandler \... {...}** installbasicautosetuphandler **\installbasicautosetuphandler \... {...}** \...

installcorenamespace **\installcorenamespace {...}** installdefinitionset **\installdefinitionset \... {...}** installnamespace **\installnamespace {...}** installoutputroutine **\installoutputroutine \... {...}** installsetuphandler **\installsetuphandler \... {...}** installunitsspace **\installunitsspace {...} {...}** installversioninfo **\installversioninfo {...} {...}** integerrounding **\integerrounding {...}** intertext **\intertext {...}** intorno **\intorno [...]** invokepageheandler **\invokepageheandler {...} {...}** istltdir **\istltdir ...** istrtdir **\istrtdir ...** italicface **being the contract of the contract of the contract of the contract of the contract of the contract o<br>
itemtag [.** jobfilename **\jobfilename** jobfilesuffix **\jobfilesuffix** kap **\kap** {...} keeplinestogether **been \keeplinestogether {...}** keepunwantedspaces **\keepunwantedspaces** kerncharacters **between the contracters**  $\ker$  **\kerncharacters**  $[\ldots]$   $\{ \ldots \}$ koreancirclenumerals **\koreancirclenumerals {...}** koreannumerals **\koreannumerals {...}** koreannumeralsc **\koreannumeralsc {...}** koreannumeralsp **blue and the contract of the contract of the contract of the contract of the contract of the contract of the contract of the contract of the contract of the contract of the contract of the contract of the** koreanparentnumerals **\koreanparentnumerals {...}** LAMSTEX **\LAMSTEX** LATEX **\LATEX** LamSTeX **\LamSTeX** LaTeX **\LaTeX** Lettera **1...**} Lettere **\Lettere** {...} LUAJITTEX **\LUAJITTEX** LUATEX **\LUATEX** Lua **\Lua** LuajitTeX **\LuajitTeX** LuaTeX **\LuaTeX** labellanguage:instance \LABELlingua labellanguage:instance:btxlabel \btxlabellingua labellanguage:instance:head \headlingua

installbasicparameterhandler **\installbasicparameterhandler \... {...}** installbottomframerenderer **\installbottomframerenderer {...} {...}** installcommandhandler **\installcommandhandler \... {...} \...** installdefinehandler **binstalldefinehandler**  $\ldots$  {...} \... installdefinitionsetmember **\installdefinitionsetmember** \... {...} \... {...} installdirectcommandhandler **\installdirectcommandhandler \... {...}** installdirectparameterhandler **\installdirectparameterhandler \... {...}** installdirectparametersethandler **\installdirectparametersethandler \... {...}** installdirectsetuphandler **\installdirectsetuphandler \... {...}** installdirectstyleandcolorhandler **\installdirectstyleandcolorhandler \... {...}** installframedautocommandhandler **\installframedautocommandhandler \... {...} \...** installframedcommandhandler **\installframedcommandhandler \... {...} \...** installleftframerenderer **\installleftframerenderer {...} {...}** installpagearrangement **\installpagearrangement ... {...}** installparameterhandler **\installparameterhandler \... {...}** installparameterhashhandler **\installparameterhashhandler \... {...}** installparametersethandler **\installparametersethandler \... {...}**<br>installparentinjector **\installparentinjector \... {...}** installparentinjector **\installparentinjector \... {...}**<br>installrightframerenderer **\installrightframerenderer** {...} installrightframerenderer **\installrightframerenderer {...} {...}** installrootparameterhandler **\installrootparameterhandler \... {...}** installsetuponlycommandhandler **\installsetuponlycommandhandler \... {...}** installshipoutmethod **\installshipoutmethod {...} {...}** installsimplecommandhandler **\installsimplecommandhandler \... {...}** \... installsimpleframedcommandhandler **\installsimpleframedcommandhandler \... {...} \...** installstyleandcolorhandler **\installstyleandcolorhandler \... {...}** installswitchcommandhandler **\installswitchcommandhandler \... {...} \...** installswitchsetuphandler **\installswitchsetuphandler \... {...}** installtexdirective **\installtexdirective {...} {...} {...}** installtextracker **\installtextracker {...} {...} {...}** installtopframerenderer **\installtopframerenderer {...} {...}** installunitsseparator **\installunitsseparator {...} {...}** italiccorrection **\italiccorrection** itemtag **\itemtag [...]**

labellanguage:instance:mathlabel \mathlabellingua labellanguage:instance:operator \operatorlingua labellanguage:instance:prefix \prefixlingua labellanguage:instance:suffix \suffixlingua labellanguage:instance:taglabel \taglabellingua labellanguage:instance:unit \unitlingua labeltexts:instance  $\setminus$ LABELtexts {...} {...} labeltexts:instance:head  $\heals$  **\headtexts {...}** {...} labeltexts:instance:label  $\{ \ldots \}$  {...} labeltexts:instance:mathlabel \mathlabeltexts **{...} {...}** languageCharacters **\languageCharacters {...}** languagecharacters **\languagecharacters {...}** languagecharwidth **\languagecharwidth {...}** lastcounter **\lastcounter [...]** [...] lastcountervalue **\lastcountervalue [...]** lastdigit **\lastdigit {...}** lastlinewidth **\lastlinewidth** lastnaturalboxdp **\lastnaturalboxdp** lastnaturalboxht **\lastnaturalboxht** lastnaturalboxwd **\lastnaturalboxwd** lastpredefinedsymbol **\lastpredefinedsymbol** lastrealpagenumber **\lastrealpagenumber** lastsubcountervalue **\lastsubcountervalue [...] [...]** lastsubpagenumber **\lastsubpagenumber** lasttwodigits **\lasttwodigits {...}** lastuserpage **\lastuserpage** lastuserpagenumber **\lastuserpagenumber** lateluacode **\lateluacode {...}** layerheight **\layerheight \layerheight** layerwidth **\layerwidth** lbox **\lbox ... {...}** leftbottombox **\leftbottombox {...}** leftbox **\leftbox {...}** lefthbox **\lefthbox {...}** leftlabeltext:instance  $\left\{ \begin{array}{c} \text{leftLabeltest } \{ \ldots \} \\ \text{leftLabeltest } \text{instance } \end{array} \right. \right.$ leftlabeltext:instance:head <br>leftlabeltext:instance:label <br>leftlabeltext:instance:label <br>leftlabeltesto **{...}** leftlabeltext:instance:label **and the set of the set of the set of the leftlabeltesto {...}**<br>leftlabeltext:instance:mathlabel **below** \leftmathlabeltesto {...} leftlabeltext:instance:mathlabel<br>leftline leftline **\leftline \leftline \leftline \leftline \leftline \leftline \leftorrighthbox** leftorrightvbox **\leftorrightvbox ... {...}** leftorrightvtop **\leftorrightvtop ... {...}** leftskipadaption **\leftskipadaption** leftsubguillemot **\leftsubguillemot** lefttopbox **\lefttopbox {...}** lefttoright **\lefttoright**  $\left\{ \text{left} \right\}$ lefttorighthbox **\lefttorighthbox ... {...}** lefttorightvbox **\lefttorightvbox ... {...}** lefttorightvtop **\lefttorightvtop ... {...}** letbeundefined **\letbeundefined {...}** letcatcodecommand **\letcatcodecommand \... ... \...** letdummyparameter **and the set of the set of the set of the set of the set of the set of the set of the set of the set of the set of the set of the set of the set of the set of the set of the set of the set of the set of t** letempty **\letempty \letempty \letempty \letempty \letempty \letempty \letempty \letempty \letempty \letempty \letempty \letempty \letempty \letempty \letempty \letempty \letempty \letempt** letgvalue **business \letgvalue {...}** \... letgvalueempty **\letgvalueempty {...}** letgvalurelax **being a controlled a controlled a controlled a**  $\left\{ \ldots \right\}$ lettera <br>1ettera<br>1etterampersand **between the contract of the contract of the contract of the contract of the contract of the contract of the contract of the contract of the contract of the contract of the contract of the** letterat **\letterat** letterbackslash **\letterbackslash** letterbar **\letterbar** letterbgroup **\letterbgroup \letterbgroup** letterclosebrace **\letterclosebrace** lettercolon **\lettercolon** 

```
labellanguage:instance:label \labellingua
                                                                      lastrealpage \lastrealpage
layeredtext \layeredtext [..=..] [..=..] {...} {...}
                                                                      lazysavetaggedtwopassdata \lazysavetaggedtwopassdata {...} {...} {...} {...}
lazysavetwopassdata \lazysavetwopassdata {...} {...} {...}
                                                                      leftorrighthbox \leftorrighthbox ... {...}
letcscsname business are the contract of the contract of the contract of the contract of the contract of the contract of the contract of the contract of the contract of the contract of the contract of the contract of the 
letcsnamecs because and the constant of the constant of the constant of the constant of the constant of the constant of the constant of the constant of the constant of the constant of the constant of the constant of the c
letcsnamecsname \letcsnamecsname \csname ... \endcsname \csname ... \endcsname
                                                                      letterampersand \letterampersand
```
letterdollar **\letterdollar** letterdoublequote **\letterdoublequote** lettere **\lettere {...}** letteregroup **between the contract of the contract of the contract of the contract of the contract of the contract of the contract of the contract of the contract of the contract of the contract of the contract of the cont** letterescape **bless \letterescape \letterescape** letterexclamationmark **\letterexclamationmark** letterhash **\letterhash** letterhat **\letterhat** letterleftbrace **\letterleftbrace** letterleftbracket **\letterleftbracket** letterleftparenthesis **\letterleftparenthesis** letterless **\letterless** lettermore **\lettermore** letteropenbrace **\letteropenbrace** letterpercent **\letterpercent** letterquestionmark **\letterquestionmark** letterrightbrace **\letterrightbrace** letterrightbracket **\letterrightbracket** letterrightparenthesis **\letterrightparenthesis** lettersinglequote **\lettersinglequote** letterslash **\letterslash \letterslash \letterslash \letterslash \letterspaci** letterspacing **betterspacing the contract of the contract of the contract of the contract of the contract of the contract of the contract of the contract of the contract of the contract of the contract of the contract of t** letterunderscore **\letterunderscore** letvalue **\letvalue {...}** \... letvalueempty **\letvalueempty {...}** letvaluerelax **\letvaluerelax {...}** lfence **\lfence {...}** lhbox **\lhbox {...}** lineanera **\lineanera [..=..]** lineasottile **\lineasottile** lineatesto **\lineatesto [...] {...}** lineenere **\lineenere [..=..]** lineesottili **\lineesottili [..=..]** linenote:instance  $\L{LINENOTE}$  {...}<br>linenote:instance:linenote  $\{.\,. \}$ linenote:instance:linenote \linenote **{...}** lingua **\lingua [...]** lingua:example listcitation:alternative **\listcitation [...] [...]** listcite **\listcite [..=..] [...]** listcite:alternative **\listcite [...] [...]** listcite:userdata **\listcite [..=..] [..=..]** listnamespaces **\listnamespaces** llap **\llap {...}** loadanyfile **\loadanyfile [...]** loadanyfileonce **\loadanyfileonce [...]** loadcldfile **\loadcldfile [...]** loadcldfileonce **\loadcldfileonce [...]** loadfontgoodies **\loadfontgoodies [...]** loadluafile **\loadluafile [...]** loadluafileonce **\loadluafileonce [...]**<br>loadspellchecklist **bloadspell** \loadspellchecklist [.  $\label{thm:1} \mbox{loadtextile} $$ \mbox{label} $$ \mbox{label} $$ \mbox{label} $$$ loadtexfileonce **\loadtexfileonce [...]**<br>loadtypescriptfile **bloadtypescriptfile** [. loadtypescriptfile **bloadtypescriptfile**  $\text{loadtypes}$  \loadtypescriptfile  $\{\ldots\}$  [...] localhsize **\localhsize**  $\verb|localpopbox| \dots$ localpopmacro **\localpopmacro \...** localpushbox **\localpushbox ...**

lettertilde **\lettertilde** limitatefirstline **\limitatefirstline {...} {...} {...}** limitatelines **\limitatelines {...} {...} {...}** limitatetext **\limitatetext {...} {...} {...}** limitatetext:list **\limitatetext {...} {...} {...}** lineeriempimento **\lineeriempimento [..=..] {...} {...}** linespanningtext **\linespanningtext {...} {...} {...}** linguaprincipale **\linguaprincipale [...]** listcitation **\listcitation [..=..] [...]** listcitation:userdata **\listcitation [..=..] [..=..]** loadbtxdefinitionfile **\loadbtxdefinitionfile [...]** loadbtxreplacementfile **\loadbtxreplacementfile [...]** loadspellchecklist **\loadspellchecklist [...] [...]** localframed **\localframed [...] [..=..] {...}** localframedwithsettings **\localframedwithsettings [...] [..=..] {...}**

localundefine **blocalundefine and the control of the control of the control of the control of the control of the control of the control of the control of the control of the control of the control of the control of the co** locatedfilepath **\locatedfilepath**  $\label{thm:lo} \texttt{locatedilepath} \begin{minipage}[h]{0.9\linewidth} \begin{minipage}[h]{0.9\linewidth} \end{minipage}[h]{0.9\linewidth} \begin{minipage}[h]{0.9\linewidth} \end{minipage}[h]{0.9\linewidth} \begin{minipage}[h]{0.9\linewidth} \end{minipage}[h]{0.9\linewidth} \begin{minipage}[h]{0.9\linewidth} \end{minipage}[h]{0.9\linewidth} \begin{minipage}[h]{0.9\linewidth} \end{minipage}[h]{0.9\linewidth} \begin{minipage}[h]{0.9\linewidth} \end{minipage}[h]{0.9\linewidth} \begin{minipage}[h]{0$ locfilename **\locfilename {...}** lowercased **\lowercased {...}** 1top 1top 1top 1.1top 1.1top 1.1top 1.1top 1.1top 1.1top 1.1top 1.1top 1.1top 1.1top 1.1top 1.1top 1.1top 1.1top 1.1top 1.1top 1.1top 1.1top 1.1top 1.1top 1.1top 1.1top 1.1top 1.1top 1.1top 1.1top 1.1top 1.1top 1.1top 1.1t luacode **\luacode** {...} luaconditional **\luaconditional \...** luaenvironment **\luaenvironment ...** luaexpanded **\luaexpanded {...}** luaexpr **\luaexpr** {...}<br>
luafunction **\luatural\_\luatural\_\luatural\_\luafunction** {\luatural\_\luatural\_\luatural\_\luatural\_\luatural\_\luatural\_\luatural\_\luatural\_\luatural\_\luatural\_\luatural\_\luatural\_\luatural\_\luatura luajitTeX **\luajitTeX** luamajorversion **\luamajorversion** luaminorversion **\luaminorversion**  $\label{lem:main} \begin{minipage}[h]{0.9\linewidth} \begin{minipage}[h]{0.9\linewidth} \begin{minipage}[h]{0.9\linewidth} \begin{minipage}[h]{0.9\linewidth} \end{minipage}[h]{0.9\linewidth} \begin{minipage}[h]{0.9\linewidth} \begin{minipage}[h]{0.9\linewidth} \begin{minipage}[h]{0.9\linewidth} \end{minipage}[h]{0.9\linewidth} \end{minipage}[h]{0.9\linewidth} \begin{minipage}[h]{0.9\linewidth} \begin{minipage}[h]{0.9\linewidth} \begin{minipage}[h]{0.9\linewidth} \end{minipage}[h]{0.9\linewidth} \end{min$ luaTeX **\luaTeX** luaversion **\luaversion** lunghezzaelenco **\lunghezzaelenco** MESE  $\{\ldots\}$ **METAFONT NETAFONT** METAFUN **\METAFUN** METAPOST **\METAPOST** MetaFont **\MetaFont** MetaFun **\MetaFun** MetaPost **\MetaPost \MetaPost** MKII **\MKII** MKIV **\MKIV** MKIX **\MKIX** MKVI **\MKVI** MKXI **\MKXI** MONTHLONG **\MONTHLONG** {...} MPanchor **\MPanchor {...}** MPbetex **\MPbetex {...}** MPc  $\mathbb{M}$  **MPc**  $\{\ldots\}$ MPcode **\MPcode {...} {...}** MPcolor **\MPcolor {...}** MPcoloronly **\MPcoloronly {...}** MPcolumn **\MPcolumn {...}** MPd **\MPd {...}** MPdrawing **\MPdrawing {...}** MPh **\MPh {...}** MPII **\MPII** MPIV **\MPIV** MPll **\MPll \MPll \MPll \MPll \MPll \MPll \MPll \MPll \MPll \MPll \MPll \MPll \MPll \MPll \MPll \MPll \MPll \MPll \MPll**  $\mathbf{r}$ MPlr **\MPlr (...)**<br>MPls **\MPls AMPls (...)** MPls **\MPls {...}**<br>MPmenubuttons **\MPmenubuttons** MPn **\MPn {...}** MPoptions **\MPoptions {...}** MPp **\MPp {...}** MPpage **\MPpage {...}**

localpushmacro **\localpushmacro \...** lomihi **\lomihi {...} {...} {...} lowerbox b h lowerbox l lowerbox {...} \... {...}** lowercasestring **\lowercasestring ... \to \...** lowerleftdoubleninequote **\lowerleftdoubleninequote** lowerleftsingleninequote **\lowerleftsingleninequote** lowerrightdoubleninequote **\lowerrightdoubleninequote** lowerrightsingleninequote **\lowerrightsingleninequote** lowhigh:instance  $\text{LOWHIGH [...]} \{... \} \{... \}$ lowmidhigh:instance \LOWMIDHIGH **{...} {...} {...}** lrtbbox **\lrtbbox {...} {...} {...} {...} {...}** luafunction **\luafunction {...}** luaparameterset **\luaparameterset {...} {...}** MONTHSHORT **\MONTHSHORT {...}** MPfontsizehskip **\MPfontsizehskip {...}** MPgetmultipars **\MPgetmultipars {...} {...}** MPgetmultishape **\MPgetmultishape {...} {...}** MPgetposboxes **\MPgetposboxes {...} {...}** MPinclusions **\MPinclusions**  $\ldots$ } {...} {...}<br>MPleftskip MPleftskip **\MPleftskip {...}** MPmenubuttons **\MPmenubuttons {...}** MPoverlayanchor **\MPoverlayanchor {...}**

MPpardata **\MPpardata {...}** MPplus **\MPplus {...} {...} {...}** MPpos **\MPpos {...}** MPpositiongraphic **\MPpositiongraphic {...} {..=..}** MPposset **\MPposset {...}** MPr **\MPr {...}** MPrawvar **\MPrawvar {...} {...}** MPregion **\MPregion {...}** MPrest **\MPrest {...} {...}** MPrightskip **\MPrightskip {...}** MPrs **\MPrs {...}** MPstring **\MPstring {...}** MPtext {...} MPtransparency **\MPtransparency {...}** MPul **\MPul {...}** MPur **\MPur \MPur {...}**<br>MPVI **\MPVI** MPVI **\MPVI** MPv **\MPv {...} {...} {...}** MPvar **\MPvar {...}** MPvariable **\MPvariable {...}**<br>MPvv MPvv  $\{\ldots\}$  {...}  $\{\ldots\}$  } MPw<br>MPwhd<br>MPwhd {...} MPx **\MPx {...}** MPxy **\MPxy {...}** MPxywhd **\MPxywhd {...}** MPy **\MPy {...}** makecharacteractive **\makecharacteractive ...** makerawcommalist **\makerawcommalist [...] \...** makestrutofbox **\makestrutofbox ...** mapfontsize **\mapfontsize \mapfontsize \mapfontsize** \mapfontsize [...] [...] margindata:instance \MARGINDATA **[..=..] [..=..] {...}** margindata:instance:atleftmargin  $\{a: j \in \ldots\}$  {...} {...} margindata:instance:ininner  $\{...$   $\{...}\$   $\{...}\$   $\{...}\$   $\{...}\$ margindata:instance:ininneredge  $\{i, j, k\}$ margindata:instance:inleft  $\{...$ margindata:instance:inleftedge  $\{i, j\}$   $\{j, j\}$ margindata:instance:inleftmargin \inleftmargin [..=..] [..=..] {...}<br>margindata:instance:inmargin \inmargin \inmargin [..=..] [..=..] {...} margindata:instance:inmargin \inmargin **[..=..] [..=..] {...}** margindata:instance:inouter **and the set of the set of the set of the set of the set of the set of the set of the set of the set of the set of the set of the set of the set of the set of the set of the set of the set of th** margindata:instance:inouteredge \inouteredge **[..=..] [..=..] {...}** margindata:instance:inright  $\infty$   $\{...$   $[..$   $[..$   $]$   $[..$   $]$   $[..$   $]$   $[..$   $]$   $[..$   $]$   $[..$   $]$   $[..$   $]$   $[..$   $]$   $[..$   $]$   $[..$   $]$   $[..$   $]$   $[..$   $]$   $[..$   $]$   $[..$   $]$   $[..$   $]$   $[..$   $]$   $[..$   $]$   $[..$   $]$   $[..$   $]$   $[..$  margindata:instance:inrightedge \inrightedge **[..=..] [..=..] {...}** margindata:instance:margintext  $\text{[..=..]}$  [..=..]  $\text{[..]}$ markcontent **\markcontent [...]** {...} markinjector **\markinjector [...]** markpage **business in the contract of the contract of the contract of the contract of the contract of the contract of the contract of the contract of the contract of the contract of the contract of the contract of the cont** mat **\mat {...}** matematica **\matematica [...] {...}** math  $\mathbb{L}$ ...<br> **math**  $\mathbb{L}$ ... mathbf **\mathbf** mathbi **\mathbi** mathblackboard **\mathblackboard** mathbs **\mathbs** mathcommand:example  $\text{MATHCOMMAND} \{... \}$   $\{... \}$ mathdefault **\mathdefault \mathdefault \mathdefault \mathdefault \mathdouble \mathdouble \mathdouble \mathdouble** mathdouble<br>
mathdoubleextensible:instance<br> **MATHDOUBLEEXTENSIBLE** {...} {...} mathdoubleextensible:instance:doublebar \doublebar **{...} {...}** mathdoubleextensible:instance:doublebrace \doublebrace **{...} {...}** mathdoubleextensible:instance:doublebracket \doublebracket **{...} {...}** mathdoubleextensible:instance:doubleparent \doubleparent **{...} {...}** mathdoubleextensible:instance:overbarunderbar \overbarunderbar **{...} {...}**

MPwhd **\MPwhd {...}** m **\m [...] {...} marcatura \marcatura (...,...)** [...] margindata **\margindata [...] [..=..] [..=..] {...}** margindata:instance:atrightmargin \atrightmargin **[..=..] [..=..] {...}** margindata:instance:ininnermargin \ininnermargin **[..=..] [..=..] {...}**  $\infty$ : inother  $[..=..]$   $[..=..]$   $\{...$ } margindata:instance:inoutermargin \inoutermargin **[..=..] [..=..] {...}** margindata:instance:inrightmargin \inrightmargin **[..=..] [..=..] {...}** \MATHDOUBLEEXTENSIBLE  $\{... \}$   $\{... \}$ mathdoubleextensible:instance:overbraceunderbrace \overbraceunderbrace **{...} {...}**

mathdoubleextensible:instance:overparentunderparent \overparentunderparent **{...} {...}** mathextensible:instance  $\text{MATHEXTENSIBLE } \{... \}$ <br>mathextensible:instance:cleftarrow  $\text{...} \{... \}$  $mathext{ } \texttt{make:} \texttt{instance:} \texttt{deftarrow}$ mathextensible:instance:crightarrow \crightarrow **{...} {...}** mathextensible:instance:crightoverleftarrow \crightoverleftarrow **{...} {...}** mathextensible:instance:eleftarrowfill \eleftarrowfill **{...} {...}** mathextensible:instance:eleftharpoondownfill \eleftharpoondownfill **{...} {...}** mathextensible:instance:eleftharpoonupfill \eleftharpoonupfill **{...} {...}** mathextensible:instance:eleftrightarrowfill \eleftrightarrowfill **{...} {...}** mathextensible:instance:eoverbarfill \eoverbarfill **{...} {...}** mathextensible:instance:eoverbracefill \eoverbracefill **{...} {...}** mathextensible:instance:eoverbracketfill  $\{... \} \{... \}$ <br>mathextensible:instance:eoverparentfill  $\{... \} \{... \}$ mathextensible:instance:eoverparentfill \eoverparentfill **{...} {...}** mathextensible:instance:erightarrowfill \erightarrowfill **{...} {...}** mathextensible:instance:erightharpoondownfill \erightharpoondownfill **{...} {...}** mathextensible:instance:erightharpoonupfill \erightharpoonupfill **{...} {...}** mathextensible:instance:etwoheadrightarrowfill \etwoheadrightarrowfill **{...} {...}** mathextensible:instance:eunderbarfill \eunderbarfill {...} {...}<br>mathextensible:instance:eunderbracefill \eunderbracefill {...} {...} mathextensible:instance:eunderbracefill \eunderbracefill {...} {...}<br>mathextensible:instance:eunderbracketfill \eunderbracketfill {...} {...} mathextensible:instance:eunderbracketfill \eunderbracketfill {...} {...}<br>mathextensible:instance:eunderparentfill \eunderparentfill {...} {...} mathextensible:instance:eunderparentfill \eunderparentfill {\mathextensible:instance:mequal \\megual {...} {...} mathextensible:instance:mequal \mequal **{...} {...}** mathextensible:instance:mhookleftarrow \mhookleftarrow **{...} {...}** mathextensible:instance:mhookrightarrow \mhookrightarrow **{...} {...}** mathextensible:instance:mLeftarrow \mLeftarrow **{...} {...}** mathextensible:instance:mLeftrightarrow \mLeftrightarrow **{...} {...}** mathextensible:instance:mleftarrow \mleftarrow **{...} {...}** mathextensible:instance:mleftharpoondown \mleftharpoondown **{...} {...}** mathextensible:instance:mleftharpoonup \mleftharpoonup **{...} {...}** mathextensible:instance:mleftrightarrow \mleftrightarrow **{...} {...}** mathextensible:instance:mleftrightharpoons \mleftrightharpoons **{...} {...}** mathextensible:instance:mmapsto **\mmapsto {...} {...}**<br>mathextensible:instance:mRightarrow **\mRightarrow** {...} {...}  $mathext{math: } {\tt instance: } {\tt mRightarrow}$ mathextensible:instance:mrel \mrel {...} {...} mathextensible:instance:mrightarrow \mrightarrow **{...} {...}** mathextensible:instance:mrightharpoondown \mrightharpoondown **{...} {...}** mathextensible:instance:mrightharpoonup \mrightharpoonup **{...} {...}** mathextensible:instance:mrightleftharpoons \mrightleftharpoons {...} {...}<br>mathextensible:instance:mrightoverleftarrow \mrightoverleftarrow {...} {...} mathextensible:instance:mrightoverleftarrow \mrightoverleftarrow **{...} {...}**  $mathext{mathext{ensible}}: \text{instance:} \text{mtriplerel}$ mathextensible:instance:mtwoheadleftarrow \mtwoheadleftarrow {...} {...}<br>mathextensible:instance:mtwoheadrightarrow \mtwoheadrightarrow {...} {...} mathextensible:instance:mtwoheadrightarrow  $\mathcal{L}$ twoheadrightarrow **\*\*\*** \tequal {...} {...} mathextensible:instance:tequal \tequal **{...} {...}** mathextensible:instance:thookleftarrow \thookleftarrow **{...} {...}** mathextensible:instance:thookrightarrow \thookrightarrow **{...} {...}** mathextensible:instance:tLeftarrow \tLeftarrow **{...} {...}** mathextensible:instance:tLeftrightarrow \tLeftrightarrow **{...} {...}** mathextensible:instance:tleftarrow \tleftarrow **{...} {...}** mathextensible:instance:tleftharpoondown \tleftharpoondown **{...} {...}** mathextensible:instance:tleftharpoonup \tleftharpoonup **{...} {...}** mathextensible:instance:tleftrightarrow \tleftrightarrow **{...} {...}** mathextensible:instance:tleftrightharpoons \tleftrightharpoons **{...} {...}** mathextensible:instance:tmapsto \tmapsto **{...} {...}** mathextensible:instance:tRightarrow \tRightarrow **{...} {...}** mathextensible:instance:trel  $\text{tr}_1 \{... \} \{... \}$ mathextensible:instance:trightarrow \trightarrow **{...} {...}** mathextensible:instance:trightharpoondown \trightharpoondown **{...} {...}** mathextensible:instance:trightharpoonup **\trightharpoonup {...} {...}** mathextensible:instance:trightleftharpoons **\trightleftharpoons {...} {...**} mathextensible:instance:trightleftharpoons \trightleftharpoons **{...} {...}** mathextensible:instance:trightoverleftarrow \trightoverleftarrow **{...} {...}** mathextensible:instance:ttriplerel **\ttriplerel {...}** {...}  $\{... \}$  mathextensible:instance:ttwoheadleftarrow **\ttwoheadleftarrow** {...} {...} mathextensible:instance:ttwoheadleftarrow \ttwoheadleftarrow **{...} {...}** mathextensible:instance:ttwoheadrightarrow \ttwoheadrightarrow **{...} {...}** mathextensible:instance:xequal \xequal {...} {...}<br>mathextensible:instance:xhookleftarrow \xhookleftarrow {...} {...} mathextensible:instance:xhookleftarrow \xhookleftarrow {...} {...}<br>mathextensible:instance:xhookrightarrow \xhookrightarrow {...} {...} mathextensible:instance:xhookrightarrow \xhookrightarrow **{...} {...}** mathextensible:instance:xLeftarrow \xLeftarrow **{...} {...}** mathextensible:instance:xLeftrightarrow \xLeftrightarrow **{...} {...}** mathextensible:instance:xleftarrow \xleftarrow **{...} {...}** mathextensible:instance:xleftharpoondown \xleftharpoondown **{...} {...}** mathextensible:instance:xleftharpoonup \xleftharpoonup **{...} {...}**

mathdoubleextensible:instance:overbracketunderbracket \overbracketunderbracket **{...} {...}**

```
mathextensible:instance:xleftrightharpoons \xleftrightharpoons {...} {...}
mathextensible:instance:xmapsto \xmapsto {...} {...}
mathextensible:instance:xRightarrow \xRightarrow {...} {...}
mathextensible:instance:xrel \{...} {...}
mathextensible:instance:xrightarrow \xrightarrow {...} {...}
mathextensible:instance:xrightharpoondown \xrightharpoondown {...} {...}
mathextensible:instance:xrightharpoonup \xrightharpoonup {...} {...}
mathextensible:instance:xrightleftharpoons \xrightleftharpoons {...} {...}
mathextensible:instance:xrightoverleftarrow \xrightoverleftarrow {...} {...}
mathextensible:instance:xtriplerel \xtriplerel {...} {...}
mathextensible:instance:xtwoheadleftarrow \xtwoheadleftarrow {...} {...}
mathextensible:instance:xtwoheadrightarrow \xtwoheadrightarrow {...} {...}
mathfraktur \mathfraktur
mathframed:instance \text{MATHFRMED} [..=..] {...}
mathframed:instance:inmframed \inmframed [..=..] {...}
mathframed:instance:mcframed<br>mathframed:instance:mframed<br>\{...=..] {...}
mathframed: \texttt{instance} : \texttt{mframed}mathfunction \mathfunction {...}
mathit \mathit
mathitalic mathitalic mathop and the set of the set of the set of the set of the set of the set of the set of the set of the set of the set of the set of the set of the set of the set of the set of the set of the set of
mathematic: examplemathover \mathcal{C}<br>mathover \mathcal{C}...} f...}<br>mathoverextensible:example \mathcal{M}MATHOVEREXTENSIBLE {...}
math>wathoverextensible:example
mathovertextextensible:instance \MATHOVERTEXTEXTENSIBLE {...} {...}
mathradical:example \text{MATHRADICAL } [\dots] {...}
mathrm \mathrm
mathscript \mathscript \mathcal{L}mathsl \mathsl \mathbb{mathss \mathss
mathtext ... {...}
mathtextbf \mathtextbf ... {...}
mathtextbi \mathtextbi ... {...}
mathtextbs but all the contract of the contract of the contract of the contract of the contract of the contract of the contract of the contract of the contract of the contract of the contract of the contract of the contra
mathtextit \mathtextit ... {...}
mathtextsl ... {...}
mathtexttf ... {...}
mathtf \mathtf
mathtriplet \mathtriplet [...] {...} {...} {...}
mathtriplet:example \text{MATHTRIPLET} [...] {...} {...}
mathtt \mathtt
mathunder<br>
mathunder [...] \{\ldots\} \uparrow \uparrow \uparrow \uparrow \uparrow \uparrow \uparrow \uparrow \uparrow \uparrow \uparrow \uparrow \uparrow \uparrow \uparrow \uparrow \uparrow \uparrow \uparrow \uparrow \uparrow \uparrow \uparrow \uparrow \uparrow \uparrow \uparrow \uparrow \uparrow \uparrow \uparrow 
mathematicalmathundertextextensible:instance \MATHUNDERTEXTEXTENSIBLE {...} {...}
mathunstacked:example \MATHUNSTACKED
mathupright \mathupright \mathupright
mathword \mathword ... {...}
mathwordbf \mathwordbf ... {...}
mathwordbi \mathwordbi ... {...}
mathwordbs \mathwordbs ... {...}
mathwordit here has a contract the contract of the contract of the contract \mathbf{a} \cdot \mathbf{b} \cdot \mathbf{c} \cdot \mathbf{d} \cdot \mathbf{d} \cdot \mathbf{c} \cdot \mathbf{d} \cdot \mathbf{d} \cdot \mathbf{d} \cdot \mathbf{e} \cdot \mathbf{e} \cdot \mathbf{e} \cdot \mathbf{e} \cdot \mathbf{e} \cdot \mathbf{e} \cdot \mathbf{e} \cdot \mathbf{e} \cdot \mathbf{e}
mathwordsl \mathwordsl ... {...}
mathwordtf \mathwordtf ... {...}
maxaligned \maxaligned {...}
mbox \mbox \{... \}measure \measure \measure {...}
measured \measured {...}
medskip \medskip
medspace \medspace
menuinterattivo \menuinterattivo [...] [..=..]
mese \mese \mathbb{R}...}
message \message {...}
metaTeX \metaTeX
mettielenco<br>
mettielencocombinato<br>
mettielencocombinato<br>
hettielencocombinato<br>
hettielencocombinato
mettielencocombinato:instance \mettiCOMBINEDLIST [..=..]
mettielencocombinato:instance:content \metticontent [..=..]
mettifiancoafianco \mettifiancoafianco {...} {...}
mettiformula \mettiformula [...]
mettiingriglia \mettiingriglia [...] {...}
mettiingriglia:list \mettiingriglia [...] {...}
```

```
mathextensible:instance:xleftrightarrow \xleftrightarrow {...} {...}
                                                                \mathop {...}<br>\MATHORNAMENT {...}
                                                                mettielencocombinato \mettielencocombinato [...] [..=..]
```
mettinotepdplocali **\mettinotepdplocali [..=..]** mettinumeropagina **\mettinumeropagina** mettiregistro **\mettiregistro [...] [..=..]** mettiregistro:instance \mettiREGISTER **[..=..]** mettiregistro:instance:index \mettiindex **[..=..]** mettisottoformula **\mettisottoformula [...]** mfence **\mfence {...}** mfunction **\mfunction {...}** mfunctionlabeltext **\mfunctionlabeltext {...}** mhbox **\mhbox \mhbox \mhbox \mhbox \mhbox \mhbox \mhbox \mhbox \mhbox \mhbox \mhbox \mhbox \mhbox \mhbox \mhbox \mhbox \mhbox \mhbox \mhbox \mhbox \mhbox \mhbox \mhbox \mhbox** middlealigned **\middlealigned {...}** middlebox **\middlebox {...}** midhbox **\midhbox {...}** midsubsentence **\midsubsentence** minimalhbox **\minimalhbox ... {...}** mixedcaps **\mixedcaps {...}** mkvibuffer **\mkvibuffer [...]** moduleparameter **\moduleparameter {...}** {...} modecule mono **\mono** monograssetto **\monograssetto** mononormal **\mononormal** monthlong **\monthlong {...}** monthshort **1...**} mostracolore **\mostracolore [...]** mostracornice **\mostracornice [...] [...]** mostrafontdeltesto **\mostrafontdeltesto [...]** mostragriglia **\mostragriglia [...]** mostraimpostazioni **\mostraimpostazioni [...]** mostralyout **\mostralyout [...]** mostramakeup **\mostramakeup [...]** mostrasetsimboli **\mostrasetsimboli [...]** mostrastruts **\mostrastruts** mostratavolozza **\mostratavolozza [...] [...]** mprandomnumber **\mprandomnumber** mtext **\mtext {...}** Numeri **\Numeri**  $\{ \ldots \}$ Numeriromani **\Numeriromani {...}** namedheadnumber **\namedheadnumber {...}** nascondiblocchi **\nascondiblocchi [...] [...]** naturalhbox **\naturalhbox** ... {...} naturalhpack **but allows has a constant of the constant of the constant of the constant of the constant of the constant of the constant of the constant of the constant of the constant of the constant of the constant of t** naturalvbox **\naturalvbox** ... {...} naturalvcenter **here has a support of the set of the set of the set of the set of the set of the set of the set of the set of the set of the set of the set of the set of the set of the set of the set of the set of the se** naturalvpack **but all the contral vector of the contral vector**  $\lambda \ldots \{...\}$ naturalvtop **butters** and the contract of  $\lambda$  is the contract of  $\lambda$  is the contract of  $\lambda$  is the contract of  $\lambda$  is the contract of  $\lambda$  is the contract of  $\lambda$  is the contract of  $\lambda$  is the contract of  $\lambda$  is the naturalwd **\naturalwd** ... negatecolorbox **\negatecolorbox** ... negated **\negated** {...} negthinspace **\negthinspace** newattribute **\newattribute \**newattribute \...<br>newcatcodetable \newcatcodetable \newcatcodetable \newcatcodetable \newcatcodetable \new newcounter **\newcounter \newcounter \newcounter** \... newevery **\newevery**  $\ldots \ldots$ newfrenchspacing **\newfrenchspacing** newmode **\newmode**  $\{\ldots\}$ newsignal \...<sup>1</sup> newsystemmode **\newsystemmode** {...}

mettinotepdp **buttinotepdp contains the container of the container**  $\mathbb{R}$ **. The container**  $\mathbb{R}$ mettisegnalibro **\mettisegnalibro [...] [...] [..=..]** mettiunosullaltro **\mettiunosullaltro {...} {...}** molecule **\molecule {...}** mostraambientefontdeltesto **\mostraambientefontdeltesto [...]** mostragruppocolori **\mostragruppocolori [...] [...]** mostrastampa **\mostrastampa [...] [...] [..=..]** NormalizeFontHeight **\NormalizeFontHeight \... {...}** {...} {...}<br>NormalizeFontWidth **\NormalizeFontWidth \...** {...} {...} {...} NormalizeFontWidth **\NormalizeFontWidth \... {...}** {...} {...}<br>NormalizeTextHeight **\NormalizeTextHeight** {...} {...} {...} NormalizeTextHeight **\NormalizeTextHeight {...} {...} {...}** NormalizeTextWidth **\NormalizeTextWidth {...} {...} {...}** namedstructureheadlocation **\namedstructureheadlocation** {...} namedstructureuservariable **\namedstructureuservariable**  $\ldots$ } {...} namedstructurevariable **business \namedstructurevariable** {...} {...} namedtaggedlabeltexts **but all the contract of the contract of the contract of the contract of the contract of the contract of the contract of the contract of the contract of the contract of the contract of the contract of** newcatcodetable **\newcatcodetable \...**

nextbox **\nextbox** nextboxdp **\nextboxdp** nextboxht **\nextboxht** nextboxhtdp **\nextboxhtdp** nextboxwd **\nextboxwd** nextcounter **\nextcounter \nextcounter [...]** [...] nextcountervalue **business \nextcountervalue [...]** nextdepth **\nextdepth \nextdepth \nextdepth \nextdepth**  $\Delta$ nextparagraphs **\nextparagraphs**  ${\tt nextparagraphs: example} \label{ex:1}$ nextrealpage **\nextrealpage**  $\text{leq}$ nextrealpagenumber **\nextrealpagenumber** nextsubcountervalue **business \nextsubcountervalue [...]** [...] nextsubpagenumber **\nextsubpagenumber** nextuserpage **\nextuserpage** nextuserpagenumber **\nextuserpagenumber** nientelineecimafondo **\nientelineecimafondo** nientelineintestazionepdp **\nientelineintestazionepdp** nientespazio **\nientespazio** nocap **\nocap {...}** nocitation **(i.e.d.)** nocitation **(i.e.d.)** nocitation  $\{\ldots\}$ nocite **\nocite [...]** nocite:direct **\nocite** {...} nodetostring **\nodetostring \** \nodetostring \... {...} noffigurepages **\noffigurepages** noflines **\noflines** noflocalfloats **\noflocalfloats** noheightstrut **\noheightstrut** noindentation **\noindentation** noitem **\noitem** nonfrenchspacing **but a confrenchise of the confrenchise of the confrenchise of the confrenchise of the confrenchise of the confrenchise of the confrenchise of the confrenchise of the confrenchise of the confrenchise of th** nonmathematics **\nonmathematics {...}** normalboldface **\normalboldface** normale **\normale** normalitalicface **bidding the contract of the contract of the contract of the contract of the contract of the contract of the contract of the contract of the contract of the contract of the contract of the contract of the** normalizedfontsize **\normalizedfontsize** normalslantedface **bidden has a constructed by the construction of the construction of the construction of the construction of the construction of the construction of the construction of the construction of the construct** normaltypeface **\normaltypeface** nota **\nota \nota \nota \nota \nota \nota \nota \nota \nota \nota \nota \nota \nota \nota \nota \nota \nota \nota \nota \nota \nota \nota \nota \nota \nota \nota \nota** nota:instance  $\setminus \text{NOTE}$  [...] {...} nota:instance:assignment \NOTE [..=..] nota:instance:assignment:endnote **definition** \endnote [..=..] nota:instance:assignment:footnote **below heads** \footnote [..=..] nota:instance:endnote **below heads** \endnote [...] {...} nota:instance:endnote \endnote **[...] {...}** nota:instance:footnote **business** \footnote  $\ldots$  } {...} notesymbol **\notesymbol**  $\setminus \setminus \setminus \set{...}$  [...] notragged **\notragged \notragged** ntimes **\ntimes**  $\{\ldots\}$ numberofpoints **\numberofpoints** {...} numeri **\numeri \numeri \numeri \numeri**  $\ldots$ } numeriromani **\numeriromani {...}** numeroformula **blue contained a contained a contained a contained a contained a contained a contained a contain** numeropagina **\numeropagina** numeropaginacompleto **\numeropaginacompleto** numerotesta **\numerotesta [...]** [...]<br>numerotesta **\numerotesta \numerotesta**  $\sim$  **\numerotesta**  $\sim$  **\numerotesta**  $\sim$  **\numerotesta**  $\sim$  **\numerotesta** numerotestacorrente **\numerotestacorrente** obeydepth **\obeydepth** objectdepth **\objectdepth** objectheight **\objectheight** objectmargin **\objectmargin** objectwidth **\objectwidth**

\nocitation {...} normalframedwithsettings **butters hormalframedwithsettings**  $[..=..]$   $[..]$ normalizebodyfontsize **bodyfontsize here here here here here here here here here here here here here here here here here here here here here here here here here here he** normalizefontdepth **\normalizefontdepth \... {...}** {...} {...} {...} cormalizefontheight **\normalizefontheight** \... {...} {...} {...} {...} normalizefontheight **\normalizefontheight \... {...} {...} {...}** normalizefontline **but allow the contral of the contral interval izefontline**  $\ldots$  **{...} {...}** normalizefontwidth **\normalizefontwidth** \normalizefontwidth \... {...} {...} {...}  $\{... \}$  {...} {...}  $\{... \}$  {...} {...}  $\{... \}$  {...} {...} {...} {...} {...} {...} {...} {...} {...} {...} {...} {...} {...} {...} {...} normalizetextdepth **\normalizetextdepth {...}** {...} {...} {...}  $\ldots$ }  $\ldots$   $\ldots$   $\ldots$   $\ldots$   $\ldots$   $\ldots$   $\ldots$   $\ldots$   $\ldots$   $\ldots$   $\ldots$   $\ldots$   $\ldots$   $\ldots$   $\ldots$   $\ldots$   $\ldots$   $\ldots$   $\ldots$   $\ldots$   $\ldots$   $\ldots$   $\ldots$   $\ldots$   $\ldots$  \normalizetextheight {...} {...} {...} normalizetextline **but all the set of the set of the set of the set of the set of the set of the set of the set of the set of the set of the set of the set of the set of the set of the set of the set of the set of the set** normalizetextwidth **\normalizetextwidth {...}** {...}

obox **\obox {...}** offset **\offset [..=..] {...}** onedigitrounding **bounding**  $\{... \}$ ordinaldaynumber **\ordinaldaynumber {...}** ordinalstr **\ordinalstr** {...} ornament:example \ORNAMENT **{...} {...}** outputfilename **\outputfilename** outputstreambox **\outputstreambox [...]** outputstreamcopy **\outputstreamcopy [...]** outputstreamunvbox **\outputstreamunvbox [...]** over **\over**  $\setminus$  \over  $\setminus$  ...] overlaybutton **button button here** *overlaybutton [...]* overlaybutton:direct **\overlaybutton {...}** overlaycolor **\overlaycolor** overlaydepth **\overlaydepth** overlayfigure **by the contract of the contract overlayfigure** {...}<br>by exponent the contract overlay be a set of the contract overlay be a set of the contract overlay be a set of the contract of the contract of the contrac overlayheight **\overlayheight** overlaylinewidth **\overlaylinewidth** overlayoffset **\overlayoffset** overlaywidth **\overlaywidth** overloaderror **\overloaderror** overset **\overset** {...} {...} PAROLA **\PAROLA** {...} PAROLE **\PAROLE** {...} Parola **\Parola {...}** Parole **\Parole {...}** PDFcolor **\PDFcolor {...}** PDFETEX **\PDFETEX** PDFTEX **\PDFTEX** PICTEX **\PICTEX** PiCTeX **\PiCTeX** PointsToReal {...} \...<br>PointsToWholeBigPoints <br>PointsToWholeBigPoints **\PointsToWholeBigPoints** PPCHTEX  $\downarrow$ PPCHTEX  $\downarrow$ PPCHTEX  $\downarrow$ PPCHTEX  $\downarrow$ PPCHTEX PPCHTeX **\PPCHTeX** PRAGMA **\PRAGMA** PtToCm {...} pagefigure **but all the contract of the contract of the contract of the contract of the contract of the contract of the contract of the contract of the contract of the contract of the contract of the contract of the contra** pagegridspanwidth **\pagegridspanwidth {...}** pagina **\pagina [...]** paletsize **\paletsize**  $\Delta$ paragraphs:example  $\Box$ PARAGRAPHS parola **\parola {...}** paroladestra **\paroladestra [...] {...}** pdfcolor **\pdfcolor {...}** pdfeTeX **\pdfeTeX**

offsetbox **\offsetbox [..=..] \... {...}** ornamenttext:collector **\ornamenttext [..=..] [..=..] {...} {...}** ornamenttext:direct **\ornamenttext [...] {...} {...}** ornamenttext:layer **\ornamenttext [..=..] [..=..] {...} {...}** outputstreamunvcopy **\outputstreamunvcopy [...]** overlaylinecolor **\overlaylinecolor** overlayrollbutton **\overlayrollbutton [...] [...]** PointsToBigPoints **being the contract of the contract of the contract of the contract of the contract of the contract of the contract of the contract of the contract of the contract of the contract of the contract of the c** PointsToWholeBigPoints **\PointsToWholeBigPoints {...} \...** pagearea **better and the contract of the contract of the contract of the contract of the contract of the pagebreak \text{[} \rightarrow \text{} \rightarrow \text{** pagebreak **\pagebreak [...]** pageinjection **but all the contract of the contract of the contract of**  $\Box$  **[...] [...=..]** pageinjection:assignment **but a health health health health health health health health health health health health health health health health health health health health health** pagestaterealpage **being a constant of the constant of the set of the set of the set of the set of the set of the set of the set of the set of the set of the set of the set of the set of the set of the set of the set of th** pdfactualtext **\pdfactualtext** {...} {...} pdfbackendactualtext **\pdfbackendactualtext {...} {...}** pdfbackendcurrentresources **\pdfbackendcurrentresources** pdfbackendsetcatalog **\pdfbackendsetcatalog {...} {...}** pdfbackendsetcolorspace **being a constant of the constant of the set of the constant of the position of the po**<br> **bdfbackendsetextestate being constant of the constant of the position of the constant of the position of t** pdfbackendsetextgstate **\pdfbackendsetextgstate {...} {...}** pdfbackendsetinfo **\pdfbackendsetinfo {...} {...}** pdfbackendsetname  $\{... \} \{... \}$ <br>pdfbackendsetpageattribute  $\{$ ...} {...} pdfbackendsetpageattribute **\pdfbackendsetpageattribute {...} {...}** pdfbackendsetpageresource **\pdfbackendsetpageresource {...} {...}** pdfbackendsetpagesattribute **\pdfbackendsetpagesattribute {...} {...}** pdfbackendsetpattern **\pdfbackendsetpattern {...} {...}** pdfbackendsetshade **\pdfbackendsetshade {...} {...}**

pdfTeX **\pdfTeX** ped **\ped {...}** pedap **\pedap [...]** {...} {...} pedap **\pedap** [...] {...} {...} pedap **\pedap** [...] {...} } ped:instance \LOW **{...}** ped:instance:unitslow  $\unitslow$ percent **\percent** percentdimen **between the contract of the contract of the contract of the contract of the contract of the contract of the contract of the contract of the contract of the contract of the contract of the contract of the cont** perlungo **\perlungo {...}** permitcaretescape **\permitcaretescape** permitcircumflexescape **\permitcircumflexescape** permitspacesbetweengroups **\permitspacesbetweengroups** persiandecimals **bersiandecimals**  $\ldots$ persiannumerals **\persiannumerals {...}** phantom **\phantom** {...} phantombox  $\lambda$  **\phantombox**  $\ldots$  **\phantombox**  $\ldots$  **}** piccolo **\piccolo** piccolocorsivograssetto **\piccolocorsivograssetto** piccolofontdelcorpo **\piccolofontdelcorpo** piccolograssetto **\piccolograssetto** piccolograssettocorsivo **\piccolograssettocorsivo** piccolograssettoinclinato **\piccolograssettoinclinato** piccoloinclinato **\piccoloinclinato** piccoloinclinatograssetto **\piccoloinclinatograssetto** piccolonormale **\piccolonormale** piccolotype **business \piccolotype \piccolotype** placeattachments **\placeattachments** placebtxrendering **being the set of the set of the set of the set of the set of the set of the set of the set of the set of the set of the set of the set of the set of the set of the set of the set of the set of the set of** placecitation **\placecitation**  $\Delta$  \placecitation  $\ldots$ placecomments **\placecomments** placecurrentformulanumber **\placecurrentformulanumber** placedbox **\placedbox**  $\{ \ldots \}$ placefloat:instance  $\setminus$  **hettiFLOAT** [...] [...] {...} {...} placefloat:instance:chemical  $\setminus$  **hettichemical [...] [...]**  $\{...$   $\}$   $\setminus$   $\setminus$   $\setminus$ placefloat:instance:figure  $\setminus$  **hettifigure** [...] [...]  $\{ \ldots \}$  {...} placefloat:instance:graphic  $\setminus$  **hettigraphic [...]**  $\{...$   $\}$   $\setminus$   $\setminus$   $\setminus$ placefloat:instance:table  $\setminus$  **[...]**  $[...]$   $\{...}$   $\{...}$   $\{...}$   $\}$ placeframed **\placeframed [...] [..=..] {...}** placehelp **\placehelp**  $\Delta$ placeinitial **\placeinitial [...]** placelayer **\placelayer**  $\Box$ placelistoffloats:instance \placelistofFLOATS **[..=..]** placelistoffloats:instance:chemicals \placelistofchemicals **[..=..]** placelistoffloats:instance:figures \placelistoffigures **[..=..]** placelistoffloats:instance:graphics \placelistofgraphics **[..=..]** placelistoffloats:instance:intermezzi \placelistofintermezzi **[..=..]** placelistoffloats:instance:tables \placelistoftables **[..=..]** placelistofpublications **\placelistofpublications [...] [..=..]** placelistofsorts **\placelistofsorts [...] [..=..]** placelistofsorts:instance \placelistofSORTS **[..=..]** placelistofsorts:instance:logos \placelistoflogos **[..=..]** placelistofsynonyms **\placelistofsynonyms [...] [..=..]** placelistofsynonyms:instance \placelistofSYNONYMS **[..=..]** placelistofsynonyms:instance:abbreviations \placelistofabbreviations **[..=..]** placelocalnotes **being a constructed here here here here here here here here here here here here here here here here here here here here here here here here here here h** placement **being the contract of the contract of the contract**  $\Delta$  (...) [..=..] {...} placement:example  $\triangle$ placenamedfloat **being the set of the set of the set of the set of the set of the set of the set of the set of the set of the set of the set of the set of the set of the set of the set of the set of the set of the set of t** placenamedformula **being the contract of the contract of the contract of the contract of the contract of the contract of the contract of the contract of the contract of the contract of the contract of the contract of the c** placenotes **being a constant of the set of the set of the set of the set of the set of the set of the set of the set of the set of the set of the set of the set of the set of the set of the set of the set of the set of the** placepairedbox:instance \mettiPAIREDBOX **[..=..] {...} {...}** placepairedbox:instance:legend  $\setminus$  **[...]**  $\{... \} \{... \}$ placeparallel **\placeparallel [...] [...] [..=..]** placerawlist **\placerawlist**  $\Delta$  \placerawlist [...] [..=..] placerenderingwindow **\placerenderingwindow [...] [...]** popattribute **but all the controller of the controller of the controller of the controller of the controller of the controller**  $\lambda$ **...** popmacro **\popmacro \popmacro** \popmacro \popmacro \popmacro \popmacro \popmacro \popmacro \popmacro \popmacro \popmacro \popmacro \popmacro \popmacro \popmacro \popmacro \popmacro \popmacro \popmacro \popmacro \popmacro \

pickupgroupedcommand **business \pickupgroupedcommand {...}** {...} {...} placefloat **\placefloat [...] [...] [...] {...} {...}** placefloatwithsetups **\placefloatwithsetups** [...] [...]  $\{...$  ]  $\{...$   $\}$   $\{...$   $\}$ placefloat:instance:intermezzo **\mettiintermezzo** [...]  $\{... \} \{... \} \{... \}$ placelayeredtext **be a constant to the constant of the constant (i.i.** [..=..] [..=..]  $\{ \ldots \} \{ \ldots \}$ placepairedbox **being a contract to the contract of the set of the set of the set of the set of the set of the set of the set of the set of the set of the set of the set of the set of the set of the set of the set of the s** 

popmode  $\Box$ popsystemmode **buying the contract of the contract of the contract of the contract of the contract of the contract of the contract of the contract of the contract of the contract of the contract of the contract of the cont** positionoverlay **be absolute health in the set of the set of the set of the set of the set of the set of the set of the set of the set of the set of the set of the set of the set of the set of the set of the set of the s** posizionanumerotesta **\posizionanumerotesta [...]** posizionatestotesta **\posizionatestotesta [...]** postponenotes **business and the contract of the contract of the contract of the contract of the contract of the contract of the contract of the contract of the contract of the contract of the contract of the contract of** predefinedfont **\predefinedfont [...]** predefinefont **being the contract of the contract of the contract of the contract of the contract of the contract of the contract of the contract of the contract of the contract of the contract of the contract of the contr** predefinesymbol **being the contract of the contract of the contract of the contract of the contract of the contract of the contract of the contract of the contract of the contract of the contract of the contract of the con** prefixedpagenumber **\prefixedpagenumber** prendibuffer **but a contract the contract of the contract of the contract of the contract of the contract of the contract of the contract of the contract of the contract of the contract of the contract of the contract of t** prendibuffer:instance  $\verb|\preccurlyeq|$ prependetoks **but all the contract of the contract of the contract of the contract of the contract of the contract of the contract of the contract of the contract of the contract of the contract of the contract of the cont** prependgvalue **business in the contract of the contract of the contract of the contract of the contract of the contract of the contract of the contract of the contract of the contract of the contract of the contract of the** prependtocommalist **\prependtocommalist {...} \...**<br>prependtoks <br>  $\perp$  **\prependtoks** ... \to \... prependtoksonce **but all the set of the set of the set of the set of the set of the set of the set of the set of the set of the set of the set of the set of the set of the set of the set of the set of the set of the set of** prependvalue **being the contract of the contract of the contract of the contract of the contract of the contract of the contract of the contract of the contract of the contract of the contract of the contract of the contra** presetdocument **\presetdocument** [..=..]<br>presetfieldsymbols **\presetfieldsymbols**  $\{.\}$ presetlabeltext:instance \presetLABELtesto **[...] [..=..]** presetlabeltext:instance:label \presetlabeltesto **[...] [..=..]** presetlabeltext:instance:prefix \presetprefixtesto [...] [..=..] presetlabeltext:instance:suffix \presetsuffixtesto **[...] [..=..]** presetlabeltext:instance:unit \presetunittesto [...] [..=..] extocommalist **behind that the commalist {...}** \... prettyprintbuffer **business \prettyprintbuffer {...}** {...} prevcounter **\prevcounter \prevcounter** [...] [...] prevcountervalue **\prevcountervalue [...]** preventmode **\preventmode [...]** prevrealpage **\prevrealpage** prevrealpagenumber **\prevrealpagenumber** prevsubcountervalue **below** *prevsubcountervalue* [...] [...] prevsubpage **being the contract of the contract of the contract of the contract of the contract of the contract of the contract of the contract of the contract of the contract of the contract of the contract of the contrac** prevsubpagenumber **\prevsubpagenumber** prevuserpage **between the contract of the contract of the contract of the contract of the contract of the contract of the contract of the contract of the contract of the contract of the contract of the contract of the cont** prevuserpagenumber **\prevuserpagenumber** primasottopagina **\primasottopagina** procent **\procent** processassignlist **being the contract of the contract of the contract of the contract of the contract of the contract of the contract of the contract of the contract of the contract of the contract of the contract of the c** processbetween **\processbetween** {...} \... processcolorcomponents **\processcolorcomponents {...}** processcommacommand **being the control of the control of the control of the control of the control of the control of the control of the control of the control of the control of the control of the control of the control of** processcommalist **being the contract of the contract of the contract in the process commalist**  $\ldots$  } \... processcontent **but all the content fields**  $\mathbf{...,} \ldots$ processfile **but all the set of the contract of the set of the set of the set of the set of the set of the set of the set of the set of the set of the set of the set of the set of the set of the set of the set of the set o** processfilemany **being the contract of the contract of the contract of the processfilemany {...}** processfilenone **\processfilenone {...}** processfileonce **\processfileonce {...}** processisolatedchars **being the contract of the contract of the contract of the contract of the contract of the contract of the contract of the contract of the contract of the contract of the contract of the contract of th** processisolatedwords **business business \processisolatedwords** {...} \... processlinetablebuffer **\processlinetablebuffer [...]** processlinetablefile **\processlinetablefile {...}** processMPbuffer **\processMPbuffer [...]** processMPfigurefile **\processMPfigurefile {...}** processmonth **being the contract of the contract of the contract of the contract of the contract of the contract of the contract of the contract of the contract of the contract of the contract of the contract of the contra** 

positionregionoverlay **\positionregionoverlay {...} {...}** posizione **\posizione [..=..] (...,...) {...}** prendimarcatura **\prendimarcatura [...] [...] [...]** prependtoks **\prependtoks ... \to \...** presetfieldsymbols **\presetfieldsymbols [...]** presetlabeltext:instance:btxlabel <br>
presetbtxlabeltext:instance:head <br>
\presetheadtesto [...] [..=..] \presetheadtesto [...] [..=..] presetlabeltext:instance:mathlabel \presetmathlabeltesto **[...] [..=..]** presetlabeltext:instance:operator \presetoperatortesto **[...] [..=..]** presetlabeltext:instance:taglabel \presettaglabeltesto **[...] [..=..]** processaction **\processaction \processaction**  $\{... \}$   $\{...,...=&\dots, ...\}$ processallactionsinset **businessallactions \processallactionsinset** [...] [..,..=>..,..] processassignmentcommand **but all interventions in the set of the set of the set of the set of the set of the set of the set of the set of the set of the set of the set of the set of the set of the set of the set of the se** processassignmentlist **being the contract of the contract of the contract in the contract of the contract of the contract of the contract of the contract of the contract of the contract of the contract of the contract of t** processbodyfontenvironmentlist **\processbodyfontenvironmentlist**  $\ldots$ processcommalistwithparameters **\processcommalistwithparameters [...] \...** processfirstactioninset **by the contract of the contractioning of the contractioninset [...] [..,..=>..,..]** processlist **be a contract to the contract of the contract of the contract of the contract of the contract of the contract of the contract of the contract of the contract of the contract of the contract of the contract of** 

processtexbuffer **\processTEXbuffer [...]** processuntil **\processuntil**  $\ldots$ processxtablebuffer **\processxtablebuffer [...]** prodotto **\prodotto [...]** prodotto:string **\prodotto ...** profilegivenbox **\profilegivenbox {...} ...** progetto **\progetto [...]** progetto:string **\progetto ...** programma **\programma [...]** pseudoMixedCapped **\pseudoMixedCapped {...}** pseudoSmallCapped **\pseudoSmallCapped {...}** pseudoSmallcapped **\pseudoSmallcapped {...}** pseudosmallcapped **\pseudosmallcapped {...}**<br>pulsante **\pseudosmallcapped {...}** pulsante:example  $\text{b}$ <br>pulsantinterazione  $\text{c}$ ,  $\text{c}$ ,  $\text{d}$ ,  $\text{d}$ ,  $\text{d}$ ,  $\text{d}$ ,  $\text{d}$ ,  $\text{e}$ ,  $\text{e}$ ,  $\text{e}$ ,  $\text{e}$ ,  $\text{e}$ ,  $\text{e}$ ,  $\text{f}$ ,  $\text{f}$ ,  $\text{f}$ ,  $\text{f}$ ,  $\text{f}$ ,  $\text{f}$ ,  $\text{f}$ punti **\punti [...]** punti:assignment **\punti [..=..]** punto **\punto {...}** purenumber **1...**} pushattribute **\pushattribute \...** pushbar **\pushbar [...] ... \popbar** pushbutton **\pushbutton [...]**  $[\dots]$ pushmacro **\pushmacro \pushmacro \pushmacro \pushmacro \pushmacro \pushmacro \pushmacro \pushmacro \pushmacro \pushmacro \pushmacro \pushmacro \pushmacro \pushmacro \pushmacro \pushmacro \pushmacro \pushmacro \pushmacro \p** pushmode  $\{\ldots\}$ pushoutputstream **\pushoutputstream [...]** pushsystemmode **\pushsystemmode {...}** qquad **\qquad** quad **\quad** quads **\quads [...]** qualcheriga **\qualcheriga [...]** quarterstrut **\quarterstrut** quitcommalist **\quitcommalist** quitprevcommalist **\quitprevcommalist** quittypescriptscanning **\quittypescriptscanning** ReadFile  $\{\ldots\}$ raggedbottom **\raggedbottom** raggedcenter **\raggedcenter** raggedleft **\raggedleft** raggedright **\raggedright** raggedwidecenter **\raggedwidecenter** raisebox **\raisebox {...} \... {...}** randomizetext **\randomizetext {...}** randomnumber **\randomnumber {...} {...}** rawcounter **\rawcounter \rawcounter \rawcounter**  $\{... \}$  [...] rawcountervalue **\rawcountervalue [...]** rawdate **\rawdate [...]** 

processranges **but all the contract of the contract of the contract of the contract of the contract of the contract of the contract of the contract of the contract of the contract of the contract of the contract of the con** processseparatedlist **\processseparatedlist [...] [...] {...}** processtokens **\processtokens {...} {...} {...} {...} {...}** processyear **being a set of the contract of the contract of the contract of the contract of the contract of the contract of the contract of the contract of the contract of the contract of the contract of the contract of th** profiledbox **\profiledbox [...] [..=..] {...}** pulsante **\pulsante [..=..] {...} [...]** pulsantemenu:button **\pulsantemenu [..=..] {...} {...}** pulsantemenu:interactionmenu **bulsantemenu** [...] [..=..] {...} {...} pulsantinterazione **\pulsantinterazione [..=..] [...]** pusharrangedpages **\pusharrangedpages ... \poparrangedpages** pushcatcodetable **\pushcatcodetable ... \popcatcodetable** pushcolore **\pushcolore [...] ... \popcolore** pushendofline **\pushendofline ... \popendofline** pushindentation **bushindentation \pushindentation** ... \popindentation pushMPdrawing **\pushMPdrawing ... \popMPdrawing** pushmathstyle **bushmathstyle ... \pushmathstyle** ... \popmathstyle pushpath **\pushpath [...] ... \poppath** pushpunctuation **bushpunctuation \pushpunctuation** ... \poppunctuation pushrandomseed **bushrandomseed** ... \poprandomseed pushreferenceprefix  $\Box$  \pushreferenceprefix  $\Box$  \pushreferenceprefix  $\Box$  ... \pop pushreferenceprefix **\pushreferenceprefix {...} ... \popreferenceprefix** pushsfondo **\pushsfondo [...] ... \popsfondo** putboxincache **\putboxincache {...} {...} ...** putnextboxincache **\putnextboxincache {...} {...} \... {...}** rawdoifelseinset **\rawdoifelseinset {...} {...} {...} {...}** rawdoifinset **\rawdoifinset {...} {...} {...}** rawdoifinsetelse **\rawdoifinsetelse {...} {...} {...} {...}** rawgetparameters **\rawgetparameters [...] [..=..]**

rawprocesscommalist **\rawprocesscommalist [...] \...** rawsubcountervalue **\rawsubcountervalue [...] [...]** rbox **\rbox ... {...}** readfile **\readfile {...} {...} {...}** readjobfile **business and in the contract of the contract of the contract of the contract of the contract of the contract of the contract of the contract of the contract of the contract of the contract of the contract of** readlocfile **because the contract of the contract of the contract of the contract of the contract of the contract of the contract of the contract of the contract of the contract of the contract of the contract of the contr** readsysfile **but allows readsysfile**  $\{... \} \{... \} \{... \}$ readtexfile **being a contract that the contract of the contract of the contract of the contract of the contract of the contract of the contract of the contract of the contract of the contract of the contract of the contrac** readxmlfile **\readxmlfile {...} {...} {...}** realpagenumber **\realpagenumber** realSmallCapped **\realSmallCapped {...}** realSmallcapped **\realSmallcapped {...}** recursedepth **\recursedepth** recurselevel **\recurselevel** recursestring **\recursestring**<br>redoconvertfont **\recursestring** redoconvertfont **\redoconvertfont** referenceprefix **\referenceprefix** registerctxluafile **\registerctxluafile {...} {...}** registerfontclass **\registerfontclass {...}** registermenubuttons **\registermenubuttons [...] [...]** registersort **\registersort [...] [...]** registersynonym **\registersynonym [...] [...]** registerunit **but all the contract of the contract of the contract of the contract**  $\text{registernint } [\dots]$  **[..=..]** registro:instance  $\text{REGISTER}$  [...] [..+...+..] registro:instance:index \index **[...] [..+...+..]** registro:instance:ownnumber:index \index **[...] {...} [..+...+..]**  $\begin{minipage}[c]{0.9\linewidth} \vspace{0.1cm} \begin{minipage}[c]{0.9\linewidth} \vspace{0.1cm} \vspace{0.1cm} \v$ relatemarking **\relatemarking [...] [...]** relaxvalueifundefined **by the contract of the contract of the contract of the contract of the contract of the contract of the contract of the contract of the contract of the contract of the contract of the contract of the** removebottomthings **\removebottomthings** removedepth **\removedepth** removefromcommalist **because that the example of the example of the example of the example of the example of the example of the example of the example of the example of the example of the example of the example of the exam** removelastskip **\removelastskip** removelastspace **\removelastspace** removemarkedcontent **\removemarkedcontent [...]** removepunctuation **\removepunctuation** removetoks **\removetoks ... \from \...** removeunwantedspaces **\removeunwantedspaces** replacefeature **\replacefeature [...]** replacefeature:direct **\replacefeature {...}** replaceincommalist **\replaceincommalist \... {...}** replaceword **\replaceword [...] [...] [...]** rescan **\rescan** {...} rescanwithsetup **\rescanwithsetup {...} {...}** resetallattributes **\resetallattributes** resetandaddfeature:direct **\resetandaddfeature {...}** resetbar **\resetbar** resetboxesincache **\resetboxesincache {...}** resetbuffer **\resetbuffer [...]** resetcharacteralign **\resetcharacteralign** resetcharacterkerning **\resetcharacterkerning** resetcharacterspacing **\resetcharacterspacing** resetcharacterstripping **\resetcharacterstripping**

rawprocessaction **being a constant of the constant of the constant of the constant**  $\{.\,.\,]\,$  **[...,.=>..,.]** rawprocesscommacommand **\rawprocesscommacommand [...] \...** rawstructurelistuservariable **\rawstructurelistuservariable {...}** readfixfile **\readfixfile {...} {...} {...} {...}** readsetfile **\readsetfile {...} {...} {...} {...}** realsmallcapped **\realsmallcapped {...}**  $\RETERENCEFORMAT$   ${...}$   ${...}$   $[...]$ referring **\referring \referring**  $\text{trif} (...,...)(...,...)[...]$ <br>registerattachment **\registerattachment** [...] [..=..] registerattachment **\registerattachment [...] [..=..]** registerexternalfigure **\registerexternalfigure [...] [...] [..=..]** registerhyphenationexception **\registerhyphenationexception [...] [...]** registerhyphenationpattern **\registerhyphenationpattern [...] [...]** registro:instance:ownnumber \REGISTER **[...] {...} [..+...+..]** reimpostamarcatura **\reimpostamarcatura [...]** relateparameterhandlers **\relateparameterhandlers** {...} {...} {...} {...} {...} }<br>relaxvalueifundefined **\relaxvalueifundefined** {...} remainingcharacters **\remainingcharacters** removesubstring **because that the contract of the contract of the contract of the contract of the contract of the contract of the contract of the contract of the contract of the contract of the contract of the contract of** resetandaddfeature **\resetandaddfeature [...]** resetbreakpoints **\resetbreakpoints**

resetcollector **\resetcollector [...]** resetcounter **\resetcounter**  $\cdot$   $\cdot$  **...**] [...] resetdigitsmanipulation **\resetdigitsmanipulation** resetdirection **\resetdirection** resetfeature **\resetfeature** resetflag **\resetflag** {...} resetfontcolorsheme **\resetfontcolorsheme** resetfontsolution **\resetfontsolution** resethyphenationfeatures **\resethyphenationfeatures** resetinjector **\resetinjector [...]** resetinteractionmenu **\resetinteractionmenu [...]** resetitaliccorrection **\resetitaliccorrection** resetlayer **by the contract of the contract of the contract of the contract of the contract of the contract of the contract of the contract of the contract of the contract of the contract of the contract of the contract of** resetlocalfloats **\resetlocalfloats** resetMPdrawing **\resetMPdrawing** resetMPenvironment **\resetMPenvironment** resetMPinstance **\resetMPinstance [...]** resetmarker **business \resetmarker [...]** resetmode **\resetmode {...}**  ${\bf 1}$  resetpagenumber<br>  ${\bf 2}$  resetparallel<br>  ${\bf 3}$  resetparallel resetparallel **\resetparallel \resetparallel [...]** [...] [...] resetparallel **\resetparallel**  $\lambda$ **resetpenalties \resetpenalties \...** resetprofile **\resetprofile** resetrecurselevel **\resetrecurselevel** resetreference **\resetreference [...]** resetreplacement **\resetreplacement** resetscript **\resetscript** resetsetups **\resetsetups [...]** resetshownsynonyms **\resetshownsynonyms [...]** resetsubpagenumber **\resetsubpagenumber** resetsymbolset **\resetsymbolset** resetsystemmode **\resetsystemmode {...}** resettimer **\resettimer \resettimer** resettrackers **\resettrackers** resettrialtypesetting **\resettrialtypesetting** resetusedsortings **\resetusedsortings [...]** resetusedsynonyms **\resetusedsynonyms [...]** resetuserpagenumber **\resetuserpagenumber** resetvalue **\resetvalue {...}** resetvisualizers **\resetvisualizers** reshapebox **\reshapebox {...}** restorebox **\restorebox {...} {...}** restorecatcodes **\restorecatcodes** restorecounter **\restorecounter [...]** restoreendofline **\restoreendofline** restoreglobalbodyfont **\restoreglobalbodyfont** reuserandomseed **\reuserandomseed** revivefeature **\revivefeature** rfence **\rfence** {...} rhbox **\rhbox {...}** rif **\rif [...] [...]** riferimento **\riferimento [...] {...}** riferimentopagina **\riferimentopagina [...]** riga **\riga {...}** rigariempimento **\rigariempimento [..=..]** rightbox **\rightbox {...}**  $\label{thm:opt1} $$\rightthbox {\...} $$\rightthm: \mathbb{R} $$\rightthm: \mathbb{R} $$\rightthm: \mathbb{R} $$\rightthm: \mathbb{R} $$\rightthm: \mathbb{R} $$\rightthm: \mathbb{R} $$\rightthm: \mathbb{R} $$\rightthm: \mathbb{R} $$\rightthm: \mathbb{R} $$\rightthm: \mathbb{R} $$\rightthm: \mathbb{R} $$\rightthm: \mathbb{R} $$\rightthm: \mathbb{R} $$\rightthm: \mathbb{R} $$\lim_{\infty} $$\lim_{\infty} $$\lim_{\infty} $$\lim_{\infty} $$\lim_{$ rightlabeltext:instance \rightLABELtesto **{...}** rightlabeltext:instance:head \rightheadtesto **{...}** rightlabeltext:instance:label \rightlabeltesto **{...}** rightlabeltext:instance:mathlabel \rightmathlabeltesto **{...}**

resetfontfallback **\resetfontfallback [...] [...]** resetpath **\resetpath** resolvedglyphdirect **\resolvedglyphdirect**  $\{... \} \{... \}$ <br>resolvedglyphstyled **\resolvedglyphstyled**  $\{... \} \{... \}$ resolvedglyphstyled **\resolvedglyphstyled {...} {...}** restartcounter **\restartcounter [...]** [...] [...] restorecurrentattributes **\restorecurrentattributes {...}** reusableMPgraphic **\reusableMPgraphic {...} {..=..}** reuseMPgraphic **\reuseMPgraphic {...} {..=..}** riferimentotesto **\riferimentotesto [...]** {...}<br>riflessione **\riflessione \riflessione** {...} riflessione **\riflessione {...}** rightbottombox **\rightbottombox {...}**

rightskipadaption **\rightskipadaption** rightsubguillemot **\rightsubguillemot** righttoleft **\righttoleft** righttolefthbox **\righttolefthbox ... {...}** righttoleftvbox **\righttoleftvbox ... {...}** righttoleftvtop **\righttoleftvtop ... {...}** righttopbox **\righttopbox {...}** rigovuoto **\rigovuoto [...]** ring **\ring {...}** rlap **\rlap {...}** roman **\roman** rtop **\rtop ... {...}** ruledhbox **\ruledhbox \ruledhbox** ... {...}<br>ruledhpack ... {...} ruledhpack **\ruledhpack** \ruledhpack ... {...} ruledtopv **\ruledtopv ... {...}** ruledtpack **\ruledtpack ... {...}** ruledvbox **\ruledvbox ... {...}** ruledvpack **\ruledvpack ... {...}** ruledvtop **\ruledvtop ... {...}** runMPbuffer **\runMPbuffer [...]** runninghbox **\runninghbox {...}** ruota **\ruota [..=..] {...}** Smallcapped **\Smallcapped {...}** safechar **\safechar {...}** samplefile **\samplefile {...}** sans **\sans** sansgrassetto **\sansgrassetto \sansgrassetto**  $\simeq$ sansnormal **\sansnormal** sansserif **\sansserif**  $\lambda$ sansserif savebox **but also assume that the savebox {...}** {...} {...} savebuffer  $\setminus$ savebuffer  $[..]$   $\setminus$ savebuffer  $[..]$   $\setminus$ savebuffer  $[..]$   $\setminus$ savecounter **\savecounter [...]** savenormalmeaning **being the same of the same of the same of the same of the same of the same of the same of the same of the same of the same of the same of the same of the same of the same of the same of the same of the s** sbox **\sbox {...}** scala **\scala [...] [..=..] {...}** schermo **\schermo [...]** script:instance \SCRIPT script:instance:ethiopic \ethiopic script:instance:hangul \hangul script:instance:hanzi \hanzi script:instance:latin \latin \latin script:instance:nihongo \nihongo script:instance:test \test \test script:instance:thai \thai seeregister:instance:index **butter:**  $\vee$  **butter**  $\vee$  **[...]** [...+...]  $\{... \}$ 

rightline **\rightline {...}** rightorleftpageaction **\rightorleftpageaction {...} {...}** robustaddtocommalist **\robustaddtocommalist {...} \...** robustdoifelseinset **\robustdoifelseinset {...} {...} {...} {...}** robustdoifinsetelse **\robustdoifinsetelse {...} {...} {...} {...}** robustpretocommalist **\robustpretocommalist {...} \...** rollbutton:button **\rollbutton [..=..] ... [...]** rollbutton:interactionmenu **\rollbutton [...] [..=..] ... [...]** ruledmbox **\ruledmbox {...}** ScaledPointsToBigPoints **being as a set of the ScaledPointsToBigPoints {...}** \... ScaledPointsToWholeBigPoints **business** \ScaledPointsToWholeBigPoints {...} \... savebtxdataset **\savebtxdataset [...]** [...] [..=..] \savebuffer [...] [...] savecolore **by the savecolore**  $\simeq$  ... \restorecolore savecurrentattributes **by the contract of the same of the savecurrentattributes {...}** savetaggedtwopassdata **by a savetaggedtwopassdata {...}** {...} {...} savetwopassdata **by a savetwopassdata {...}** {...} scrividentroelenco **being a series and the series of the series of the series of the series of the series of the series of the series of the series of the series of the series of the series of the series of the series of t** scriviinelenco **\scriviinelenco [...] [..=..] {...} {...}** secondoffivearguments **become as a secondoffivearguments {...}** {...} {...} {...} {...} secondoffourarguments **becondoffourarguments** {...} {...} {...} secondofsixarguments **\secondofsixarguments** {...} {...} {...} {...} {...} {...} secondofthreearguments **become and the early secondofthreearguments**  $\{... \} \{... \}$ secondofthreeunexpanded **become also become the condofthreeunexpanded**  $\{ \ldots \} \{ \ldots \}$ secondoftwoarguments **become as a secondoftwoarguments**  $\{ \ldots \} \{ \ldots \}$ secondoftwounexpanded **\secondoftwounexpanded**  $\{ \ldots \}$ seeregister:instance  $\vee$   $\vee$   $\vee$   $\vee$   $\vee$   $\vee$   $\vee$   $\vee$   $\vee$   $\vee$   $\vee$   $\vee$   $\vee$   $\vee$   $\vee$   $\vee$   $\vee$   $\vee$   $\vee$   $\vee$   $\vee$   $\vee$   $\vee$   $\vee$   $\vee$   $\vee$   $\vee$   $\vee$   $\vee$   $\vee$   $\vee$   $\vee$   $\vee$   $\ve$ 

serializecommalist **begins to the serializecommalist**  $\ldots$ ] serializedcommalist **being the serialized of the serialized commalist**  $\setminus$  serialized commalist serif **\serif** serifbold **\serifbold** serifnormal **blue and the contract of the contract of the contract of the contract of the contract of the contract of the contract of the contract of the contract of the contract of the contract of the contract of the cont** setbar **\setbar [...]** setbigbodyfont **\setbigbodyfont** setboxllx **but a** setboxld **setboxll h**  $\text{setboxllx}$  ...  $\{ \ldots \}$ setboxlly **betta has a set of the set of the set of the set of the set of the set of the set of the set of the set of the set of the set of the set of the set of the set of the set of the set of the set of the set of the** setbreakpoints **between the contract of the set of the set of the set of the set of the set of the set of the set of the set of the set of the set of the set of the set of the set of the set of the set of the set of the se** setcapstrut **\setcapstrut** setcatcodetable **becatcodetable**  $\setminus \mathsf{set}$ setcharactercasing **better as a setcharacter of the setcharactercasing [...]** setcharacterkerning **betcharacter in the set of the set of the set of the set of the set of the set of the set of the set of the set of the set of the set of the set of the set of the set of the set of the set of the set o** setcharacterspacing **betcharacters in the set of the set of the set of the set of the set of the set of the set of the set of the set of the set of the set of the set of the set of the set of the set of the set of the set** setcurrentfontclass **between the set of the set of the set of the set of the set of the set of the set of the set of the set of the set of the set of the set of the set of the set of the set of the set of the set of the se** setdefaultpenalties **beidefault** beta setdefaultpenalties **setdefault** per set of the set of the set of the set of the set of the set of the set of the set of the set of the set of the set of the set of the set of the set setdirection **\setdirection**  $\Lambda$  \setdirection  $\Lambda$ ...] setemeasure **but also be a setemeasure find the setemeasure**  $\{... \}$  {...} setevalue **business and the setevalue of the setevalue**  $\{... \}$  {...} setfirstline **business and the set of the set of the set of the set of the set of the set of the set of the set of the set of the set of the set of the set of the set of the set of the set of the set of the set of the set** setflag **\setflag** {...}<br>setfont **\setflag** {...} setfont **\setfont ...** setfontfeature **business \setfontfeature {...}** setfontsolution **\setfontsolution \setfontsolution**  $\sum_{n=1}^{\infty}$ setfontstrut **blue and the setfontstrut \setfontstrut** setgmeasure **but all the setgmeasure field of the setgmeasure field**  $\setminus$  setgmeasure  $\set{...}$   $\set{...}$ setgvalue **\setgvalue {...}** {...} setinitial **betinitial a a b b b setinitial**  $\ldots$  [..=..] setinteraction **between the contraction and**  $\setminus$  **setinteraction** [...] setitaliccorrection **betitalicity \setitaliccorrection** [...] setJSpreamble **business \setJSpreamble {...} {...}** 

segnalibro **by the contract of the contract of the segnalibro**  $\ldots$ **}** {...} select {...} {...} {...} {...} {...} {...} **OPT OPT OPT OPT OPT** selezionablocchi **\selezionablocchi [...] [...] [..=..]** setbuffer **\setbuffer**  $\setminus$  \setbuffer  $\setminus$  ... \endbuffer setcharacteralign **betcharacteralign**  $\setminus$ **setcharacteralign** {...} {...} setcharactercleaning **betcharactercleaning**  $\setminus$ setcharactercleaning [...] setcharacterstripping **\setcharacterstripping [...]** setcharstrut **\setcharstrut {...}** setcollector **\setcollector {...]** [..=..] {...}<br>setcolormodell **\setcolormodell** [...] setcolormodell **\setcolormodell [...]** setcounter **\setcounter [...]**  $[\ldots]$  [...] setcounterown **betcounterown \setcounterown** [...] [...] [...] setdataset **\setdataset [...]** [...] [..=..] setdigitsmanipulation **beta \setdigitsmanipulation** [...]  $\verb|setdocumentargument| \verb|= 1.1.3$ setdocumentargumentdefault **between the set of the set of the set of the set of the set of the set of the set of the set of the set of the set of the set of the set of the set of the set of the set of the set of the set of** setdocumentfilename **business \setdocumentfilename** {...} {...} setdummyparameter **\setdummyparameter {...}** {...} {...} setelementexporttag **definition** \setelementexporttag [...] [...] [...] setevariable **between the setevariable field**  $\{... \} \{... \} \{... \}$ setevariables **\setevariables** [...] [..=..] setfontcolorsheme **\setfontcolorsheme [...]** setgvariable **being as a set of the set of the set of the set of the set of the set of the set of the set of the set of the set of the set of the set of the set of the set of the set of the set of the set of the set of the** setgvariables **being a setgivariables** [...] [..=..] sethboxregister **business \sethboxregister ... {...}** sethyphenatedurlafter **business \sethyphenatedurlafter {...}** sethyphenatedurlbefore **business \sethyphenatedurlbefore** {...} sethyphenatedurlnormal **because and the sether of the sether of the sether of the sether and final final fields** sethyphenationfeatures **being the sethyphenationfeatures [...]** setinjector **busing the setimate of the setimate of the setimate of**  $\setminus$  **setinjector [...] [...]** setinterfacecommand **betimies as a setime of the setime of the setime of the setime of the setime of the setime of the setime of the setime of the setime of the setime of the setime of the setime of the setime of the setim** setinterfaceconstant **\setinterfaceconstant {...}** {...} setinterfaceelement **betically \setinterfaceelement** {...} {...} setinterfacemessage **being a setimber of the setimal setimal setimal setimal setimal setimal setimal setimal setimal setimal setimal setimal setimal setimal setimal setimal setimal setimal setimal setimal setimal setimal s** setinterfacevariable **betically assumed as a setinterfacevariable** {...} {...} setinternalrendering  $\sim$  **setinternalrendering**  $\sim$  **1...**] \setinternalrendering [...] [...]  ${...}$ setlayer **\setlayer**  $\left.\right.\right.\right\}$  [...] [...] [...] {...} setlayerframed **\setlayerframed** [...] [..=..] [..=..] {...} setlayerframed:combination **\setlayerframed** [...] [..=..]  $\{ \ldots \}$ setlayertext **\setlayertext [...] [..=..] [..=..] {...}**

setlocalhsize **business in the setlocal of the setlocal head of the setlocal head of the set of the set of the set of the set of the set of the set of the set of the set of the set of the set of the set of the set of the s** setMPtext **\setMPtext** {...} {...} setmainbodyfont **\setmainbodyfont** setmainparbuilder **builder builder and <b>builder**  $\left\{ \ldots \right\}$ setmarker **business in the setmarker**  $\left[\ldots\right]$  [...] setmarking **between the set of the set of the set of the set of the set of the set of the set of the set of the set of the set of the set of the set of the set of the set of the set of the set of the set of the set of the** setmathstyle **business and the contract of the contract of the setmathstyle {...}** setmeasure **but all the set of the set of the set of the set of the set of the set of the set of the set of the set of the set of the set of the set of the set of the set of the set of the set of the set of the set of the** setmode **\setmode \setmode \setmode**  $\{ \ldots \}$ setnostrut **\setnostrut \setnostrut \setnostrut** setnote **\setnote**  $\setminus$ **setnote**  $\ldots$   $\ldots$   $\ldots$ } setnotetext:assignment **between \setnotetext** [...] [..=..] setnote:assignment **\setnote [...]** [..=..] setpagegrid **\setpagegrid [..=..] {...}** setpagestate **by a set of the set of the set of the set of the set of the set of the set of the set of the set of the set of the set of the set of the set of the set of the set of the set of the set of the set of the set o** setposition **\setposition** {...} setpositiononly **be absolute of the set of the set of the set of the set of the set of the set of the set of the set of the set of the set of the set of the set of the set of the set of the set of the set of the set of the** setpositionstrut **between \setpositionstrut {...}** setprofile **business and the contract of the set of the set of the set of the set of the set of the set of the set of the set of the set of the set of the set of the set of the set of the set of the set of the set of the** setrandomseed **by the set of the set of the set of the set of the set of the set of the set of the set of the set of the set of the set of the set of the set of the set of the set of the set of the set of the set of the se** setreplacement **between the contract of the set of the set of the set of the set of the set of the set of the set of the set of the set of the set of the set of the set of the set of the set of the set of the set of the se** setrigidcolumnbalance **being a constructed by the setrigidcolumnbalance** ...<br>setrigidcolumnhsize **the setrigidity** (setrigidcolumnhsize {...} setscript **\setscript [...]** setsmallbodyfont **between the controller of the controller of the controller of the controller of the controller of the controller of the controller of the controller of the controller of the controller of the controller o** setsmallcaps **butched as a contract of the setsmallcaps**  $\setminus$  setsmallcaps setstrut **\setstrut \setstrut** setsuperiors **\setsuperiors** setsystemmode **business \setsystemmode {...}** settabular **\settabular**  $\setminus$  \settabular settaggedmetadata **bettaggedmetadata and the setter of the setter of the setter of the setter of the setter of the setter of the setter of the setter of the setter of the setter of the setter of the setter of the setter** settrialtypesetting **betically assumed as a set of the set of the set of the set of the set of the set of the set of the set of the set of the set of the set of the set of the set of the set of the set of the set of the se** setuevalue **business in the setuevalue in the setuevalue**  $\{\ldots\}$   $\{\ldots\}$ setugvalue **business business \setugvalue {...} {...}** setupbackend **between the contract of the setup-setup-backend [..=..]** setupbar **\setupbar [...]** [..=..] setupbars **\setupbars**  $\ldots$  **]** [..=..] setupbleeding **between the contract of the setup-of-contract of the setup-of-contract of the setup-of-contract of the setup-of-contract of the setup-of-contract of the setup-of-contract of the setup-of-contract of the setu** setupbookmark **business is a setup-of-contract of the setup-of-contract**  $\left[ . . . . . \right]$ 

setlinefiller **but a set of the set of the set of the set of the set of the set of the set of the set of the set of the set of the set of the set of the set of the set of the set of the set of the set of the set of the set** setMPlayer **\setMPlayer [...] [...] [..=..] {...}** setMPpositiongraphic **\setMPpositiongraphic {...}** {...} {...} setMPpositiongraphicrange **\setMPpositiongraphicrange {...}** {...} {...} {...} {...} setMPvariable **\setMPvariable**  $\left.\right.\right.\right.\right.$ setMPvariables **by the contract of the contract of the contract of the contract of the contract of the contract of the contract of the contract of the contract of the contract of the contract of the contract of the contrac** setmessagetext **being a setmessagetext** {...} {...} setnotetext **\setnotetext**  $\ldots$  **\setnotetext**  $\ldots$  **[...]**  $\ldots$ } setobject **\setobject {...} {...} \... {...}** setoldstyle **\setoldstyle** setpagereference **being a setpagereference**  $\set{...}$  {...} setpagestaterealpageno **betagestaterealpageno \setpagestaterealpageno** {...} {...} setpenalties **\setpenalties \...** {...} {...} setpercentdimen **between the setpercent of the set of the set of the set of the set of the set of the set of the set of the set of the set of the set of the set of the set of the set of the set of the set of the set of the** setpositionbox **because and the set position of the setposition box**  $\{ \ldots \} \ldots \{ \ldots \}$ setpositiondata **between**  $\set{...}$   $\set{...}$   $\set{...}$   $\set{...}$ setpositiondataplus **bethrough the set of the set of the set of the set of the set of the set of the set of the set of the set of the set of the set of the set of the set of the set of the set of the set of the set of the** setpositionplus **between \setpositionplus {...}** {...} \... {...} setreference **being a set of the set of the set of the set of the set of the set of the set of the set of the set of the set of the set of the set of the set of the set of the set of the set of the set of the set of the se**  $% \textit{set} \textit{set} \textit{set} \textit{if} \textit{if} \textit{$ setregisterentry **betregisterentry [...]** [..=..] [..=..] \setrigidcolumnhsize {...} {...} {...} setsectionblock **\setsectionblock**  $\cdot$  [...] [..=..] setsimplecolumnhsize **\setsimplecolumnhsize**  $\setminus$ setsimplecolumnhsize [..=..] setstackbox **business \setstackbox** {...} {...} {...} setstructurepageregister **by a set of the set of the set of the set of the set of the set of the set of the set of the set of the set of the set of the set of the set of the set of the set of the set of the set of the set** settext **\settext [...] [...] [...] [...] [...]** settightobject **be a settightob \settightobject** {...} \... {...} settightreferencedobject **\settightreferencedobject** {...} {...} \... {...} settightunreferencedobject **\settightunreferencedobject** {...} \... {...} setunreferencedobject **by the setunreferencedobject**  $\{... \} \{... \} \ldots \{... \}$ setupalternativestyles **between the setupalternativestyles** [..=..]<br>setupattachment **between the setupattachment** [...] [..=..] \setupattachment [...] [..=..] setupattachments **\setupattachments** [...] [..=..]

setupbtx  $\left[\ldots\right]$  [...] setupbtxlist **detically consider the setup-of-consist (i.i.]** [..=..] [..=..]<br>
setupbtxregister **betupbtxregister consistent here here betupbtxregister** [...] [..: setupbtx:name **\setupbtx** [...] setupbutton **\setupbutton \setupbutton**  $\sum_{i=1}^{n}$   $\sum_{i=1}^{n}$   $\sum_{i=1}^{n}$   $\sum_{i=1}^{n}$  *setupbutton setupbutton* **<b>***setupbutton setupbutton setupbutton setupbutton setupbutton setupbu* setupchemical **between \setupchemical**  $\quad [\dots]$   $\left[ \dots]$ setupcolumnspan **betupcolumns \setupcolumnspan** [..=..] setupcounter **\setupcounter \setupcounter**  $\ldots$  [...] [..=..] setupdataset **between the setupdataset [...]** [..=..] setupdirections **beture as a setup of the setup of the setup of the setup of the setup of the setup of the setup of the setup of the setup of the setup of the setup of the setup of the setup of the setup of the setup of th** setupdocument **\setupdocument**  $[..=..]$ setupeffect  $\setminus$  setupeffect  $[...]$   $[...]$ ....<br>setupenumeration  $\setminus$  setupenumeration  $[...]$  [. setupenv **\setupenv \setupenv**  $\ldots$ setupexport **between the contract of the setupexport [.....]** setupfiller **\setupfiller**  $\left[\ldots\right]$  [...] [..=..] setupfonts **\setupfonts**  $\left[ \ldots \right]$ setupformula **betupformula \setupformula**  $\ldots$ ] [..=..] setuphelp **\setuphelp**  $\left[\ldots\right]$  [...]  $\ldots$ ] setuphigh **betuphigh heating**  $\setminus$  **setuphigh** [...] [..=..] setuphyphenation **\setuphyphenation**  $\ldots$ setupinitial **between a a a b b setupinitial [...] [..=..]** setupitaliccorrection **between the contraction**  $\setminus$ setupitaliccorrection [...] setuplabel **between**  $\setminus$ **setuplabel** [...] [..=..] setuplayer **\setuplayer**  $\left.\right.\right]$  [..=..] setuplinenote **being a setuplinenote**  $\setminus$  **setuplinenote** [...] [..=..] setuplocalfloats **betuplocalfloats and the setuplocalfloats**  $\text{setup}$ ....

setupbtxdataset **\setupbtxdataset [...]** [..=..] \setupbtxregister [...] [..=..] setupbtxrendering **betupbtxrendering [...]** [..=..] setupcharacterkerning **between the setup-contracter in the setup-contracter in the setup-contracter in the setup**setupcharacterspacing **betupcharacters** \setupcharacterspacing [...] [...] [..=..] setupchemicalframed **\setupchemicalframed [...]** [..=..] setupcollector **but also be a setupcollector [...]** [..=..] setupcombination **business \setupcombination**  $\left[\ldots\right]$  [..=..] setupdelimitedtext **between \setupdelimitedtext** [...] [..=..] setupdescription **between**  $\setminus$  **setupdescription** [...] [..=..] \setupenumeration [...] [..=..] setupexternalfigure **\setupexternalfigure [...] [..=..]** \setupexternalsoundtracks [..=..] setupfieldbody **betupfieldbody betupfieldbody** [...] [..=..] setupfieldcategory **betupfieldcategory** [...] [..=..] setupfieldcontentframed **\setupfieldcontentframed [...] [..=..]** setupfieldlabelframed **\setupfieldlabelframed [...]** [..=..] setupfieldtotalframed **\setupfieldtotalframed [...] [..=..]** setupfirstline **butters \setupfirstline [...]** [..=..] setupfittingpage **better as a setupfitting**  $\setminus$  setupfittingpage  $[\dots]$   $[\dots]$ ... setupfloatcaption **betupfloatcaption**  $\setminus$  **setupfloatcaption** [...] [..=..] setupfontexpansion **\setupfontexpansion**  $\ldots$  [...] [..=..] setupfontprotrusion **\setupfontprotrusion \setupfontprotrusion**  $[...]$   $[...]$ setupfontsolution **between the setupfontsolution**  $\setminus$  **setupfontsolution** [...] [..=..] setupformulaframed **\setupformulaframed [...] [..=..]** setupframedcontent **between the setupframedcontent** [...] [..=..] setupframedtable **\setupframedtable [...]** [..=..]<br>setupframedtablecolumn **because and setupframedtablecolumn** [...] [ setupframedtablecolumn **betupframedtablecolumn (...]** [...] [...] [...] [...] [...] [...] [...] [...] [...] [...] [...] [...] [...] [...] [...] [...] [...] [...] [...] [...] [...] [...] [...] [...] [...] [...] [...] [... \setupframedtablerow [...] [...] [..=..] setupframedtext **\setupframedtext** [...] [..=..] setupglobalreferenceprefix **\setupglobalreferenceprefix [...]** setupheadalternative **\setupheadalternative**  $\left[\ldots\right]$  [..=..] setuphighlight **between the contract of the setuphighlight**  $\setminus$  setuphighlight  $[\ldots]$   $[\ldots]$ setupindentedtext **between the setupindentedtext**  $\setminus$   $\setminus$   $\$ setupinsertion **\setupinsertion**  $\ldots$  [..=..] setupitemgroup **betupitemgroup betupitemgroup**  $\set{...}$  [...] [...] [...] [....] setupitemgroup:assignment **because that the setupitem**  $\setminus$  **setupitemgroup [...] [..=..]** setupitemgroup:instance \impostaITEMGROUP **[...] [...] [..=..]** setupitemgroup:instance:itemize **business** \impostaitemize [...] [...] [..=..] setuplayeredtext **\setuplayeredtext** [...] [..=..] setuplayouttext **\setuplayouttext** [...] [...] [...] setuplinefiller **\setuplinefiller [...] [..=..]** setuplinefillers **business \setuplinefillers** [...] [..=..] setuplinetable **\setuplinetable [...] [...] [..=..]** setuplistalternative **\setuplistalternative**  $\left[\ldots\right]$  [..=..] setuplistextra **\setuplistextra [...] [..=..]** setuplocalinterlinespace **\setuplocalinterlinespace [...] [..=..]**

setuplocalinterlinespace:argument **\setuplocalinterlinespace [...]** setuplocalinterlinespace:name **\setuplocalinterlinespace [...]**<br>setuplow **\setuplow** [...] [..=..] setuplowhigh **between the contract of the setuplowhigh [...]** [..=..] setuplowmidhigh **betuplowmidhigh**  $\setminus$  **setuplowmidhigh**  $[...]$   $[...]$ setupMPgraphics **betupMPgraphics \setupMPgraphics [..=..]** setupMPinstance **\setupMPinstance [...]** [..=..] setupMPpage **\setupMPpage [..=..]** setupMPvariables **\setupMPvariables** [...] [..=..] setupmarginblock **\setupmarginblock**  $\ldots$  [...] [..=..] setupmargindata **between and the setupmargindata [...]** [..=..] setupmarginframed **\setupmarginframed [...]** [..=..] setupmarginrule **between \setupmarginrule [...]** [..=..] setupmathcases **betupmathcases and the setupmathcases**  $\ldots$ ] [..=..] setupmathematics **betupmathematics**  $\setminus$   $\setminus$  $\setminus$   $\setminus$ setupmathfence **being a setupmathfence** [...] [..=..] setupmathfraction **between the contraction**  $\setminus$  **setupmathfraction** [...] [..=..] setupmathframed **\setupmathframed [...] [..=..]** setupmathmatrix  $\{... \}$  [...]  $\{... \}$  [...] [....] [....] setupmathornament **between the contract of the setupmathornament** [...] [..=..]<br>setupmathradical **between the setupmathradical** [...] [..=..] setupmathstackers **beturnathstackers**  $\ldots$  **(...**) [..=..] setupmathstyle **\setupmathstyle [...]**<br>setupmixedcolumns **\setupmixedcolumns \setupmixedcolumns [.** setupmodule **between the contract of the setupmodule**  $\setminus$  setupmodule  $[...]$   $[...]$ setupnotation **\setupnotation [...] [..=..]** setupnotations **betupnotations betupnotations**  $\left[\ldots\right]$   $\left[\ldots\right]$ setupnote **\setupnote**  $\ldots$  [...] [..=..] setupnotes **\setupnotes [...] [..=..]** setupoffset **between the contract of the setupoffset**  $\$ ....] setupoffsetbox **\setupoffsetbox**  $\ldots$ setupoutputroutine:name **business** \setupoutputroutine [...] setuppagechecker **\setuppagechecker [...]** [..=..] setuppagegrid **\setuppagegrid** [...] [..=..] setuppagegridarea **by the contract of the setup-agegridarea** [...] [..=..] setuppagegridspan **\setuppagegridspan [...] [..=..]** setuppagestate **\setuppagestate** [...] [..=..] setuppairedbox **\setuppairedbox**  $\ldots$  **[...]**  $\ldots$ setuppairedbox:instance \impostaPAIREDBOX **[..=..]** setuppairedbox:instance:legend \impostalegend **[..=..]** setuppaper **\setuppaper**  $\ldots$ setupparagraph **between the contract of the setupparagraph**  $\ldots$ **]** [..=..] setupparagraphintro **betupparagraphintro <b>betupparagraphintro**  $[\ldots]$   $[\ldots]$ setupperiods **\setupperiods**  $\ldots$ setupplacement **\setupplacement**  $\left[\ldots\right]$  [...] [..=..] setuppositionbar **\setuppositionbar [..=..]** setupprocessor **betupprocessor \setupprocessor**  $\ldots$  ] [..=..] setupprofile **between a a b b b setupprofile [...] [..=..]** setupquotation **\setupquotation**  $\left[ . . = . . \right]$ setuprealpagenumber **business \setuprealpagenumber [..=..]**  $\verb|setupreferenceprefix| {\verb|setupreferenceprefix| {\verb|.|. |}$ setupregisters **betured as a setupregisters**  $\left[\ldots\right]$  [..=..] setups  $\setminus$  setups  $[...]$ setupscale **between the contract of the setupscale [...]** [..=..] setupscript **between \setupscript**  $\left[\ldots\right]$  [...] [..=..] setupscripts **\setupscripts**  $\ldots$  [...] [..=..] setupselector **\setupselector [...]** [..=..] setupshift **\setupshift**  $\left.\right.\right\}$  **\setupshift** [...] [..=..]

setuplow **\setuplow [...] [..=..]** setupmathalignment **between the setupmathalignment**  $[...]$   $[...]$ setupmathfractions **betupmathfractions**  $\setminus$  **setupmathfractions** [...] [..=..] \setupmathradical [...] [..=..] \setupmixedcolumns [...] [..=..] setupoutputroutine **businesses \setupoutputroutine [...]** [..=..] setuppagegridareatext **betuppagegridareatext** [...] [...] setuppagegridlines **by a setuppagegridlines** [...] [...] [...] [...] setuppagegridstart **by the setuppagegridstart [...]** [...] [...] [...] setuppageinjection **\setuppageinjection [...] [..=..]** setuppageinjectionalternative **\setuppageinjectionalternative [...]** [..=..]<br>setuppageshift **[...]** [...] [...] [...]  $\setminus$ setuppageshift  $[...]$   $[...]$   $[...]$ setupparallel **betuparallel betuparallel [...]** [...] [..=..] setupreferenceformat **between \setupreferenceformat [...]** [..=..] setupreferencestructureprefix **\setupreferencestructureprefix** [...] [...] [...] setupregisters:argument **betwarely as a constructed by the setupregisters**  $[...]$   $[...]$   $[...]$   $[...]$   $[...]$   $[...]$   $[...]$   $[...]$   $[...]$   $[...]$   $[...]$   $[...]$   $[...]$   $[...]$   $[...]$   $[...]$   $[...]$   $[...]$   $[...]$   $[...]$   $[...]$   $[...]$   $[...]$   $[...]$   $[...$ \setuprenderingwindow [...] [..=..]

setupspellchecking **between**  $\setminus$ setupspellchecking [..=..] setupstretched **\setupstretched [..=..]** setupstruts **\setupstruts**  $\left[ \ldots \right]$ setupstyle **between heating the setupstyle [...] [..=..]** setupsubformula **betupsubformula \setupsubformula** [...] [..=..] setupsubformulas **betupsubformulas**  $\ldots$ ] [..=..] setupsynctex **business and the setupsynctex**  $\left[ \ldots \right]$ setups:direct **\setups {...}** setupTABLE **\setupTABLE [...] [...] [..=..]** setuptabulation **\setuptabulation** [...] [..=..] setuptagging **between the contract of the setuptagging [.....]** setuptextflow **\setuptextflow \setuptextflow** [...] [..=..] setuptooltip **\setuptooltip [...] [..=..]** setupunit **between the contract of the contract of the contract of the contract of the contract of the contract of the contract of the contract of the contract of the contract of the contract of the contract of the contrac** setupuserpagenumber **\setupuserpagenumber** [..=..] setupversion **by the contract of the contract of the contract of the contract of the contract of the contract of the contract of the contract of the contract of the contract of the contract of the contract of the contract** setupviewerlayer **business \setupviewerlayer [.....]** setupvspacing **the setup of the contract of the setup of the setup of the setup of the setup of the setup of the setup of the setup of the setup of the setup of the setup of the setup of the setup of the setup of the setup** setupwithargument **\setupwithargument** {...} {...} {...} setupwithargument **setupwithargument** setupwithargument swapped {...} setupxml  $\left[\ldots\right]$ setupxtable **\setupxtable [...]** [..=..] setuvalue **business and the setuvalue field of the setuvalue**  $\{... \}$  {...} setuxvalue **business \setuxvalue {...}** {...} setvalue **between the contract of the set of the set of the set of the set of the set of the set of the set of the set of the set of the set of the set of the set of the set of the set of the set of the set of the set of t** setvariable **between the set of the set of the set of the set of the set of the set of the set of the set of the set of the set of the set of the set of the set of the set of the set of the set of the set of the set of the** setvariables **betwariables and the set of the set of the set of the set of the set of the set of the set of the set of the set of the set of the set of the set of the set of the set of the set of the set of the set of th** setvboxregister **by a setubox-exister ...** {...} setvisualizerfont **betwisualizerfont and the setupned betwisualizerfont** [...] setvtopregister **by a setup of the setup of the setup of the setup of the setup of the setup of the setup of the setup of the setup of the setup of the setup of the setup of the setup of the setup of the setup of the setup**  $\texttt{setwidth} of \texttt{setwidth} \label{setwidth}$ setxmeasure **buying the set of the set of the set of the set of the set of the set of the set of the set of the set of the set of the set of the set of the set of the set of the set of the set of the set of the set of the** setxvalue **business and the set of the set of the set of the set of the set of the set of the set of the set of the set of the set of the set of the set of the set of the set of the set of the set of the set of the set of** setxvariable **between the set of the set of the set of the set of the set of the set of the set of the set of the set of the set of the set of the set of the set of the set of the set of the set of the set of the set of th** setxvariables **betwariables**  $\setminus$  **setxvariables** [...] [..=..] sfondo **\sfondo** {...} sfondo:example  $\setminus$ SFONDO **{...**} shapedhbox **\shapedhbox {...}** shift:instance<br>shift:instance:shiftdown<br> $\hbox{shiftdown}$  \shiftdown {...} shift:instance:shiftdown **{...}**<br>shift:instance:shiftup **{...}**<br>\shiftup {...} shift:instance:shiftup \shiftup **{...}** showallmakeup **\showallmakeup** showattributes **\showattributes** showboxes **\showboxes** showbtxdatasetauthors **\showbtxdatasetauthors [..=..]** showbtxdatasetauthors:argument **\showbtxdatasetauthors [...]** showbtxdatasetfields **\showbtxdatasetfields [..=..]** showbtxdatasetfields:argument **\showbtxdatasetfields [...]** showbtxfields **\showbtxfields** [..=..]<br>showbtxfields:argument **\showbtxfields** [...] showbtxfields:argument **\showbtxfields [...]** showbtxhashedauthors **\showbtxhashedauthors [...]** showbtxtables **\showbtxtables**  $\ldots$ showchardata **being the showchardata**  $\{\ldots\}$ showcharratio **being the showcharratio f...**} showcolorbar **but allow the showcolorbar**  $\Lambda$   $\Lambda$ showcolorcomponents **\showcolorcomponents [...]** showcolorset **\showcolorset [...]**<br>showcolorstruts **\showcolorstruts** showcounter **\showcounter**  $\ldots$ showdirectives **business in the contract of the showdirectives** showdirectives **howdirectives** showedebuginfo **\showedebuginfo** showexperiments **\showexperiments** showfont  $\text{Slowfont}$  [...] showfontdata **\showfontdata** showfontitalics **blue assumption**  $\mathcal{S}$  and  $\mathcal{S}$  and  $\mathcal{S}$  are  $\mathcal{S}$  and  $\mathcal{S}$  are  $\mathcal{S}$  and  $\mathcal{S}$  are  $\mathcal{S}$  and  $\mathcal{S}$  are  $\mathcal{S}$  and  $\mathcal{S}$  are  $\mathcal{S}$  and  $\mathcal{S}$  are  $\mathcal{S}$  are  $\mathcal{S$ showfontkerns **\showfontkerns** 

setupsidebar **between the contract of the setupsidebar [...]** [..=..] setupTEXpage **\setupTEXpage [..=..]** setuptextbackground **\setuptextbackground \setuptextbackground**  $\left[\ldots\right]$  [..=..] \setupwithargumentswapped  $\{... \} \$ showbtxdatasetcompleteness **\showbtxdatasetcompleteness [..=..]** showbtxdatasetcompleteness:argument **\showbtxdatasetcompleteness [...]** showcolorstruts **\showcolorstruts** showdirsinmargin **\showdirsinmargin**

showfontstrip **butch**  $\lambda$  **howfontstrip**  $\ldots$ ] showglyphs **\showglyphs** showgridsnapping **blue and the show-showgridsnapping**  $\showgrids$ showhelp **\showhelp** {...} [...] showhyphens **business and the showhyphens {...}** showinjector **\showinjector [...]** showjustification **\showjustification** showkerning **\showkerning {...}** showlayoutcomponents **\showlayoutcomponents** showligature **but allow** the showligature  $\{...$ showligatures **blue as a showligature of the state of the state of the state of the state of the state of the state of the state of the state of the state of the state of the state of the state of the state of the state of** showlogcategories **\showlogcategories** showmargins **\showmargins** showminimalbaseline **\showminimalbaseline** shownextbox **\shownextbox** \... {...} showtokens **\showtokens**  $\ldots$ showtrackers **\showtrackers**  $\lambda$ showvalue **\showvalue \\showvalue \\showvalue** \\showvalue \\showvalue \\showvalue \\showvalue \\showvalue \\showvalue \\showvalue \\showvalue \\showvalue \\showvalue \\showvalue \\showvalue \\showvalue \\showvalue \\showv showvariable **being the substantial of the set of the set of the set of the set of the set of the set of the set of the set of the set of the set of the set of the set of the set of the set of the set of the set of the set** simbolo **\simbolo \simbolo \simbolo \simbolo \simbolo \simbolo \simbolo \simbolo \simbolo \simbolo \simbolo \simbolo \simbolo \simbolo \simbolo \simbolo \simbolo \simbolo \simbolo \sim** simbolo:direct **\simbolo** {...} singlebond **\singlebond**  $\simeq$ sinistra **\sinistra ...** slovenianNumerals **being the contract of the subset of the subset of the subset of the subset of the subset of the subset of the subset of the subset of the subset of the subset of the subset of the subset of the subset of** sloveniannumerals **the contract of the contract of the contract of the contract of the state of the state of the state of the state of the state of the state of the state of the state of the state of the state of the state** smaller **\smaller**  $\setminus$ smaller smallskip **\smallskip**  $\text{smallskip}$ smash **\smash [...]** {...} smashbox **by the smashbox** ... smashboxed ... smashedhbox **by the contract of the contract of the contract of the contract of the contract of the contract of the contract of the contract of the contract of the contract of the contract of the contract of the contract o** smashedvbox **but allow the contract of the contract of the smashedvbox**  $\ldots$  **{...}** somekindoftab **b b somekindoftab a h b somekindoftab [...**]  $\verb|somelocalfloat| \verb|somelocalfloat| \verb|somelocalfloat| \verb|someanmedhead| \verb|someanmedhead| \verb|someanmedhead| \verb|rm| \verb|rmmed| \verb|rmmed| \verb|rmmed| \verb|rmmed| \verb|rmmed| \verb|rmmed| \verb|rmmed| \verb|rmmed| \verb|rmmed| \verb|rmmed| \verb|rmmed| \verb|rmmed| \verb|rmmed| \verb|rmmed| \verb|rmmed| \verb|rmmed| \verb|rmmed| \verb|rmmed| \verb|rmmed| \verb|rmmed| \verb|rmmed| \verb|rmmed| \verb|rmmed| \verb|rmmed| \verb|rmmed| \verb|rmmed| \verb|rmmed| \verb|rmmed| \verb|$ sorting:instance  $\setminus$  SORTING [...] {...} sorting:instance:logo  $\log$  \logo [...] {...} sottopaginasuccessiva **by the solution of the solution of the solution**  $\setminus$ sottopaginasuccessiva spanishNumerals **but also a constant of the constant of the spanishNumerals {...}** spanishnumerals **being the spanishnumerals (...)**<br>spazifissi **being the spanish being the spanishnumerals (...)** spazio **\spazio \spazio** spaziofisso **\spaziofisso** spessoreriga **by the spessoreriga spessoreriga** splitatcolon **be a splitation**  $\text{split}$  ... \... \...

showfontparameters **\showfontparameters** showfontstyle **\showfontstyle [...]** [...] [...] [...] showhyphenationtrace **\showhyphenationtrace [...]** [...] showmessage **being the substitute of the set of the set of the set of the set of the set of the set of the set of the set of the set of the set of the set of the set of the set of the set of the set of the set of the set o** showotfcomposition **\showotfcomposition {...}** {...} showparentchain **\showparentchain \...** {...}<br>showsetupsdefinition **\showsetupsdefinition** [...] showsetupsdefinition **because the contract of the showsetupsdefinition** [...]<br>showtimer **\showtimer \showtimer \showtimer \showtimer \showtimer \showtimer \showtimer \showtimer \showtimer \showtimer \sh** showtimer **\showtimer {...}** showwarning **\showwarning \showwarning** {...} {...} simplealignedbox **but allow \simplealignedbox {...} {...}** simplealignedboxplus **being all the contract of the contract of the contract of the contract of the contract of the contract of the contract of the contract of the contract of the contract of the contract of the contract o** simplealignedspreadbox **\simplealignedspreadbox {...} {...} {...}** simplegroupedcommand **\simplegroupedcommand {...} {...}** simplereversealignedbox  $\sum_{i=1}^{n}$   $\sum_{i=1}^{n}$   $\sum_{i=1}^{n}$   $\sum_{i=1}^{n}$   $\sum_{i=1}^{n}$   $\sum_{i=1}^{n}$   $\sum_{i=1}^{n}$   $\sum_{i=1}^{n}$   $\sum_{i=1}^{n}$   $\sum_{i=1}^{n}$   $\sum_{i=1}^{n}$   $\sum_{i=1}^{n}$   $\sum_{i=1}^{n}$   $\sum_{i=1}^{n}$   $\sum_{i=1}^{n}$  simplereversealignedboxplus **\simplereversealignedboxplus** {...} {...} {...} singalcharacteralign **being a support of the set of the set of the set of the set of the set of the set of the set of the set of the set of the set of the set of the set of the set of the set of the set of the set of the s** sixthofsixarguments<br>slantedface<br>slantedface<br>xlantedface<br>slantedface<br>xlantedface slantedface **\slantedface** slicepages **\slicepages [...]** [..=..] [..=..]<br>slovenianNumerals **but all the substitute of the substitute of the substitute of the substitute of the substitute of the substitute of the substitute of the substitute of the** smallcappedcharacters **\smallcappedcharacters {...}** smallcappedromannumerals **\smallcappedromannumerals {...}** snaptogrid **business in the snaptogrid [...]**  $\ldots$  {...} snaptogrid:list **\snaptogrid** [...] **\... {...}** someheadnumber **beiden and the someheadnumber [...]** [...] somenamedheadnumber **\somenamedheadnumber {...} {...}** someplace **business business \someplace {...}** {...} {...} {...} [...] spazifissi **\spazifissi** spezzaoggettomobile **\spezzaoggettomobile [..=..] {...} {...}**  $\texttt{split} \hspace{0.1cm} \texttt{split} \hspace{0.1cm} \texttt{split} \hspace{0.1cm} \ldots \hspace{0.1cm} \texttt{b}. \ldots \hspace{0.1cm} \ldots \hspace{0.1cm} \ldots \hspace{0.1cm} \ldots \hspace{0.1cm} \ldots \hspace{0.1cm} \ldots \hspace{0.1cm} \ldots \hspace{0.1cm} \ldots \hspace{0.1cm} \ldots \hspace{0.1cm} \ldots \hspace{0.1cm} \ldots \hspace{0.1cm} \ldots \hspace{0.1cm} \ldots \hspace{0.1cm} \ld$ 

 $\texttt{split} \label{eq:split} \texttt{split} \texttt{command} \textbf{1} \texttt{command} \textbf{1} \texttt{command} \textbf{2} \texttt{if} \texttt{command}} \texttt{if} \texttt{if} \texttt{command}, \texttt{if} \texttt{if} \texttt{if} \texttt{if} \texttt{if} \texttt{if} \texttt{if} \texttt{if} \texttt{if} \texttt{if} \texttt{if} \texttt{if} \texttt{if} \texttt{if} \texttt{if} \texttt{if} \texttt{if} \texttt{if} \texttt{if} \texttt{if} \texttt{if} \texttt{if} \texttt{$ .<br>splitatperiod **by \splitatperiod** ... \... \... splitdfrac **by a split of the split of the split dfrac {...} {...}** splitfilename **business and the splitfilename**  $\{ \ldots \}$ splitfrac **\splitfrac {...}** {...} splitoffbase **by the contract of the contract of the contract of the contract of the contract of the contract of the contract of the contract of the contract of the contract of the contract of the contract of the contract** splitofffull **blue and the split of the split of the split of the split of the split of the split of the split of the split of the split of the split of the split of the split of the split of the split of the split of the** splitoffkind **\splitoffkind** splitoffname **\splitoffname** splitoffpath **\splitoffpath**  $\simeq$ splitoffroot **\splitoffroot**  $\text{split}$ splitofftype **blue and the split of the split of the split of the split of the split of the split of the split of the split of the split of the split of the split of the split of the split of the split of the split of the** spreadhbox **\spreadhbox ...** sqrt **\sqrt**  $\left.\right\}$  **\sqrt**  $\left.\right\}$  \sqrt  $\left.\right\}$  \sqrt  $\left.\right\}$  \sqrt  $\left.\right\}$  \sqrt  $\left.\right\}$  \sqrt  $\left.\right\}$  \sqrt  $\left.\right\}$  \sqrt  $\left.\right\}$  \sqrt  $\left.\right\}$  \sqrt  $\left.\right\}$  \sqrt  $\left.\right\}$  \sqrt  $\left.\right\}$  \sqrt  $\left.\right\}$  \sq stackcampi **between the contract of the contract of the contract of the contract of the contract of the contract of the contract of the contract of the contract of the contract of the contract of the contract of the contra**  $\verb|stackrel{...} {\verb|.|.}$ startlinenote:instance<br>startlinenote:instance:linenote<br>\inizialinenote **[...]** {...} startlinenote:instance:linenote \inizialinenote **[...] {...}**  $startstop:example$ stirato **\stirato \stirato \stirato \stirato \stirato \stirato \stirato \stirato \stirato \stirato \stirato \stirato \stirato \stirato \stirato \stirato \stirato \stirato \stirato \sti** stoplinenote:instance \terminaLINENOTE **[...]** stoplinenote:instance:linenote \terminalinenote **[...]** stopregister **\stopregister** [...] [...] strippedcsname **business and the set of the set of the set of the set of the set of the set of the set of the set of the set of the set of the set of the set of the set of the set of the set of the set of the set of the se** strippedcsname:string **\strippedcsname** ... stripspaces **by the contract of the contract of the contract of the contract of the contract of the contract of the contract of the contract of the contract of the contract of the contract of the contract of the contract o** structurenumber **\structurenumber** structuretitle **\structuretitle** structureuservariable **\structureuservariable {...}** structurevariable **business \structurevariable {...}** strut **\strut**  $\setminus$ strut strutdp **\strutdp**  $\left\{ \text{strutd} \right\}$ strutgap **\strutgap** strutht **\strutht** struthtdp **\struthtdp**  $\left\{ \frac{1}{2} \right\}$  $\label{eq:1}$  struttedbox <br>  $\{ \ldots \}$ strutwd **\strutwd** style **\style [..=..] {...}** styleinstance **by a styleinstance**  $\left.\cdot\right\}$ style:argument **butchens and the style control of the style [...]** {...} style:instance \STYLE {...} subpagenumber **\subpagenumber** subsentence **\subsentence** {...} subtractfeature **business \subtractfeature [...]** subtractfeature:direct **\subtractfeature {...}** swapcounts **\swapcounts** \... \... swapdimens **by the contract of the contract of the contract of the contract of the contract of the contract of the contract of the contract of the contract of the contract of the contract of the contract of the contract of** swapface **\swapface**  $\setminus$ swapface swapmacros **\swapmacros \... \...** swaptypeface **\swaptypeface** switchstyleonly **better of the control of the switchstyleonly**  $\space{1}$  switchstyleonly  $\space{1}$  ... switchtocolor **\switchtocolor [...]**  $switch to interlinespace: argument$ switchtointerlinespace:name **\switchtointerlinespace [...]** symbolreference **by the symbolreference**  $\ldots$ synchronizeblank **being the synchronizeblank**  $\simeq$ synchronizeindenting **\synchronizeindenting** 

splitatcolons **because the constant of the splitatcolons** ... \... \... \... splitofftokens **because the constant of the split-offtokens** ... \from ... \to \...  $\texttt{splitstring} \qquad \texttt{splitstring} \qquad \texttt{split} \qquad \texttt{split} \qquad \texttt{split} \qquad \texttt{split} \qquad \texttt{split}$ startregister **\startregister [...]** [...] [...] [...] [.....+..]<br>startstop:example **business \startstangle** \STARTSTOP {...} startstructurepageregister **\startstructurepageregister [...] [...] [..=..] [..=..]** stopstructurepageregister **\stopstructurepageregister [...] [...]** strictdoifelsenextoptional **\strictdoifelsenextoptional {...} {...}** strictdoifnextoptionalelse **\strictdoifnextoptionalelse {...} {...}** stripcharacter **being the stripcharacter** ... \from ... \to \... structurelistuservariable **\structurelistuservariable {...}** substituteincommalist **\substituteincommalist {...}**  $\{... \}$  {...} \switchstyleonly \... switchtointerlinespace<br>switchtointerlinespace:argument<br>\switchtointerlinespace:argument<br>\switchtointerlinespace [...] synchronizemarking **being the synchronizemarking [...]** [...] [...] synchronizeoutputstreams **\synchronizeoutputstreams [...]**

synchronizewhitespace **\synchronizewhitespace** synctexresetfilename **\synctexresetfilename** synctexsetfilename **business \synctexsetfilename {...}** synonym:instance  $\S$ YNONYM [...] {...} {...} synonym:instance:abbreviation **abbreviation abbreviation [...]**  $\{...$  }  $\{...$  } systemlog **\systemlog**  $\left\{ \ldots \right\}$  {...} {...} systemlogfirst **being the systemlogfirst** {...} {...} systemloglast **because that the systemloglast**  $\text{SystemLoglast } \{... \} \{... \}$ systemsetups **\systemsetups {...}** TABLE **\TABLE** TaBlE **\TaBlE** TEX **\TEX** TeX **\TeX** TheNormalizedFontSize **\TheNormalizedFontSize** TransparencyHack **\TransparencyHack** tabulateautoline **\tabulateautoline** tabulateautorule **\tabulateautorule** tabulateline **\tabulateline** tabulaterule **bulaterule tabulaterule https://web.mail/informaterule http://web.mail/informaterule taggedctxcom** taggedctxcommand **being the community of the community of the community of the community of the community of the community**  $\{1..3\}$  **taggedlabeltexts**  $\{1..3\}$ tbox  $\text{...}$ terminariga **\terminariga [...]** testcolumn **\testcolumn \testcolumn \testcolumn**  $\ddot{\textbf{r}}$ testfeature **but a linear testfeature**  $\text{testfeature} \{... \} \{... \}$ testfeatureonce **business \testfeatureonce {...}** {...} testoaiuto **bestoaiuto bestoaiuto hestoaiuto hestoaiuto hestoaiuto hestoaiuto hestoaiuto hestoaiuto hestoaiuto hestoaiuto hestoaiuto hestoaiuto hestoaiuto hestoaiuto hestoaiuto hestoaiuto he** testoetichetta:instance \LABELtesto **{...}** testoetichetta:instance:btxlabel \btxlabeltesto **{...}** testoetichetta:instance:head \headtesto **{...}** testoetichetta:instance:label  $\{\ldots\}$ testoetichetta:instance:mathlabel \mathlabeltesto **{...}** testoetichetta:instance:operator \operatortesto **{...}** testoetichetta:instance:prefix \prefixtesto {...} testoetichetta:instance:suffix  $\text{Suffixtesto } \dots$ testoetichetta:instance:taglabel  $\tag{...}$ <br>testoetichetta:instance:unit  $\unittesto$  {...} testoetichetta:instance:unit  $\{... \}$ <br>testoincorniciato:instance  $\{... \}$ <br> $\{... \}$   $\{... \}$   $\{... \}$ testoincorniciato:instance<br>testoincorniciato:instance:framedtext<br> $\{.\,. \,. \}$ <br> $\{f..n\}$ testoincorniciato:instance:framedtext \framedtext **[..=..] {...}** testonotapdp  $\text{teston} \setminus \text{teston} \setminus \$ testonotapdp:assignment **\testonotapdp [..=..]** testpage **testpage**  $\{\ldots\}$  [...] testpageonly **be the contract of the contract of the contract of the contract of the contract of the contract of the contract of the contract of the contract of the contract of the contract of the contract of the contract** testpagesync **between the contract of the contract of the contract of the contract of the contract of the contract of the contract of the contract of the contract of the contract of the contract of the contract of the cont** testtokens **but a controlled to the controlled test** testtokens **[...]** tex **\tex {...}** texdefinition **\texdefinition** {...} texsetup **\texsetup** {...} textbackground:example \TEXTBACKGROUND **{...}** textcitation **between the contract of the contract of the contract of the contract of the contract of the contract of the contract of the contract of the contract of the contract of the contract of the contract of the cont** textcitation:alternative **\textcitation [...]** [...] textcitation:userdata **bextcitation** [..=..] [..=..] textcite **between the contract of the contract of the contract of the contract of the contract of the contract of the contract of the contract of the contract of the contract of the contract of the contract of the contract** textcite:alternative **business \textcite [...]** [...] textcite:userdata **between the contract of the contract of the contract of the contract of the contract of the contract of the contract of the contract of the contract of the contract of the contract of the contract of the** textcontrolspace **\textcontrolspace** textflowcollector **\textflowcollector {...}** textmath **\textmath {...}** textminus **\textminus** textormathchar **\textormathchar {...}** textplus **\textplus** textvisiblespace **between the controller of the controller** the textvisiblespace thain<br>
thainumerals thefirstcharacter **\thefirstcharacter {...}** thenormalizedbodyfontsize **\thenormalizedbodyfontsize {...}** theremainingcharacters **between**  $\text{there}$   $\text{there}$   $\text{there$ thickspace **\thickspace \thickspace** thinspace **\thinspace**

synchronizestrut **\synchronizestrut {...**} synctexblockfilename **\synctexblockfilename {...}** taggedlabeltexts **\taggedlabeltexts {...} {...} {...}** testandsplitstring **be absolute testandsplitstring ...** \at ... \to \... \and \... \testoriempimento [..=..] {...} {...} thainumerals **\thainumerals {...}**

threedigitrounding **the interval of threedigitrounding {...}** tibetannumerals **\tibetannumerals {...}** tieniblocchi **\tieniblocchi [...] [...]** tightlayer **butter and the set of the set of the set of the set of the set of the set of the set of the set of the set of the set of the set of the set of the set of the set of the set of the set of the set of the set of t** tilde **\tilde {...}** tinyfont **\tinyfont** tlap **\tlap {...}** tochar **\tochar {...}** tolinenote **business contains the container of the container of the container**  $\tilde{[...]}$ tooltip:instance  $\Upsilon$  \TOOLTIP [..=..] {...} {...} tooltip:instance:argument  $\Upsilon$  \TOOLTIP [...] {...} {...} tooltip:instance:argument:tooltip \tooltip \tooltip [...] {...} {...} tooltip:instance:tooltip  $\text{total tip}$   $\text{total tip}$   $\text{[..=..]}$   $\{...}\$ topbox {...} topleftbox **\topleftbox {...}** toplinebox **\toplinebox** {...}<br>toprightbox **\topics\topics\topics\topics\topics\topics\topics\topics\topics\topics\topics\topics\topics\topics\topics\topics\topics\topics\topics\topics\topics\topics\topics\topics\topics\to** toprightbox **\toprightbox** {...}<br>topskippedbox **\topskippedbox** {...} tracecatcodetables **\tracecatcodetables** tracedfontname **business and the contract of the contract of the contract of the contract of the contract of the contract of the contract of the contract of the contract of the contract of the contract of the contract of** traceoutputroutines **\traceoutputroutines** tracepositions **\tracepositions** traduci **\traduci \traduci \traduci \traduci \traduci \traduci \traduci \traduci \traduci \traduci \traduci \traduci \traduci \traduci \traduci \traduci \traduci \traduci \traduci \tra** transparencycomponents **\transparencycomponents {...}** transparent **the contract of the contract of the contract (i...** ] {...} triplebond **\triplebond** truefilename **\truefilename {...}** truefontname **butters** and the contract of the contract  $\{\ldots\}$ ttraggedright **buttaggedright than the set of the set of the set of the set of the set of the set of the set of the set of the set of the set of the set of the set of the set of the set of the set of the set of the set o** twodigitrounding **the set of the set of the set of the set of the set of the set of the set of the set of the set of the set of the set of the set of the set of the set of the set of the set of the set of the set of the se** tx  $\text{tx}$ txx  $\text{text}$ typ **\typ [..=..] {...}** type **\type [..=..] {...}** typebuffer  $\text{true}$ <br>typebuffer:instance  $\text{true}$ <br>typebuffer:instance  $\text{true}$ typeface **\typeface \typeface \typeface \typeface**  $\lambda$  **\typeface**  $\lambda$  **\typefile**  $\lambda$  **\typefile** typefile  $\text{typefile} \quad \text{typefile} \quad \text{true} \quad \text{true} \quad$ typescriptone **\typescriptone** typescriptprefix **\typescriptprefix {...}** typescriptthree **\typescriptthree** typescripttwo **\typescripttwo** typesetbuffer **business \typesetbuffer** [...] [..=..] type:angles **butlers \type [..=..] <<...>>** type:example  $\Upsilon$  \TYPE [..=..] {...} type:example:angles \TYPE **[..=..] <<...>>** typ:angles **\typ [..=..] <<...>>** uconvertnumber **\uconvertnumber** {...} {...} ultimasottopagina **\ultimasottopagina** undefinevalue **bundefinevalue**  $\{\ldots\}$ undepthed **\undepthed {...}** underset **\underset** {...} {...} undoassign  $\label{eq:1} $$undoassign [...] [-.=-.] $$ unexpanded document variable $$$ unhhbox **\unhhbox** ... \with {...} unihex **\unihex {...}** uniqueMPgraphic<br>uniqueMPpagegraphic **buniqueMPpagegraphic {...}** {..= unita:instance  $\vee$  **NUMIT {...}** unita:instance:unit \unit {...} unprotect **\unprotect ... \protect** unprotected **\unprotected ...** \par

thirdoffivearguments **but all the set of the set of the set of the set of the set of the set of the set of the set of the set of the set of the set of the set of the set of the set of the set of the set of the set of the s** thirdoffourarguments **\thirdoffourarguments {...}** {...} {...} {...} thirdofsixarguments **\thirdofsixarguments {...} {...} {...} {...} {...} {...}** thirdofthreearguments **\thirdofthreearguments** {...} {...} {...} thirdofthreeunexpanded **\thirdofthreeunexpanded** {...} {...} topskippedbox **\topskippedbox {...}** typebuffer:instance \typeBUFFER **[..=..]** typedefinedbuffer **business \typedefinedbuffer** [...] [..=..] typeinlinebuffer **\typeinlinebuffer [...] [..=..]** typesetfile **but we consider the constant of the constant of the constant of the constant of the constant of the constant of the constant of the constant of the constant of the constant of the constant of the constant of t** uedcatcodecommand **\uedcatcodecommand**  $\qquad \qquad \qquad \qquad \qquad \ldots \qquad \ldots \qquad$ unexpandeddocumentvariable **\unexpandeddocumentvariable {...}** uniqueMPpagegraphic **\uniqueMPpagegraphic {...} {..=..}** unregisterhyphenationpattern **\unregisterhyphenationpattern [...] [...]**

unspaced  $\unspaced$ <br>unspacestring  $\unspacestring$ uppercased **buying the contract of the contract of the contract of the contract of the contract of the contract of the contract of the contract of the contract of the contract of the contract of the contract of the contrac** upperleftdoubleninequote **\upperleftdoubleninequote** upperleftdoublesixquote **budgets budgets \upperleftdoublesixquote \upperleftdoublesixquote** upperleftsingleninequote **\upperleftsingleninequote** upperleftsinglesixquote **budgets budgets \upperleftsinglesixquote** upperrightdoublesixquote **\upperrightdoublesixquote** upperrightsinglesixquote **\upperrightsinglesixquote** url  $\sqrt{u}$   $\sqrt{u}$  usacartella **busacartella busacartella contrary and**  $\alpha$  **lust**  $\alpha$  **contrary and**  $\alpha$  **contrary and**  $\alpha$  **contrary and**  $\alpha$  **contrary and**  $\alpha$  **contrary and**  $\alpha$  **contrary and**  $\alpha$  **contrary and**  $\alpha$  **contrar** usasimboli **\usasimboli [...]** usealignparameter **\usealignparameter** \... useblankparameter **\useblankparameter** \... usebodyfont **\usebodyfont [...]** usebodyfontparameter **\usebodyfontparameter** \usebodyfontparameter \... usebtxdefinitions **\usebtxdefinitions** [...] usecitation **busecitation busecitation has been has been has been has been has been has been has been has been has been has been has been has been has been has been has been has been has b** usecitation:direct **busecitation**  $\{\ldots\}$ usecolors **\usecolors**  $\cup$ usecomponent **business and the component in the secomponent**  $\ldots$ useenvironment **buse \useenvironment**  $\ldots$ usefigurebase **being a constant of the constant of the set of the set of the set of the set of the set of the set of the set of the set of the set of the set of the set of the set of the set of the set of the set of the se** usegridparameter **\usegridparameter** \... uselanguageparameter **business \uselanguageparameter \...** useluamodule **buseluamodule and the set of the set of the set of the set of the set of the set of the set of the set of the set of the set of the set of the set of the set of the set of the set of the set of the set of t** useMPlibrary **\useMPlibrary [...]** useMPrun **\useMPrun** {...} {...} useproduct **\useff** \useproduct  $\left[ \ldots \right]$ useprofileparameter **business \useprofileparameter \...** useproject **\useproject**  $\{\ldots\}$ userpagenumber **\userpagenumber** usesetupsparameter **\usesetupsparameter** \... usesubpath **busesubpath**  $\text{Use subpath } [\dots]$ usetypescriptfile **busetypescriptfile and the set of the set of the set of the set of the set of the set of the set of the set of the set of the set of the set of the set of the set of the set of the set of the set of th** usezipfile **buse \usezipfile formation \usezipfile**  $\{\ldots\}$  [...] utfchar **\utfchar {...}** utflower **\utflower** {...} utfupper {...}

unspaceafter **bunded unspaceafter**  $\text{unspaceafter} \dots \{... \}$ unspaceargument **bundary in the set of the set of the set of the set of the set of the set of the set of the set of the set of the set of the set of the set of the set of the set of the set of the set of the set of the set** \unspacestring ... \to \... untexargument **butters** and the set of the set of the set of the set of the set of the set of the set of the set of the set of the set of the set of the set of the set of the set of the set of the set of the set of the set untexcommand **buntexcommand**  $\{\ldots\}$  to  $\ldots$ uppercasestring **buying the set of the set of the set of the set of the set of the set of the set of the set of the set of the set of the set of the set of the set of the set of the set of the set of the set of the set of** upperrightdoubleninequote **\upperrightdoubleninequote** upperrightsingleninequote **\upperrightsingleninequote** usablocco **business business \usablocco**  $[\ldots]$   $[\ldots]$   $[\ldots]$   $[\ldots]$ usacolonnasonoraesterna **\usacolonnasonoraesterna [...] [...]** usadocumentoesterno **\usadocumentoesterno [...] [...] [...]** usafiguraesterna **\usafiguraesterna [...] [...] [...] [..=..]** usaJSscripts **\usaJSscripts [...] [...]** usamodulo **bused in the contract of the contract of the contract of the contract of the contract of the contract of the contract of the contract of the contract of the contract of the contract of the contract of the contra** usaURL **\usaURL [...] [...] [...] [...]** usaurl **business and the contract of the contract of the contract**  $\lambda$  **(...] [...] [...] [...]** usebtxdataset **busebtxdataset** [...] [...] [..=..] usedummycolorparameter **business \usedummycolorparameter {...}** usedummystyleandcolor **\usedummystyleandcolor {...}** {...} {...} usedummystyleparameter **\usedummystyleparameter {...}** useexternalrendering **\useexternalrendering [...] [...] [...] [...]** usefile **\usefile [...] [...] [...]** useindentingparameter **buseindenting has all the set of the set of the set of the set of the set of the set of the set of the set of the set of the set of the set of the set of the set of the set of the set of the set of** useindentnextparameter **\useindentnextparameter \...** useinterlinespaceparameter **\useinterlinespaceparameter \...** useMPenvironmentbuffer **\useMPenvironmentbuffer [...]** useMPgraphic **\useMPgraphic {...}** {..=..} useMPvariables **buse and the contract of the contract of the contract of the contract of the contract of the contract of the contract of the contract of the contract of the contract of the contract of the contract of the c** usemathstyleparameter **busemathstyleparameter**  $\u$ semathstyleparameter  $\ldots$ usereferenceparameter **business \usereferenceparameter \...** usestaticMPfigure **busestaticMPfigure (...**..] [...] usetexmodule **\usetexmodule \usetexmodule \usetexmodule** [...] [...] [...] [...] [...] [...] [...] usetypescript **\usetypescript [...] [...] [...]** utilityregisterlength **\utilityregisterlength**

vaia **b vaia 1... vaia b vaia h vaia h v 1... 1... 1... 1... 1... 1... 1... 1... 1... 1... 1... 1... 1... 1... 1... 1... 1... 1... 1... 1... 1... 1... 1...** vaiabox **\vaiabox** {...} [...] vaiapagina **\vaiapagina {...} [...]** vaigiu **\vaigiu [...]** valorecolore **\valorecolore {...}** vec **\vec**  $\vee$  **\vec** {...} verbatim **\verbatim** {...} verbatimstring **\verbatimstring {...}** verbosenumber **\verbosenumber {...}** versione **\versione**  $\vee$ veryraggedcenter **\veryraggedcenter** veryraggedleft **\veryraggedleft** veryraggedright **\veryraggedright** vglue **\vglue ...** vl **\vl [...]** vphantom **\vphantom {...}** vpos **\vpos {...} {...}** vsmash **\vsmash {...}** vsmashbox ...<sup>2</sup> vsmashed **\vsmashed {...}** vspace **by a set of the contract of the contract of the contract of the vspace**  $\left[\ldots\right]$  **[...]** vspacing  $\varepsilon$  [...] wdofstring **\wdofstring {...}** widthofstring **butta widthofstring {...}** withoutpt **\withoutpt** {...} words **\words**  $\{...$ } XETEX **\XETEX** XeTeX **\XeTeX** xmladdindex **\xmladdindex {...}** xmlall **\xmlall {...}** {...}<br>xmlappenddocumentsetup **\xmlappenddocuments** xmlatt **\xmlatt {...} {...}** xmlcount **\xmlcount \xmlcount {...}**<br>xmldefaulttotext **\xmldefaulttotext**  $\chi$ xmldirectives **\xmldirectives {...}**

VerboseNumber **\VerboseNumber {...}** vboxreference **\vboxreference [...] {...}** verticalgrowingbar **\verticalgrowingbar [..=..]** verticalpositionbar **\verticalpositionbar [..=..]** viewerlayer **\viewerlayer [...] {...}** WidthSpanningText **\WidthSpanningText {...} {...} {...}** widthspanningtext **\widthspanningtext {...} {...} {...}** wordtonumber **\wordtonumber {...} {...}** writedatatolist **\writedatatolist [...] [..=..] [..=..]** writestatus **\writestatus {...} {...}** xdefconvertedargument **\xdefconvertedargument \... {...}** xmlafterdocumentsetup **being as a constrained and the set of the set of the set of the set of the set of the set of the set of the set of the set of the set of the set of the set of the set of the set of the set of the set** xmlaftersetup **by the setup of the setup of the setup fields**  $\mathbb{Z}$  and  $\mathbb{Z}$  and  $\mathbb{Z}$  and  $\mathbb{Z}$  and  $\mathbb{Z}$  and  $\mathbb{Z}$  and  $\mathbb{Z}$  and  $\mathbb{Z}$  and  $\mathbb{Z}$  and  $\mathbb{Z}$  and  $\mathbb{Z}$  and  $\mathbb{Z}$  and  $\mathbb$ xmlappenddocumentsetup<br>xmlappendsetup **\xmlappenddocumentsetup** {...} {...}<br>xmlappendsetup {...} xmlappendsetup **\xmlappendsetup {...}** xmlapplyselectors **\xmlapplyselectors {...}** xmlattdef **\xmlattdef {...} {...} {...}** xmlattribute **\xmlattribute {...}** {...} {...} xmlattributedef **\xmlattributedef {...} {...} {...} {...}** xmlbadinclusions **\xmlbadinclusions {...}** xmlbeforedocumentsetup **\xmlbeforedocumentsetup {...} {...} {...}** xmlbeforesetup **but all the setup field of the setup field**  $\mathbf{x}$ mlbeforesetup  $\{... \}$   $\{... \}$ xmlchainatt **\xmlchainatt {...} {...}** xmlchainattdef **\xmlchainattdef {...} {...} {...}** xmlchecknamespace **\xmlchecknamespace {...} {...}** xmlcommand **\xmlcommand {...}** {...} xmlconcat **\xmlconcat {...} {...} {...}** xmlconcatrange **\xmlconcatrange {...}** {...} {...} {...} xmlcontext **\xmlcontext {...}** {...} xmldefaulttotext **\xmldefaulttotext {...}** xmldirectivesafter **\xmldirectivesafter {...}** xmldirectivesbefore **\xmldirectivesbefore** {...}<br>xmldisplayverbatim **\xmldisplayverbatim** {...} xmldisplayverbatim<br>
xmldoif<br>
xmldoif {...} {...} {...} xmldoif **\xmldoif {...} {...} {...}** xmldoifelse **\xmldoifelse {...} {...} {...} {...}** xmldoifelseempty **\xmldoifelseempty {...} {...} {...} {...}** xmldoifelseselfempty **\xmldoifelseselfempty {...} {...} {...}** xmldoifelsetext **\xmldoifelsetext {...} {...} {...} {...}** xmldoifelsevalue **\xmldoifelsevalue {...} {...} {...} {...}**

xmlelement **\xmlelement {...}** {...} xmlfilter **\xmlfilter {...}** {...} xmlfirst **\xmlfirst {...} {...}** xmlflush **\xmlflush {...}** xmlflushcontext **\xmlflushcontext {...}** xmlflushlinewise **\xmlflushlinewise {...}** xmlflushpure **\xmlflushpure {...}** xmlflushspacewise **\xmlflushspacewise {...}** xmlflushtext **\xmlflushtext {...}** xmlinclusion  $\{\ldots\}$ xmlinclusions **\xmlinclusions {...}** xmlinfo **\xmlinfo {...}** xmlinjector **\xmlinjector {...}** xmllast **\xmllast {...} {...}** xmllastatt **\xmllastatt** xmllastmatch **\xmllastmatch** xmllastpar **\xmllastpar \xmllastpar \xmllastpar \xmllastpar** xmlloaddirectives **\xmlloaddirectives {...}** xmlmain **\xmlmain**  $\{... \}$ xmlname **\xmlname {...}** xmlnamespace **\xmlnamespace {...}** xmlnonspace **\xmlnonspace \xmlnonspace** {...} {...} xmlpar **\xmlpar {...} {...}** xmlparam **\xmlparam {...} {...} {...}** xmlpath  $\{\ldots\}$ xmlpos **\xmlpos {...}** xmlprettyprint **\xmlprettyprint {...} {...}** xmlpure **\xmlpure {...} {...}** xmlraw **\xmlraw {...}** xmlrefatt **\xmlrefatt {...} {...}** xmlregisteredsetups **\xmlregisteredsetups** xmlregisterns **\xmlregisterns {...} {...}** xmlremovesetup **by a set of the set of the set of the set of the set of the set of the set of the set of the set of the set of the set of the set of the set of the set of the set of the set of the set of the set of the set** xmlresetinjectors **\xmlresetinjectors** xmlresetsetups **\xmlresetsetups {...}** xmlsave **\xmlsave {...}** {...} xmlsetentity **\xmlsetentity** {...} {...} xmlsetinjectors **\xmlsetinjectors [...]**

xmldoifnot **\xmldoifnot {...} {...} {...}** xmldoifnotselfempty **\xmldoifnotselfempty {...} {...}** xmldoifnottext  $\{... \}$  {...}  $\{... \}$ xmldoifselfempty **\xmldoifselfempty {...} {...}** xmldoiftext **\xmldoiftext** {...} {...} xmlflushdocumentsetups **\xmlflushdocumentsetups {...} {...}** xmlinclude **\xmlinclude {...}** {...} xmlinlineprettyprint **\xmlinlineprettyprint {...}** {...}<br>xmlinlineprettyprinttext **\xmlinlineprettyprinttext** {...} { xmlinlineprettyprinttext **\xmlinlineprettyprinttext** {...} {...}<br>xmlinlineverbatim **\xmlinlineverbatim** {...} xmlinlineverbatim **\xmlinlineverbatim {...}** xmlinstalldirective **\xmlinstalldirective {...} {...}** xmlloadbuffer **\xmlloadbuffer {...}** {...} xmlloaddata **by a superfect of the set of the set of the set of the set of the set of the set of the set of the set of the set of the set of the set of the set of the set of the set of the set of the set of the set of the** xmlloadfile **\xmlloadfile {...} {...} {...}** xmlloadonly **\xmlloadonly {...} {...} {...}** xmlmapvalue **by a set of the set of the set of the set of the set of the set of the set of the set of the set of the set of the set of the set of the set of the set of the set of the set of the set of the set of the set of** xmlposition **\xmlposition \xmlposition \xmlposition \xmlposition \xmlposition \xmlprependdocumentsetup {...}** xmlprependdocumentsetup<br>
xmlprependsetup **\xmlprependdocumentsetup** {...} {...}<br>
xmlprependsetup {...} xmlprependsetup **\xmlprependsetup {...}** xmlprettyprinttext **\xmlprettyprinttext {...} {...}** xmlprocessbuffer **\xmlprocessbuffer {...} {...} {...}** xmlprocessdata **\xmlprocessdata {...} {...} {...}** xmlprocessfile **but all intervals we are settled as a set of the set of the set of the set of the set of the set of the set of the set of the set of the set of the set of the set of the set of the set of the set of the set** xmlregistereddocumentsetups **\xmlregistereddocumentsetups {...} {...}** xmlremapname **\xmlremapname {...} {...} {...} {...}** xmlremapnamespace **\xmlremapnamespace {...} {...} {...}** xmlremovedocumentsetup **\xmlremovedocumentsetup {...} {...}** xmlresetdocumentsetups **\xmlresetdocumentsetups {...}** xmlsetatt **\xmlsetatt {...} {...} {...}** xmlsetattribute **\xmlsetattribute {...} {...} {...} {...}** xmlsetfunction **\xmlsetfunction \xmlsetfunction \xmlsetfunction \xmlsetfunction \xmlsetfunction \xmlsetfunction \xmlsetfunction \xmlsetfunction \xmlsetfunction \xmlsetfunction \xmlsetfunction \xmlsetf** xmlsetpar **\xmlsetpar {...} {...} {...}** xmlsetparam **1...}** {...} {...} {...} {...} xmlsetsetup **\xmlsetsetup {...}** {...}

xmlshow **\xmlshow {...}**<br>xmlshow **\xmlshow {...}**<br>xmlshow **\xmlshow {...}** xmltag **\xmltag {...}** xypos **\xypos {...}**

xmlsetup **\xmlsetup**  $\{\ldots\}$  {...} xmlsnippet **\xmlsnippet {...}** {...} <br>xmlstrip **\xmlstrip**  $\lambda$  \xmlstrip {...} {...} xmlstrip **\xmlstrip {...} {...}** xmlstripnolines **\xmlstripnolines {...} {...}** xmlstripped **\xmlstripped {...} {...}** xmlstrippednolines **\xmlstrippednolines** {...} {...} xmltexentity **\xmltexentity** {...} {...} xmltext **\xmltext** {...} {...} <br>xmltobuffer **\xmltobuffer** {...} { xmltobuffer **\xmltobuffer {...} {...} {...}** xmltobufferverbose **\xmltobufferverbose {...} {...} {...}** xmltofile **\xmltofile {...} {...} {...}** xmlvalue<br>
xmlvalue  $\{\ldots\}$  {...}<br>
xmlverbatim<br>  $\{\ldots\}$  {...} xmlverbatim **\xmlverbatim {...}** xsplitstring **\xsplitstring \... {...}**

**PRAGMA ADE Ridderstraat 27 8061GH Hasselt NL www.pragma-ade.com**